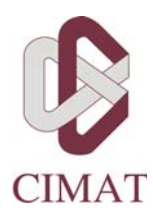

Partículas Masivas para Tractografía Cerebral usando Multi-Tensores de Difusión

## TESIS

Que para obtener el grado de

# Maestro en Ciencias con Especialidad en Computación y Matemáticas Industriales

Presenta:

Ángel Ramón Aranda Campos

Directores de tesis:

Dr. Mariano José Juan Rivera Meraz

Dr. Alonso Ramírez Manzanares

Guanajuato, Gto. Agosto, 2010

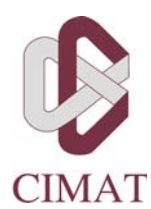

Centro de Investigación en Matemáticas, A. C.

## Partículas Masivas para Tractografía Cerebral usando Multi-Tensores de Difusión

## **TESIS**

Que para obtener el grado de

Maestro en Ciencias con Especialidad en Computación y Matemáticas Industriales

Presenta:

Ángel Ramón Aranda Campos

Comité de evaluación:

Dr. Johan Jozef Lode Van Horebeek

Dr. Jean-Bernard Hayet

Directores de tesis:

Dr. Mariano J. J. Rivera Meraz Dr. Alonso Ramírez Manzanares

Guanajuato, Gto. Agosto, 2010

Dedicado a mis Padres. . .  $\emph{El}$  éxito nunca llega solo; hay que trabajar arduamente para conseguirlo.

### Agradecimientos

Antes que todo es importante mencionar que este presente trabajo de tesis es un esfuerzo conjunto en el que varias personas participaron, directa o indirectamente, dando opiniones, apoy´andome , corrigi´endome, teni´endome paciencia, escuch´andome, d´andome ánimo, etcétera ... Por ello en esta sección les doy un especial agradecimiento a cada una de estas personas:

En primer lugar, quiero dar gracias a Dios por todas las oportunidades que me ha brindado alrededor de mi vida.

De la misma manera, agradezco a toda mi Familia por confiar en m´ı y brindarme el apoyo necesario para poder continuar con esta etapa de mi vida.

También, agradezco de manera especial a mis Padres por todo el amor y apoyo incondicional: a ti mamá por tus regaños; a ti papá por tu consentimiento. Ustedes me hicieron ser la persona que soy ahora.

Igualmente, agradezco de todo corazón a Suhy por su amor sincero y por todo el apoyo que me brindó en los momentos difíciles, dándome ánimos y haciendo que no me rinda.

Asimismo, agradezco a mis nueve compañeros, ahora amigos, que conocí durante la maestría: Francisco, Israel, Hugo, Omar M., Ignacio, Eduardo, Wilberth, Jesús y Omar G.; Gracias a ustedes el arduo trabajo diario durante los 2 años de la maestría no se hizo más fácil pero sí más ameno.

Además, doy las gracias al Consejo Nacional de Ciencia y Tecnología (CONACYT) por el apoyo económico brindado durante estos 2 años. Sin este apoyo nunca hubiera podido continuar con mis estudios.

También, agradezco al Dr. Johan Jozef Lode Van Horebeek y al Dr. Jean-Bernard Hayet por haber aceptado ser parte del comité de revisores. Gracias a ellos y a sus comentarios aumentaron la calidad de este trabajo.

Finalmente, quiero dar las mas sinceras gracias a mis directores de tesis, Dr. Mariano J. J. Rivera Meraz y Dr. Alonso Ramírez Manzanares, por permitirme trabajar con ellos, por haber sido unos magn´ıficos asesores y ser unas excelentes personas, y adem´as, por todo su apoyo, empeño y trabajo que realizaron para poder completar esta tesis.

#### CENTRO DE INVESTIGACIÓN EN MATEMÁTICAS, A.C.

### Resumen

#### Partículas Masivas para Tractografía Cerebral usando Multi-Tensores de Difusión

por Ángel Ramón Aranda Campos

En este trabajo de tesis se propone un método de tractografía cerebral para la estimación de las vías de conectividad de las fibras de los haces de axones (conectividad de las fibras cerebrales) utilizando Imágenes de Multi-Tensor de Difusión de Resonancia Magnética (DMT-MRI por sus siglas en inglés).

Este método usa la información local de las múltiples orientaciones proveídas por las DMT-MRI para dirigir caminatas estocásticas. Estas caminatas estocásticas se realizan siguiendo el concepto de las "partículas masivas", introduciendo inercia (con respecto a la dirección de avance anterior) y la fuerza de atracción gravitacional entre las partículas, que dan como resultado trayectorias suaves.

También se propone un método para obtener los estimadores de los haces de fibras utilizando un procedimiento de agrupación basado en los puntos terminales. Este procedimiento de agrupación también permite la eliminación de trayectorias atípicas.

El desempeño de este método es evaluado utilizando MDT-MRI de datos sintéticos y de un "fantasma físico de difusión". Y finalmente, es probado con datos provenientes de un cerebro humano vivo.

# **´Indice general**

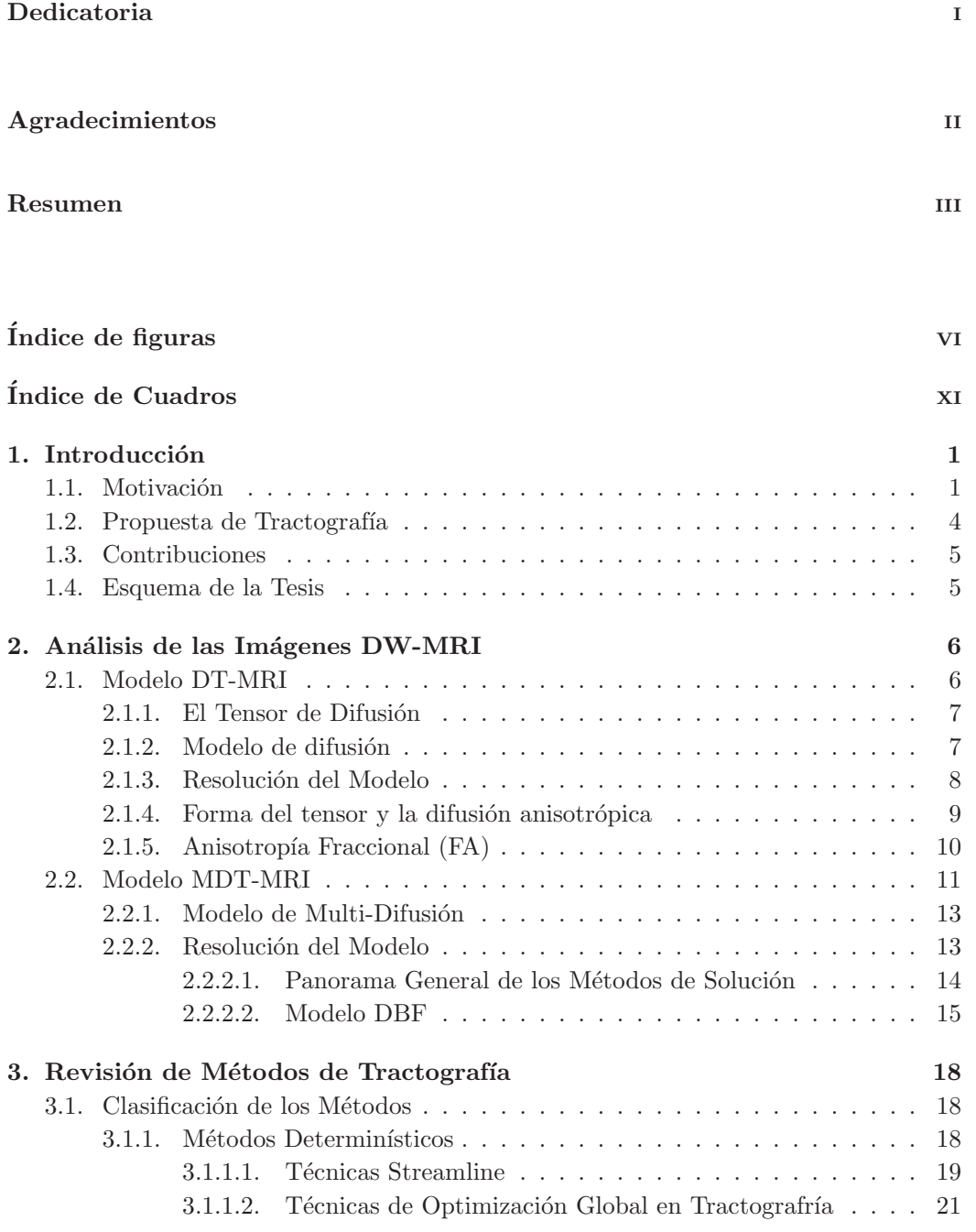

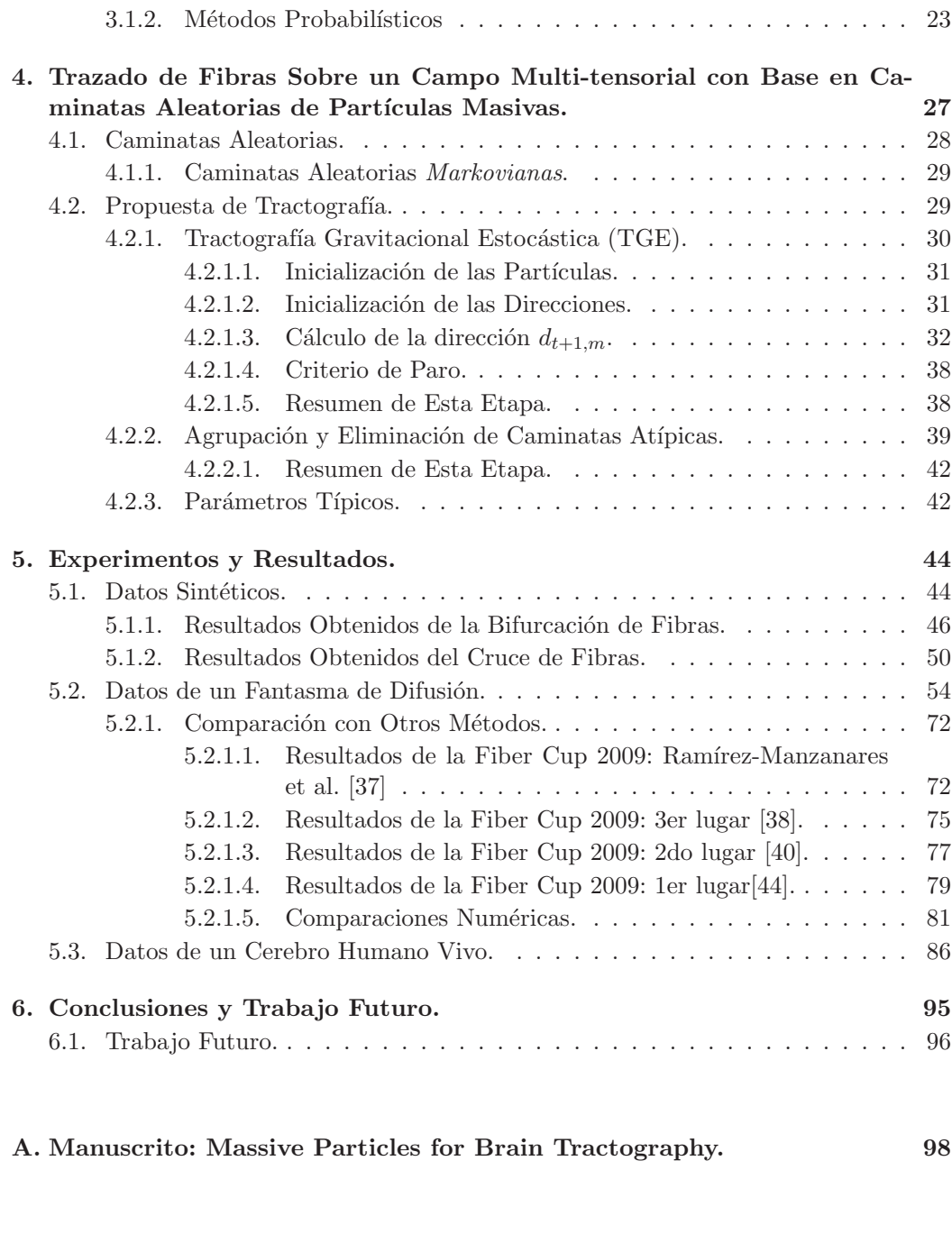

**Bibliografía** 111

# **´Indice de figuras**

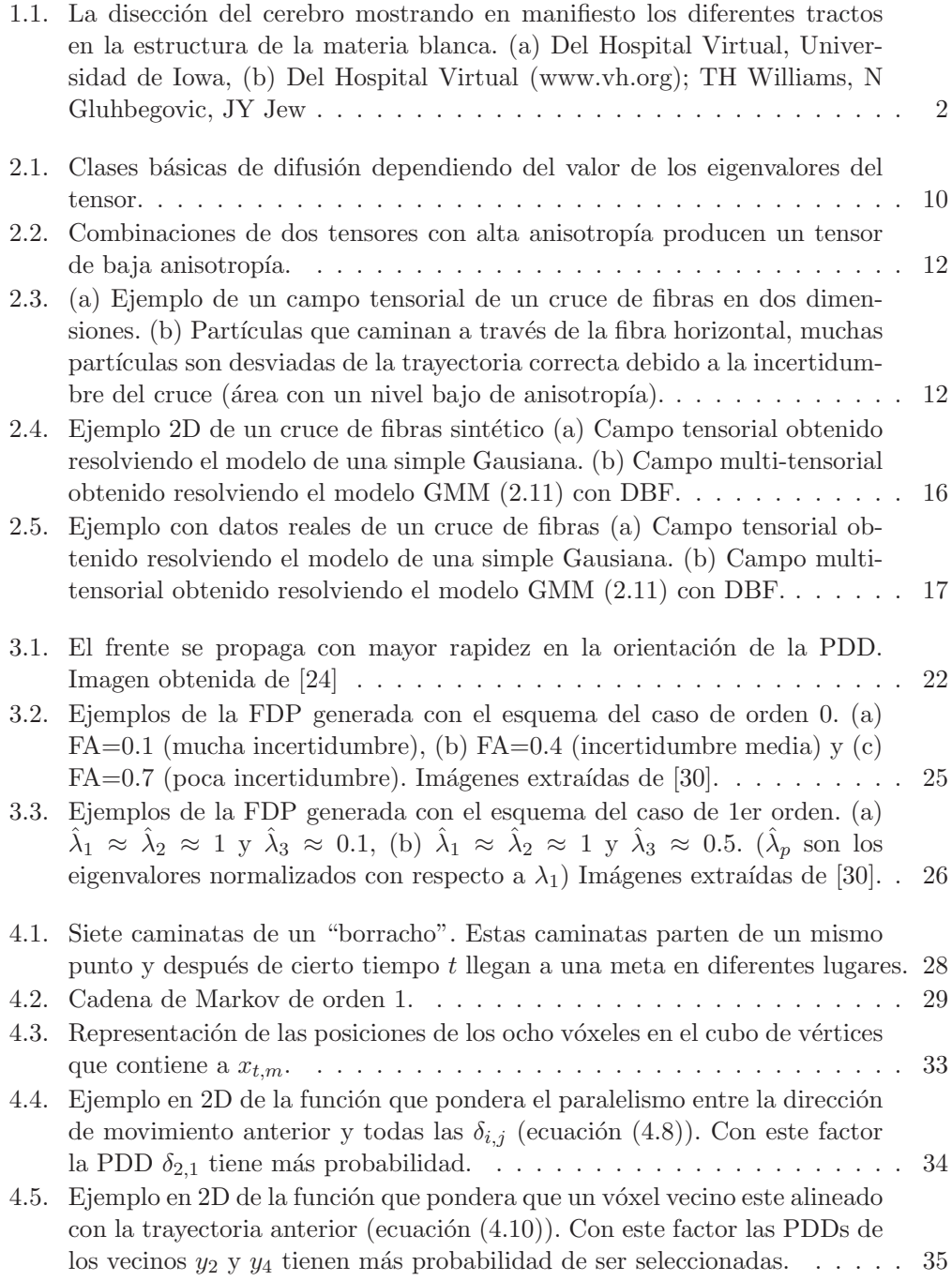

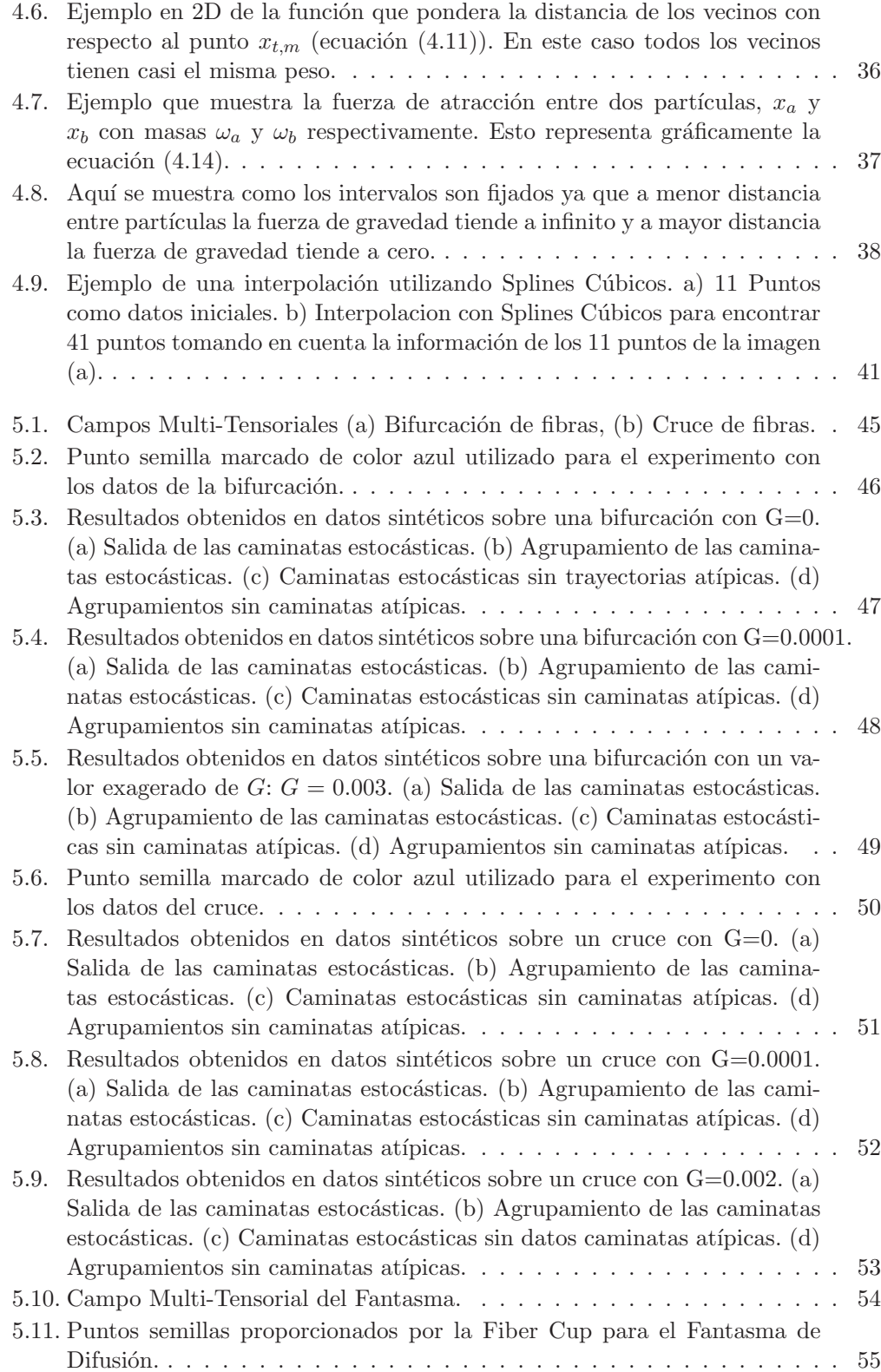

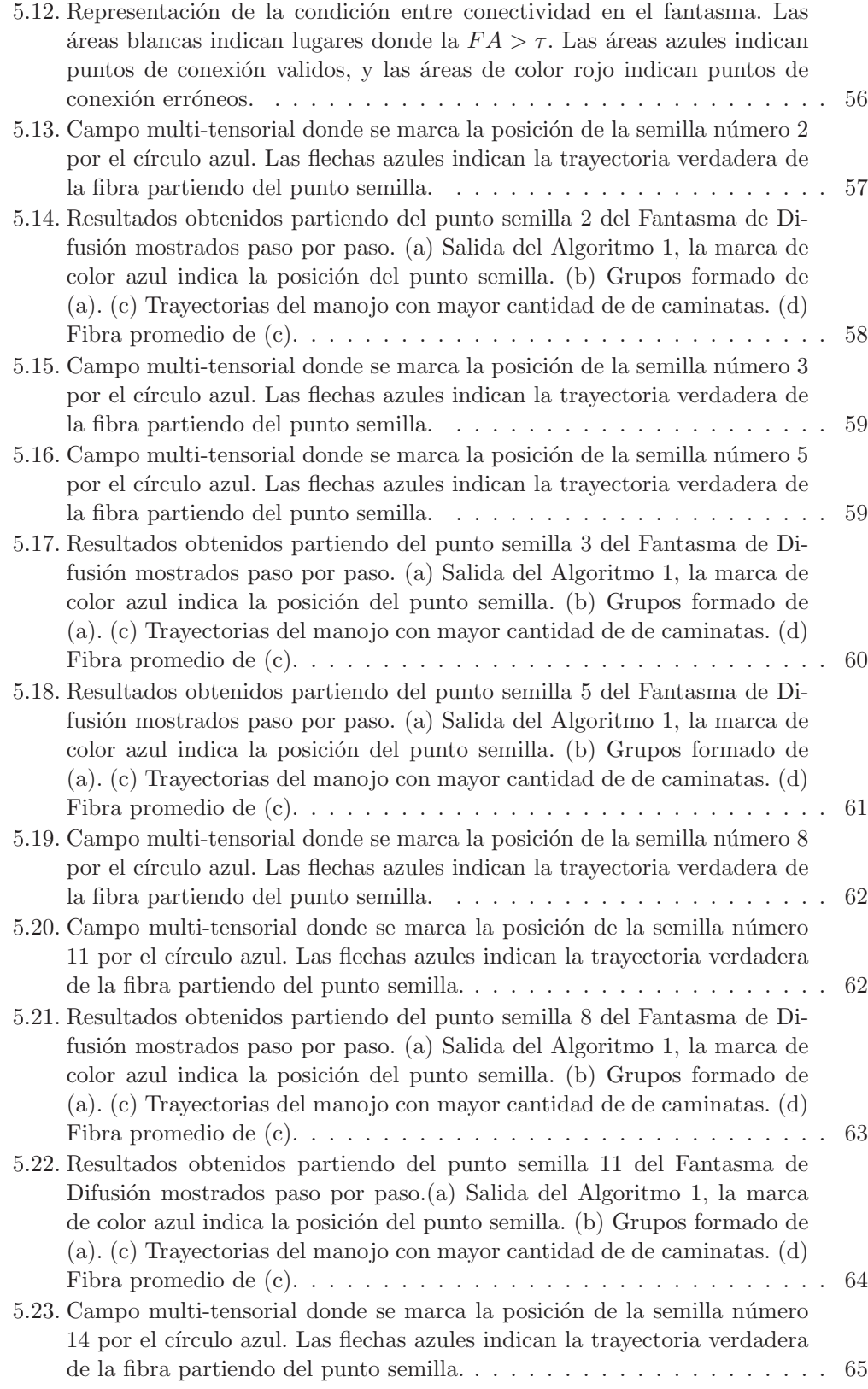

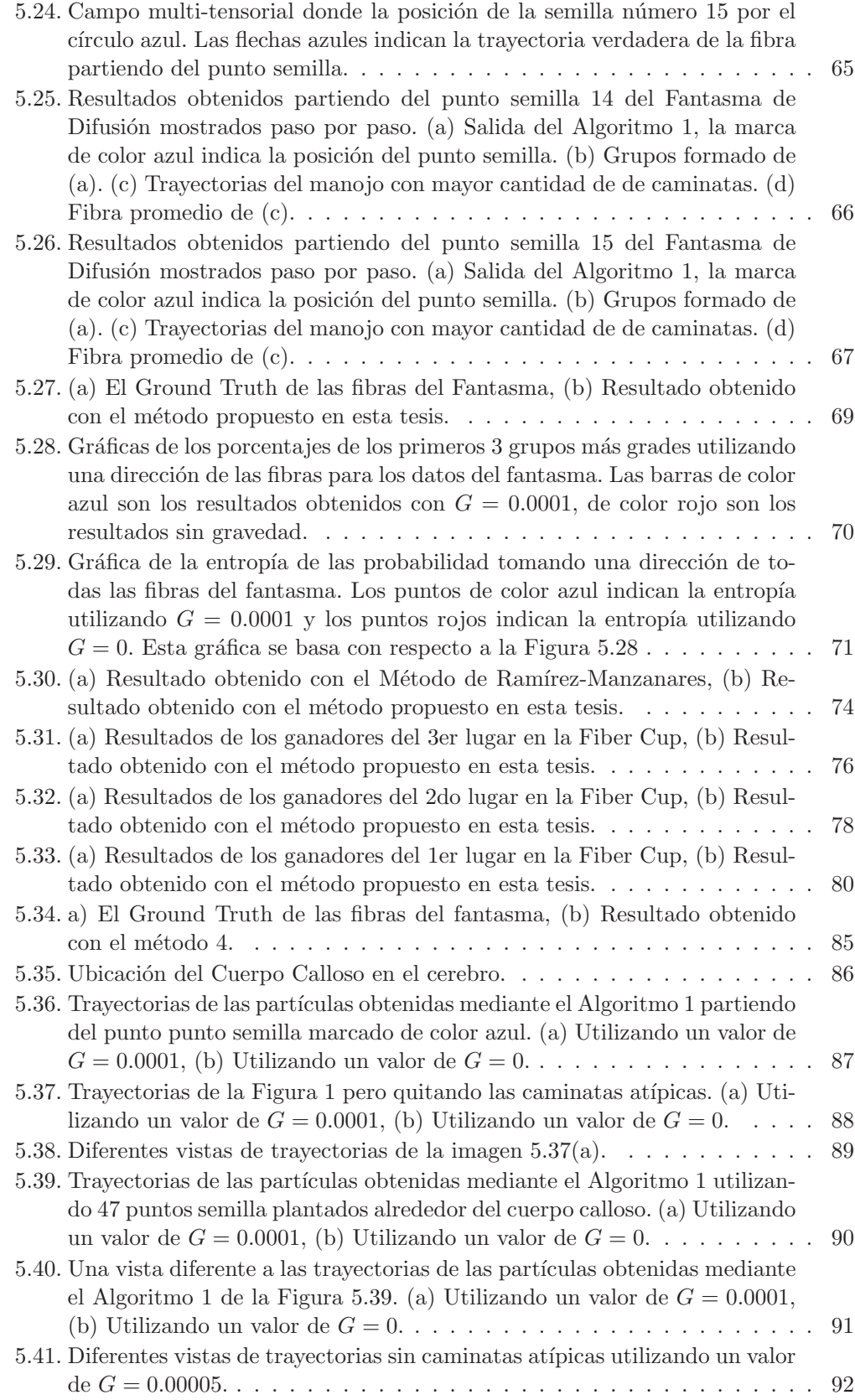

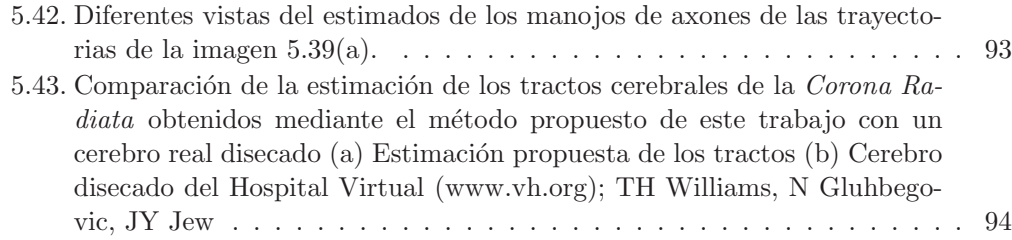

# **´Indice de cuadros**

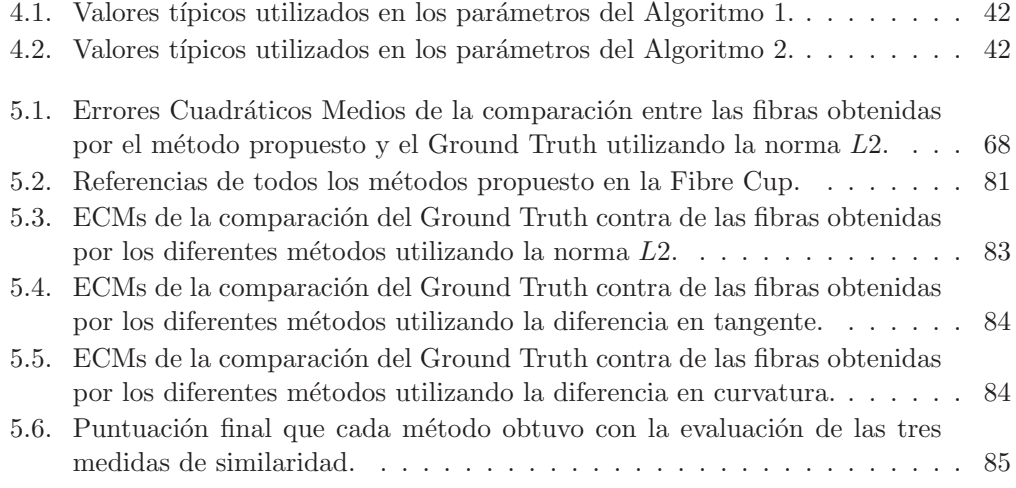

## Capítulo 1

## **Introducción**

En este capítulo se presenta una motivación acerca de este trabajo, una vista general del m´etodo de tractograf´ıa propuesto as´ı como las principales contribuciones de este trabajo de investigación. Y finalmente, también se presenta el esquema general de los capítulos siguientes.

#### 1.1. Motivación

Tractograf´ıa de materia blanca es un procedimiento que se usa para poner en manifiesto los tractos neuronales, así como determinar conectividad cerebral. Utiliza técnicas especiales de imagen por resonancia magnética (MRI por sus siglas en inglés) y de procesamiento de imágenes.

Determinar la conectividad cerebral es uno de los principales objetivos médicos del análisis moderno de imágenes de resonancia magnética dado que este conocimiento se relaciona con el estado de algunas enfermedades fisiológicas del cerebro (como la apoplejía o embolia cerebral) y también puede ser usada para investigar desórdenes neurológicos (por ejemplo problemas del lenguaje) y en general el desarrollo cerebral [1].

Además de los largos tractos que conectan el cerebro con el resto del cuerpo, existe una complicada red formada por conexiones entre las diferentes áreas corticales y subcorticales del encéfalo. La existencia de estos haces de conexiones había sido puesta en manifiesto mediante técnicas biológicas y de histoquímica en especímenes post-mortem (ver Figura 1.1). Los tractos cerebrales no son identificables por exámenes directos o por exploraciones mediante tomograf´ıa computarizada o MRI. Esta dificultad explica lo pobre de su descripción en los atlas de neuroanatomía y lo escasamente comprendido de sus funciones.

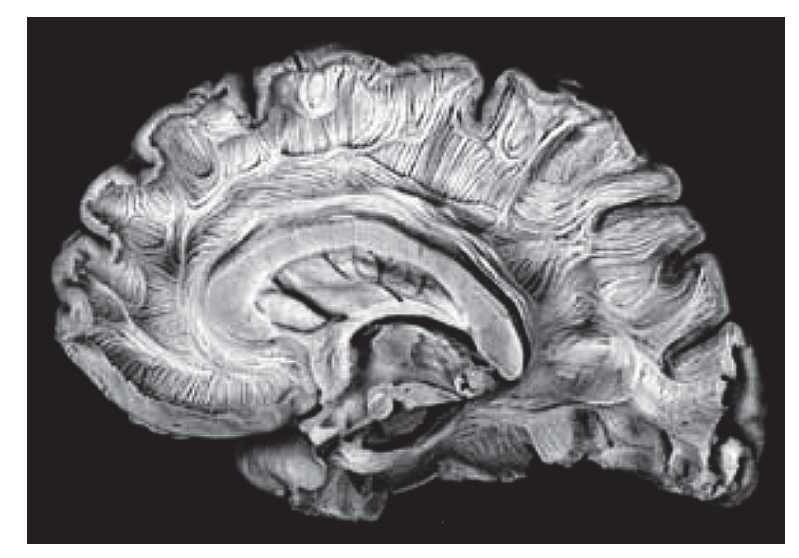

(a)

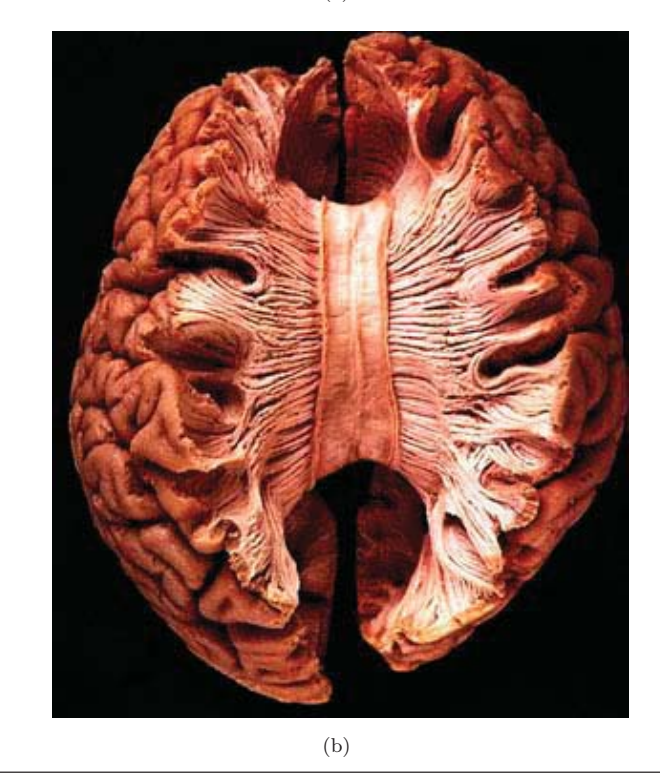

FIGURA 1.1: La disección del cerebro mostrando en manifiesto los diferentes tractos en la estructura de la materia blanca. (a) Del Hospital Virtual, Universidad de Iowa, (b) Del Hospital Virtual (www.vh.org); TH Williams, N Gluhbegovic, JY Jew

Por lo anterior, la tractografía se lleva a cabo utilizando una técnica de Resonancia Magnética conocida como "Imagen Ponderada por Difusión" (DW-MRI por sus siglas en inglés), que es sensible a la difusión del agua en el cerebro.

La difusión del agua es el efecto microscópico del movimiento Browniano molecular que

puede estar restringido por barreras celulares. A la difusión libre del agua que se mueve en todas en todas las direcciones posibles se le llama difusión "isotrópica". Si el agua se difunde en un medio con barreras, la difusión deja de ser uniforme, pasando a ser "anisotrópica" [2]. En tal caso, la movilidad relativa de las moléculas a partir del origen tendr´a una forma distinta de la esfera. En ocasiones, esta forma se modela como un elipsoide, a esta técnica se la denomina como Imagen con Tensores de Difusión (DT-MRI), o por múltiples elipsoides, este técnica es llamada Imagen con Multi-Tensores de Difusión (MDT-MRI). En general, muchas cosas pueden actuar como barrera: membranas celulares, axones, mielina, etc. Pero en la sustancia blanca la principal barrera es la vaina de mielina de los axones. Estos oponen una barrera a la difusión perpendicular y una ruta para la difusión paralela en el sentido de la orientación de las fibras.

Así, en las imágenes MRI se observa la simetría de la difusión del agua en el cerebro. Los haces de tractos de fibras hacen que el agua se difunda asimétricamente en un tensor siendo el eje mayor paralelo a la dirección de las fibras. A esta asimetría, se le conoce como anisotropía. Existe una relación directa entre el número de fibras y el valor anisotrópico.

Se espera que la difusión anisotrópica se incremente en áreas axonales maduras altamente ordenadas. En las afecciones en las que se distorsiona la mielina o la estructura de los axones, como en traumatismos físicos, tumores e inflamaciones reducen la isotropía, ya que las barreras a la difusión quedan afectadas por destrucción o desorganización de los axones.

La anisotropía se puede medir de múltiples formas: Una de ellas mediante una proporción llamada "anisotropía fraccional" (FA). Una anisotropía de "0" corresponde con una esfera perfecta, mientras que 1 sería una difusión lineal ideal. Los tractos bien definidos por lo general tienen una FA mayor que 0.2. Hay pocas regiones con una FA mayor de 0.9. La cifra nos proporciona información de la esfericidad de la difusión, pero no aporta nada sobre su dirección. De manera general, la anisotropía es ligada a una orientación del eje predominante del tensor, y a esta orientación se le conoce como dirección principal de difusión (PDD por sus siglas en ingles). Estas PDD's es la información necesaria para realizar una tractograf´ıa (N´otese que no se puede discriminar entre direcciones "positivas" o "negativas" dentro del mismo eje).

Así, la Tractografía visualiza de forma global las direcciones de difusión calculadas a nivel local en cada vóxel. Luego, para identificar, seguir y reconstruir las fibras se realiza un proceso iterativo basado en el seguimiento de las PDD's en cada vóxel y empleando como condición de propagación los valores de la FA.

Existen muchos sofisticados m´etodos para tractografia pero de manera general el proceso para realizar una tractografía comienza con la definición de un punto origen (también llamado punto semilla). A partir de este punto semilla se comienza el proceso de reconstrucción, el cual consiste en tomar la orientación del vóxel y avanzar cierta distancia hasta encontrar una nueva dirección de propagación con la ayuda de las orientación de los vóxeles vecinos. A partir de aquíse continua de forma iterativa, añadiendo a cada paso un nuevo segmento formando as´ı un camino con los puntos en cada paso. De esta forma, el proceso continuará hasta alcanzar un vóxel donde el nivel de la anisotropía sea baja (típicamente con una  $FA < 0.2$ ).

#### **1.2. Propuesta de Tractograf´ıa**

El método de tractografía propuesto utiliza como información básica las imágenes con Multi-Tensores de Difusión en cada vóxel. Este método de tractografía consta de las siguientes etapas:

- Primero, dado un vóxel semilla se selecciona la PDD del Tensor con mayor contribución en dicho punto, es decir, la PDD con menor incertidumbre en dicho vóxel.
- $\blacksquare$  Después, se generan N partículas a partir del vector normal a la PDD seleccionada, utilizando para muestrear cada nueva partícula de una distribución Gaussiana.
- Luego, todas las direcciones de avance iniciales de las  $N$  partículas son asignadas igual a la PDD seleccionada en el paso anterior, esto es para asegurar que todas las partículas vayan por la misma dirección en el primer paso.
- Así, de la PDD seleccionada se elige una dirección (+PDD o -PDD, ya que la PDD es una orientación de la fibra y no una dirección) y las partículas inician su caminata estocástica por la dirección seleccionada tomando en cuenta tres factores: su posición, su inercia con respecto a su paso anterior y por último un término de información global (la fuerza de gravedad entre ellas).
- Después, cuando todas las partículas detienen su caminata, se utiliza un método de agrupación para detectar los haces de las fibras de axones y conexiones entre 2 puntos en el cerebro.
- Finalmente, las caminatas atípicas son eliminadas utilizando la información de los grupos encontrados, es decir, los grupos que contengan pocas fibras (menor a cierto umbral) son descartados y por tanto todas las fibras que los formen también son descartadas.

En el capítulo (4) se explicará detalladamente cada una de estas etapas.

#### **1.3. Contribuciones**

Una de las principales contribuciones de este trabajo es la de generar caminatas estocásticas de partículas masivas (es decir partículas con masa). Se propone añadir un nuevo término a la dinámica de las caminatas con respecto a la formulación clásica: la fuerza de atracción gravitacional entre las partículas.

Otra contribución que este trabajo es presentar un método de agrupamiento de las trayectorias generadas por las caminatas estocásticas de las partículas. El método propuesto es muy eficiente y se basa en la información de los puntos finales de las caminatas.

#### **1.4. Esquema de la Tesis**

La tesis esta organizada de la siguiente manera:

- En el capítulo 2 se explica los más populares modelos paramétricos para representar y analizar las imágenes DW-MRI, tales como las imágenes DT-MRI y las imágenes de MDT-MRI.
- En el capítulo 3 se presentará una revisión del estado del arte de los métodos de tractografía.
- En el capítulo 4 se presentará detalladamente la propuesta del método de tractografía realizado en esta tesis.
- Después, en el capítulo 5 se mostrarán los resultados obtenidos con el método propuesto aplic´andolo a datos sint´eticos, fantasmas realistas y cerebros humanos.
- Finalmente, en el capítulo 6 se presentarán las conclusiones y el trabajo futuro de la propuesta.
- Además, como apéndice se anexa el manuscrito del artículo que resume la parte principal del trabajo de esta tesis que fue aceptado para presentación oral en el "9th Mexican International Conference on Artificial Intelligence (MICAI 2010)", celebrado en Pachuca, México.

### Capítulo 2

# **An´alisis de las Im´agenes DW-MRI**

La técnica de DW-MRI es extensamente usada para estudiar la estructura de las vías de las fibras de materia blanca. De manera general, las imágenes DW son imágenes MR con intensidades de señal sensibilizadas a lo largo del movimiento aleatorio de las moléculas de agua.

En este capítulo se presenta un análisis de los modelos paramétricos más populares para representar y analizar las imágenes DW-MRI, tales como las técnicas DT-MRI y MDT-MRI.

#### **2.1. Modelo DT-MRI**

El más popular modelo paramétrico para la representación y el análisis de DW-MRI es el llamado Tensor de Difusión de MRI. La técnica de DT-MRI fue desarrollada a mediados y finales de los 90s y demostró su valor en las imágenes de difusión para la detección temprana de enfermedades cerebro-vasculares en los animales. Esta técnica ajusta un modelo de tensor de segundo orden semi-definido positivo al logaritmo de la señal de DW-MRI.

El modelo DT-MRI estima la distribución del movimiento local de los átomos de hidrógeno de las moléculas de agua en tres dimensiones. El movimiento aleatorio de las moléculas de agua es usualmente referido como difusi´on. Aunque el agua parece estar en calma a simple vista, moléculas de agua individuales están constantemente en movimiento, chocando entre sí con otras moléculas en los tejidos a gran velocidad. El fenómeno que

sucede con las moléculas de agua debido a esas colisiones de alta velocidad es comúnmente referido como "movimiento Browniano". Por ejemplo, este fenómeno es la difusión que una gota de tinta hace cuando cae en un vaso de agua, ésta se esparce lentamente en un patrón esférico.

El agua en los tejidos que contienen un gran número de fibras, como músculo esquelético o materia blanca cerebral, se difunde más rápidamente en la dirección a lo largo de la dirección que las fibras están señalando y más lentamente en ángulos rectos a éstas. Esto es porque los diversos componentes de los tejidos (membranas, paredes celulares, etc.) moderan el movimiento Browniano. Cuando la difusión está concentrada a una dirección preferente es referida como difusión anisotrópica. En cambio, las difusiones de agua con una forma esférica en tejido que contiene pocas fibras dado que la restricciones son idénticas en todas direcciones, son referidas como difusiones isotrópicas [3].

El DT-MRI interpreta tal compleja información acerca de las difusiones de agua en tejidos en representaciones tri-dimensionales.

#### 2.1.1. El Tensor de Difusión

De manera general, un tensor es usualmente categorizado con respecto a su orden. Por ejemplo, un tensor de orden 0 es un simple escalar, un tensor de orden 1 es un vector y un tensor orden 2 puede ser representado por una matriz de  $n \times n$ .

$$
T = \begin{pmatrix} t_{1,1} & t_{1,2} & t_{1,3} \\ t_{1,2} & t_{2,2} & t_{2,3} \\ t_{1,3} & t_{2,3} & t_{3,3} \end{pmatrix}
$$
 (2.1)

En las imágenes DT-MRI cada vóxel contiene un tensor de segundo orden representando la difusión del agua en cada vóxel. Dicho tensor T es escrito como una matriz de  $3 \times 3$ y es simétrica (como se ve en la ecuación  $(2.1)$ ) positiva y semi-definida (aunque en la práctica se puede decir que el tensor es positivo definido debido a la naturaleza del fenómeno).

#### 2.1.2. Modelo de difusión

La medida de la difusión de agua en las imágenes puede ser calculada de la ecuación de Stejskal-Tanner (2.2) [4] [5]:

$$
S_{i,k} = S_{0,k} e^{(-bg_i^T T_k g_i)}
$$
\n(2.2)

donde  $S_{0,k}$  es la señal sin difusión en el vóxel k, b es un parámetro de adquisición el cual es un valor constante,  $g_i = [g_{x_i}, g_{y_i}, g_{z_i}]$  es un vector unitario el cual indica la dirección sobre la que se aplica un gradiente magnético independiente con $i = 1, 2, ...L$  y  $L$  es el número total de gradientes aplicados,  $T_k$  es una matriz simétrica definida semi-positiva de  $3 \times 3$  en el  $k - \acute{e}simo$  vóxel, y finalmente  $S_{i,k}$  es la señal obtenida en el  $k - \acute{e}simo$ vóxel por la aplicación del gradiente  $g_i$ . La ecuación de Stejskal-Tanner (2.2) muestra la relación entre la señal sin difusión y la señal con difusión en la dirección  $g_i$  en el  $k - \acute{e}simo$  vóxel. Nótese que la ecuación (2.2) únicamente relaciona un tensor sobre el  $k - \acute{e}simo$  vóxel.

#### 2.1.3. Resolución del Modelo

Por otro lado, la difusión efectiva del tensor,  $T_k$ , (o funciones de este) es estimado de una serie de imágenes de Difusión Ponderada (DW) usando una relación entre la medida de la atenuación del eco en cada vóxel y la secuencia de gradientes de los campos magnéticos aplicados.

De este modo, el modelo convencional para calcular el campo tensorial  $T$  está basado en un método de mínimos cuadrados y utiliza al menos 8 imágenes de difusión ponderada:

$$
\arg\min_{T_k} \sum_{i=1}^{L} (\ln S_{i,k} - \ln S_{0,k} + b g_i^T T_k g_i)^2
$$
\n(2.3)

El problema de mínimos cuadrados de la ecuación  $(2.3)$  es resuelto para 6+1 variables [6]. Tales variables, son seis componentes independientes del tensor simétrico,  $T_k$ , y la libre difusión de la señal  $S_{0,k}$ .

Por otro lado, también existe una forma cerrada para ajustar el tensor de difusión: el ´algebra de tensores dice que para un espacio dimensional finito cada elemento puede ser descompuesto en su base, así dado que el tensor  $T$  es de la clase simétrica, únicamente son requeridas 6 bases para abarcar este espacio. Entonces, Westin y Maier [7] proponen que la difusión puede ser calculada por:

$$
T_k = \sum_{w=1}^{6} \frac{1}{b} (\ln S_{0,k} - \ln S_{w,k}) \hat{B}_w
$$
 (2.4)

donde  $\hat{B}_w$  es la  $w - esima$  base dual de la base  $B = g_w g'_w$ .

Sin embargo, la forma cerrada para encontrar el tensor es más sensitiva al efecto del ruido que el método de mínimos cuadrados. No obstante, ambos métodos no restringen a que el tensor sea positivo definido (como se dijo antes, debido a la naturaleza del problema) y un post-proceso que garantice la positividad es requerido. Para este objetivo, Tschumperlé y Deriche [8], Wang et al. [9] proponen métodos de regularización.

#### 2.1.4. Forma del tensor y la difusión anisotrópica

Con el propósito de relacionar la medida de difusión anisotrópica con la geometría estructural del tejido, es necesaria una descripción matemática del tensor de difusión y su  $c$ uantificación $[10]$ .

Una vez calculado el tensor de difusión para cada vóxel y usando las propiedades de simetría de difusión elíptica, se puede descomponer la difusión de tal forma que describa la linealidad y la anisotrópia para cada vóxel [6]. Así, el tensor de difusión puede ser visualizado como un elipsoide 3D, donde los ejes principales corresponden a las direcciones de los eigenvectores del tensor. Luego sean $\lambda_1\geq\lambda_2\geq\lambda_3\geq 0$ los eigenvalores del tensor simétrico T, y se define  $\hat{e}_p$  como el eigenvector normalizado correspondiente al eigenvalor  $\lambda_p$ ; entonces, el tensor se puede escribir de la forma:

$$
T = \lambda_1 \hat{e}_1 \hat{e}_1^T + \lambda_2 \hat{e}_2 \hat{e}_2^T + \lambda_3 \hat{e}_3 \hat{e}_3^T.
$$
 (2.5)

El estudio del comportamiento de los eigenvalores da una intuición sobre la variación angular de la difusión dentro de cada vóxel. Esta difusión puede ser dividida en 3 clases básicas dependiendo de los valores de los eigenvalores del tensor [6]:

1. Caso lineal  $(\lambda_1 \geq \lambda_2 \simeq \lambda_3)$ : la difusión está principalmente en la dirección del eigenvector correspondiente con el eigenvalor más grande (alta anisotropía). Este caso el tensor tiene una forma de cigarro, ver imagen  $(2.1 \text{ (a)})$ . El caso límite corresponde a:

$$
T = \lambda_1 T_l = \lambda_1 \hat{e}_1 \hat{e}_1^T.
$$
 (2.6)

2. Caso planar  $(\lambda_1 \simeq \lambda_2 \ge \lambda_3)$ : la difusión está restringida a un plano abarcado por los dos eigenvectores correspondientes a los dos eigenvalores más grandes (anisotropía media). En este caso el tensor se puede ver como un plato, ver imagen (2.1 (b)), y en límite cuando  $\lambda_1 = \lambda_2$  y  $\lambda_3 = 0$  tenemos:

$$
T = 2\lambda_1 T_p = \lambda_1 (\hat{e}_1 \hat{e}_1^T + \hat{e}_2 \hat{e}_2^T).
$$
 (2.7)

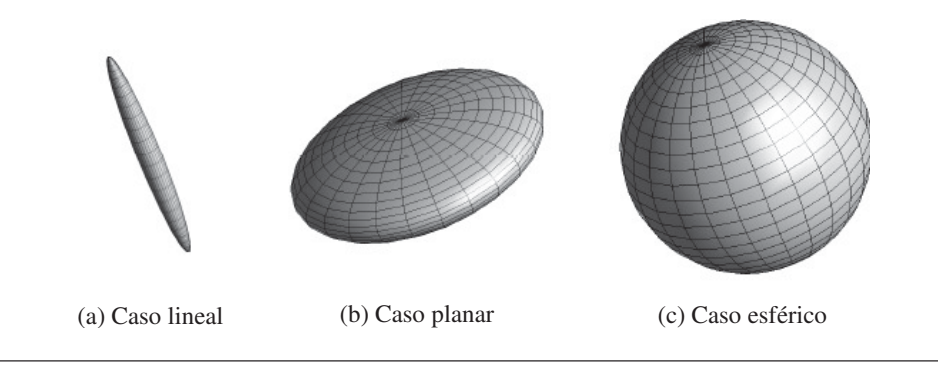

FIGURA 2.1: Clases básicas de difusión dependiendo del valor de los eigenvalores del tensor.

3. Caso esférico ( $\lambda_1 \simeq \lambda_2 \simeq \lambda_3$ ): la difusión está dirigida de igual manera en las 3 direcciones, es decir la difusión es isotrópica (anisotropía baja). Aquí el tensor puede ser visualizado como un balón de fútbol soccer, ver imagen  $(2.1 \text{ (c)}).$  De igual manera, en el caso particular para la igualdad:

$$
T = 3\lambda_1 T_s = \lambda_1 (\hat{e}_1 \hat{e}_1^T + \hat{e}_2 \hat{e}_2^T + \hat{e}_3 \hat{e}_3^T).
$$
 (2.8)

Por lo visto anteriormente al eigenvector  $\hat{e}_1$  se le llama la principal dirección de difusión (PDD). Así, siguiendo la dirección de la PDD es posible estimar los haces de vías de fibras.

En general, el tensor de difusión,  $T$ , podrá ser una combinación de los casos mencionados, por lo tanto, el tensor se puede expresar como:

$$
T = \lambda_1 \hat{e}_1 \hat{e}_1^T + \lambda_2 \hat{e}_2 \hat{e}_2^T + \lambda_3 \hat{e}_3 \hat{e}_3^T
$$
  
\n
$$
= (\lambda_1 - \lambda_2) \hat{e}_1 \hat{e}_1^T + (\lambda_2 - \lambda_3) (\hat{e}_1 \hat{e}_1^T + \hat{e}_2 \hat{e}_2^T) + \lambda_3 (\hat{e}_1 \hat{e}_1^T + \hat{e}_2 \hat{e}_2^T + \hat{e}_3 \hat{e}_3^T)
$$
  
\n
$$
= (\lambda_1 - \lambda_2) T_l + (\lambda_1 - \lambda_2) T_p + \lambda_3 T_s
$$
\n(2.9)

donde  $(\lambda_1-\lambda_2)$ ,  $(\lambda_2-\lambda_3)$  y  $\lambda_3$  son las coordenadas de T, en los tensores base  $\{T_l, T_p, T_s\}$ .

#### 2.1.5. Anisotropía Fraccional (FA)

Como se describió anteriormente, la relación entre los eigenvalores del tensor difusión puede ser usada para la clasificación del tipo de difusión de acuerdo a los criterios geométricamente significativos.

Para el caso de 3D, La Anisotrópia Fracional (FA) es la medida más común usada. Así la FA para el tensor  $T$  está dada por:

$$
FA(T) = \sqrt{\frac{(\lambda_1 - \lambda_2)^2 + (\lambda_1 - \lambda_3)^2 + (\lambda_2 - \lambda_3)^2}{2(\lambda_1^2 + \lambda_2^2 + \lambda_3^2)}}
$$
(2.10)

Nótese que la FA es cercana a uno para tensores altamente anisotrópicos (forma lineal), mientras que la FA es cercana a cero para tensores con baja anisotrópia (caso esférico).

En adición a los estudios estándar sobre imágenes de Resonancia Magnética(como la clasificación de vóxeles entre materia gris y blanca), la FA de las imágenes DT-MRI proporciona información del tejido. En materia blanca, de acuerdo a conocimiento médico apriori, se espera altos valores de anisotrópia y bajos valores en materia gris. Esto debido a que la materia blanca está formada por los haces axonales (tejido locamente orientado).

#### **2.2. Modelo MDT-MRI**

A pesar de que los tensores de difusión reflejan las propiedades microscópicas de haces de fibras de axones, la resolución, en los vóxeles de tal modalidad, es bastante gruesa y se mide en milímetros en lugar de micrómetros. Esto significa que en vóxeles donde hay múltiples orientaciones de fibras (como en el caso de cruce, unión, o división de fibras) sólo se puede medir un promedio de la difusión, por ejemplo, la suma 2 tensores casi ortogonales con alta anisotr´opia resulta un tensor de baja anisotr´opia (ver Figura 2.2). Esto se conoce como efectos de volumen parcial. En muchos casos los efectos de volumen parcial se hacen menos evidentes con una resolución espacial mayor. Sin embargo, una mayor resolución espacial no será de ayuda para el caso de un cruce de fibras.

En estrecha relación con los efectos de volumen parcial está el hecho de que el DT-MRI tiene una resolución angular limitada. La representación con un sólo tensor es eficaz cuando existe una orientación principal de difusión dentro de un vóxel. En caso de fibras de igual tamaño de dos orientaciones diferentes en un vóxel (cruce), el tensor de difusión medio será plano y cuando las fibras en un vóxel tienen tres orientaciones ortogonales diferentes, el tensor de la representación producirá un tensor esférico. Esto puede ser visto como una especie de efecto llamado aliasing, y como resultado es imposible extraer las orientaciones de fibra original a partir del tensor. Con una mejor resolución angular es posible determinar las múltiples orientaciones de fibras dentro de un vóxel, pero esto no es siempre posible porque el tiempo de adquisición incrementa significativamente.

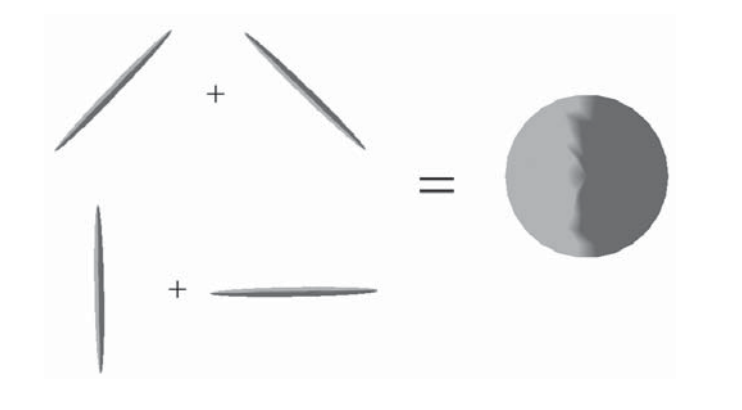

FIGURA 2.2: Combinaciones de dos tensores con alta anisotropía producen un tensor de baja anisotropía.

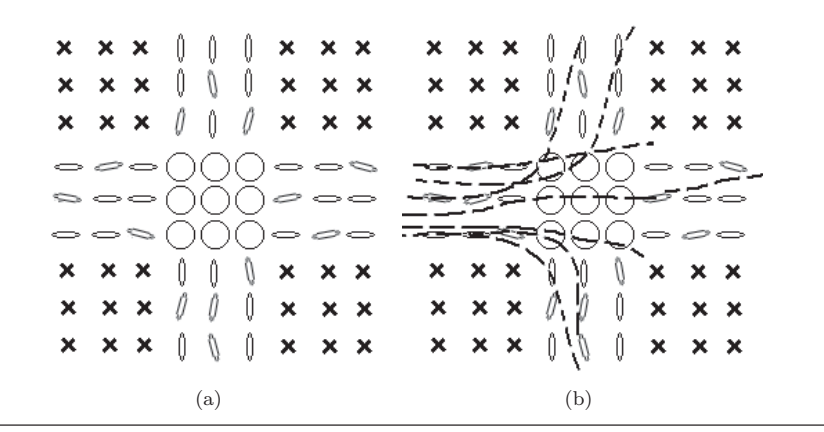

Figura 2.3: (a) Ejemplo de un campo tensorial de un cruce de fibras en dos dimensiones. (b) Partículas que caminan a través de la fibra horizontal, muchas partículas son desviadas de la trayectoria correcta debido a la incertidumbre del cruce (área con un nivel bajo de anisotropía).

Así, la resolución angular limitada y efectos de volumen parcial dificultan a los algoritmos de seguimiento de fibra para extraer la orientación correcta de fibras en algunos vóxeles y por lo tanto hacen difícil el trazado de las rutas de fibras de manera correcta.

Nótese que en el modelo DT-MRI (ecuación 2.2) únicamente se relaciona un solo tensor en el  $k - \acute{e}simo$  vóxel (independientemente si ese tensor es combinación de 2 o más tensores) y el efecto de volumen parcial no es tratado. Entonces, con el propósito de calcular una buena estimación de las vías de fibras originales, es necesario desarrollar un proceso para recuperar la información intra-vóxel perdida, es decir hay que tratar de recuperar el número de tensores correcto en un vóxel. Para este propósito es planteado el modelo de multi-tensores de difusión. Así, con el modelo MDT-MRI es posible recuperar información que el modelo DT no da.

Por lo tanto, por las razones mencionadas en los párrafos anteriores, en esta tesis se

trabajó con el modelo MDT-MRI (que se presenta a continuación) ya que éstos ayudan a tener menos incertidumbre al momento de rastrear las fibras cerebrales cuando hay cruces o bifurcaciones ya que cuando se trabaja con un solo tensor en los cruces y/o bifurcaciones de fibras hay mucha incertidumbre (ver Figura 2.3) y para hacer una buena tractografía es necesario tener el máximo de información posible para poder estimar bien las vías de fibras.

#### 2.2.1. Modelo de Multi-Difusión

Tuch et al. [11, 12] presentan un Modelo de Mezcla de Gausianas (GMM) (2.11), y este modelo explica mejor el fenómeno de difusión para dos o más fibras en un vóxel dado:

$$
S_{i,k} = S_{0,k} \sum_{j=1}^{J} \beta_j e^{(-bg_i^T T_{j,k}g_i)}
$$
\n(2.11)

donde, al igual que la ecuación (2.2),  $S_{0,k}$  es la señal sin difusión en el  $k - \epsilon simo$  vóxel, b es un parámetro de adquisición (valor constante),  $g_i = [g_{x_i}, g_{y_i}, g_{z_i}]$  es un vector unitario que indica la dirección sobre la que se aplica un gradiente magnético independiente con  $i = 1, 2, ... L$  siendo L es el número total de gradientes aplicados,  $S_{i,k}$  es la señal obtenida en el  $k - \acute{e}simo$  vóxel por la aplicación del gradiente  $g_i$ ,  $\beta_j$  es la contribución del tensor  $T_{j,k}$  en el  $k - \acute{e}simo$  vóxel, con  $\beta_j \epsilon [0,1]$  y  $\sum_{j=1}^J \beta_j = 1$ , y J indica el número total de tensores. Para más detalles ver [13].

Es importante notar que en esta formulación cuando  $J = 1$  en la ecuación (2.11) (es decir hay un solo tensor) es igual al modelo presentado anteriormente de una simple Gausiana(2.2).

#### 2.2.2. Resolución del Modelo

La ecuación (2.11) es muy difícil de resolver debido a que hay que encontrar el número de tensores J, los tensores y las contribuciones  $\beta'_{j}s$  de cada tensor, también es difícil porque la ecuación es altamente no lineal.

Entonces, en las siguientes subsecciones se muestra un panorama general de los m´etodos de resolución para la ecuación (2.11) y luego el método utilizado en este trabajo para hacer la tractografía, el DBT.

#### 2.2.2.1. Panorama General de los Métodos de Solución

Tuch et al. [12, 14] proponen un método no lineal de mínimos cuadros usando la siguiente simplificación del modelo :

$$
S_{i,k} = S_{0,k} \sum_{j=1}^{J} \beta_j e^{(-bg_i^T R_j^T \Lambda R_j g_i)}
$$
\n(2.12)

donde  $\Lambda = \text{diag}[\lambda_1, \lambda_2, \lambda_3]$  es una matriz diagonal constante y  $R_j$  son matrices de rotación de cada DT. La ecuación  $(2.12)$  es resuelta para el número de tensores J, los coeficientes  $\beta'_j$ s y las matrices de rotación  $R_j$ . Los principales inconvenientes de este método son: el gran número de imágenes de difusión  $\{S_i\}^{i=1...L}$  requeridas, ya que esto incrementa notablemente el tiempo de adquisición (por ejemplo arriba de 126 imágenes 3-D). Otros problemas están relacionados a la no linealidad de  $(2.12)$  y por lo tanto son necesarios múltiples reinicios del método para prevenir resultados de mínimos locales. También es importante notar que, en esta formulación, es necesario elegir entre el modelo de Gausiana simple  $(2.2)$  o el GMM  $(2.11)$  que mejor explique la señal DW-MRI. Además, existen configuraciones de soluciones no estables para más de 2 fibras  $(L > 2)$  [12].

Frank [15] desarrolla el método "Descomposición de Armónicos Esféricos" (SHD) para expandir su modelo al caso de N−fibras basado en la ecuación (2.11). Frank analiza datos HARDI (High Angular Resolution Diffusion Images) DW-MR para representarlo dentro las SHD. El m´etodo de Frank elimina artefactos contenidos en los datos DW y da información para distinguir entre los casos de una y múltiples fibras. En general, el m´etodo es descrito de manera cualitativa: es decir no se propone para el caso de m´ultiples fibras un método para estimar el exacto número de fibras y orientaciones dentro el vóxel.

Así, una representación exitosa no paramétrica son los métodos Q-space, que están basados sobre Imagenología de Espectro de Difusión (Diffusion Spectrum Imaging o DSI). Estos métodos explotan la relación entre la Transformada de Fourier y las señales DW-MR (para más información ver [16], capítulo 4). DSI con éxito representa, de una manera no paramétrica, varias fibras dentro de un vóxel, pero el gran número de imágenes DW requeridas hace que el método sea impráctico para propósitos médicos. Otros métodos basados en esta misma idea como Q-Ball [17] (método que colapsa la función de probabilidad en una esfera de radio constante), Persitent Angular Structure (PAS) [18] (calcula el PAS como una función esférica), Diffusion Orientation Transform (DOT) [19](usa una representación intermediaria de la serie de Laplace para  $\{S\}$ , han demostrado buenos resultados con un número pequeño de imágenes de difusión.

#### **2.2.2.2. Modelo DBF**

Con el objetivo para facilitar la resolución de  $(2.11)$  Ramírez-Manzanares et al. [16, 20, 21] proponen usar un conjunto de Funciones Base de Difusión (DBF)  $\Phi = {\phi_1, \phi_2, ..., \phi_N}$ , el cual es generado de una base tensorial. Tal tensor base es definido como un conjunto fijo de tensores  $\bar{T}$  con cardinalidad igual a N. Los tensores individuales  $\bar{T}_j$  son distribuidos lo m´as uniforme posible en espacio 3D de orientaciones.

Así, el modelo de Ramírez-Manzanares et. al. para la señal DW-MRI en cada vóxel está dado por:

$$
S_{i,k} \approx \sum_{j=1}^{N} \alpha_{j,k} \phi_{i,j}
$$
 (2.13)

donde  $\alpha_{j,k}$  es la contribución del j-th DBF con  $\alpha_{j,k} \geq 0 \forall j$  y el j – th DBF está dado por:

$$
\phi_{i,j} = S_{0,k} e^{(-bg_i^T \bar{T}_j g_i)}
$$
\n(2.14)

donde  $\phi_j$  es el coeficiente de la señal DW para el vector gradiente  $g_i$  para el modelo de una fibra modelado por el tensor base  $\bar{T}_j$ . El conjunto  $\Phi$  no es completo, porque las orientaciones disponibles se discretizan de el espacio 3D.

Nótese que a diferencia de (2.11), en (2.13) únicamente es necesario resolver para  $\alpha_j$ ,  $\forall j$ . Para este objetivo, Ramírez-Manzanares et. al. proponen resolver  $(2.13)$  por un sistema de ecuaciones con restricciones.

Este método da buenos resultados tanto como en datos artificiales como en datos reales. En la Figura 2.4 se muestran unos datos sintéticos y los resultados obtenidos con DT y con DBF. Claramente, podemos ver que la incertidumbre obtenida por un solo tensor (imagen 2.4(a)) es eliminada por los multi-tensores (imagen 2.4(b)).

Por otro lado, en la Figura 2.5 se muestran los resultados obtenido por DT y DBF usando datos reales en una región anatómica donde se sabe apriori que hay un cruce de fibras. N´otese que el cruce de las fibras no es correctamente representado por el campo tensorial simple  $(2.5(a))$ . Así, con estas imágenes claramente se muestra por que es mejor utilizar multi-tensores en vez de un solo tensor para tractografía, ya que la incertidumbre sobre la orientación se reduce mucho.

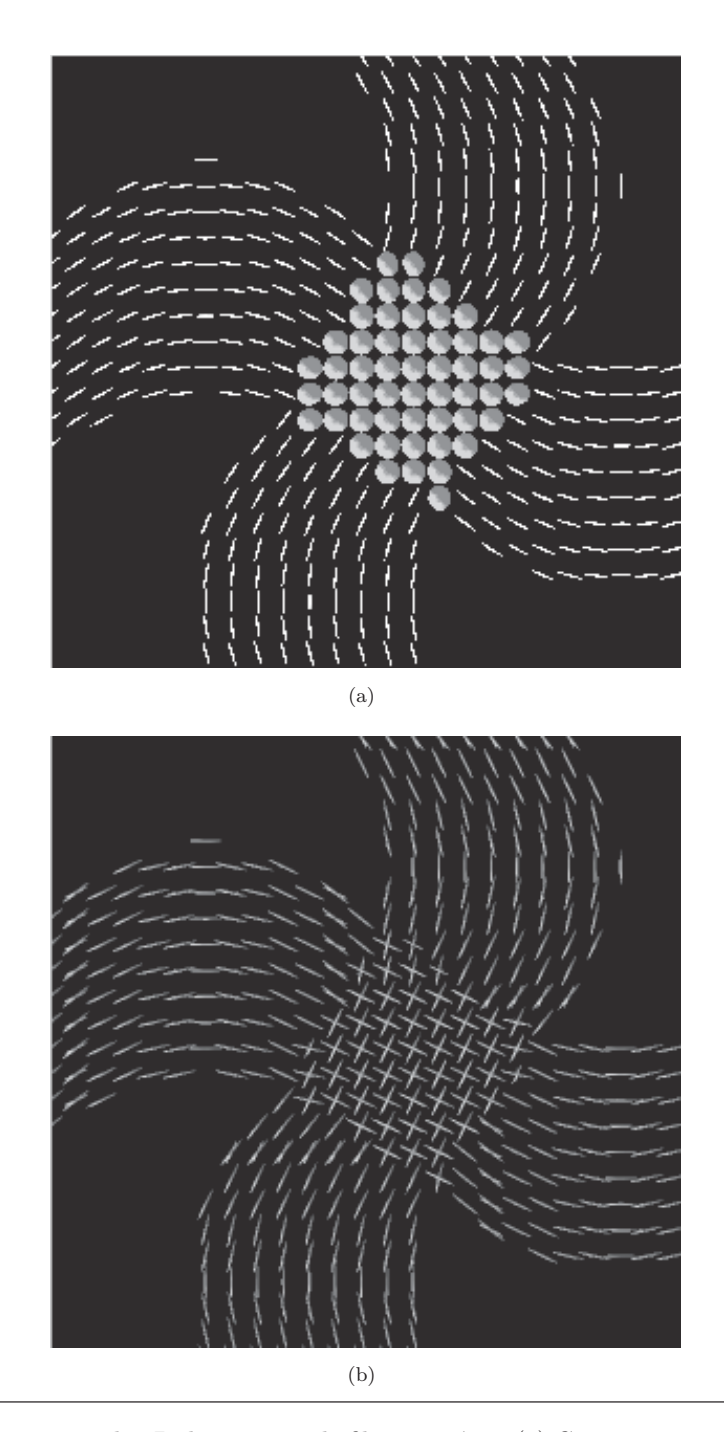

FIGURA 2.4: Ejemplo 2D de un cruce de fibras sintético (a) Campo tensorial obtenido resolviendo el modelo de una simple Gausiana. (b) Campo multi-tensorial obtenido resolviendo el modelo GMM (2.11) con DBF.

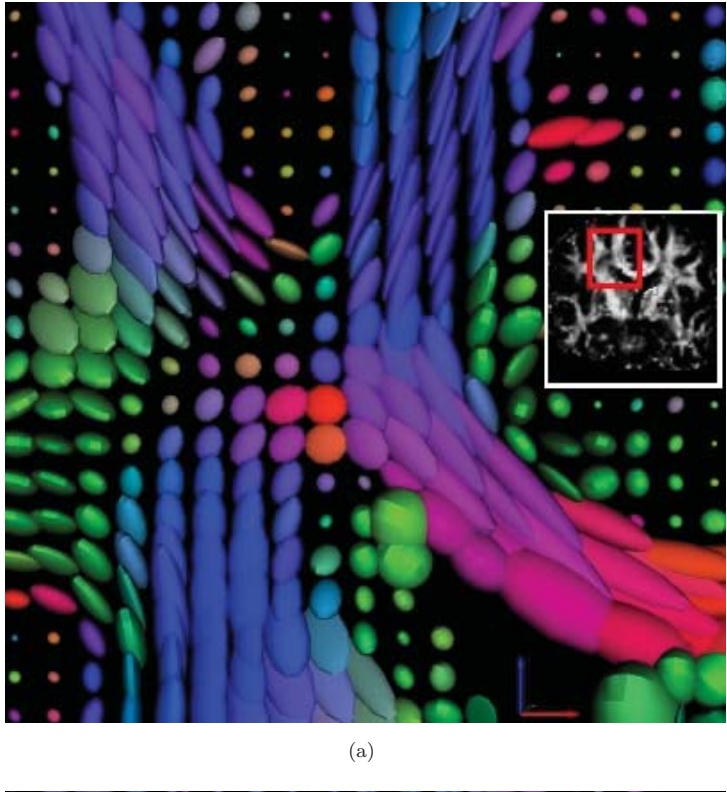

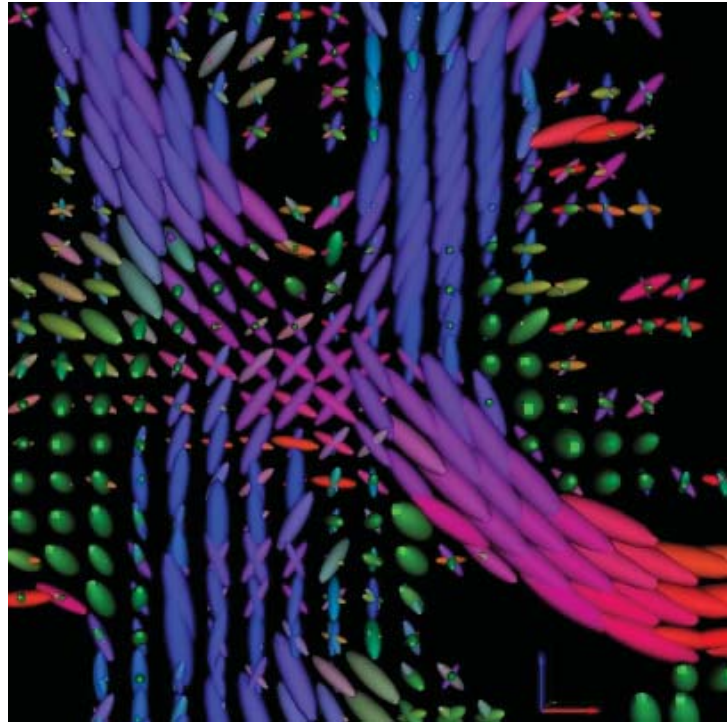

(b)

Figura 2.5: Ejemplo con datos reales de un cruce de fibras (a) Campo tensorial obtenido resolviendo el modelo de una simple Gausiana. (b) Campo multi-tensorial obtenido resolviendo el modelo GMM (2.11) con DBF.

## Capítulo 3

# Revisión de Métodos de **Tractograf´ıa**

La Tractografía de materia blanca es un procedimiento que tiene como principal objetivo poner en manifiesto los tractos neuronales y determinar conectividad cerebral para su análisis y/o estudio. En la literatura existen muchos métodos para Tractografía de materia cerebral. Por esta razón, en este capítulo se presenta un revisión general del estado del arte de los métodos de tractografía así como su clasificación.

#### **3.1.** Clasificación de los Métodos

De manera general, los métodos de tractografía descritos en la literatura pueden ser clasificados en dos grandes grupos. El primer grupo está basado en procesos determinísticos. En estos m´etodos las orientaciones de fibra son determinadas de una manera determinista. El otro grupo está basado en procesos estocásticos, también llamados métodos probabilísticos. En ellos las orientaciones de las fibras se determinan de manera estocástica.

#### **3.1.1.** Métodos Determinísticos

Los métodos determinísticos para tractografía pueden utilizar dos tipos de técnicas para la determinación de las direcciones de avance. La primera está basada en técnicas de propagación lineal local (también conocido como técnicas streamline). El segundo grupo de métodos son basados en técnicas de optimización global. A continuación, se discuten cada una de estas estrategias.

#### **3.1.1.1.** Técnicas Streamline

Las técnicas streamline paso por paso integran una secuencia de un camino de fibra a partir de un *punto semilla* predefinido a lo largo de la dirección principal de difusión (PDD por sus siglas en inglés) el cual está asociado al eigenvalor mayor (eigenvector principal) de los tensores de difusión. Este proceso se realiza mediante la ecuación de actualización:

$$
x_{t+1} = x_t + \Delta v_t. \tag{3.1}
$$

Así, en la ecuación (3.1)  $x_t$  es la posición de una partícula virtual dentro del cerebro en el paso  $t$ ,  $\Delta$  es un tamaño de paso y  $v_t$  es el vector unitario de dirección de propagación en el paso t. La principal diferencia entre los métodos que utilizan este tipo de técnicas es la manera en la cual la información local es incorporada para recuperar caminos de fibras suaves. A continuación, se muestran unos ejemplos de este tipo de métodos:

**Westin et al. [6]:**

Ellos proponen hacer:

$$
v_{t+1} = \hat{T} v_t \tag{3.2}
$$

donde  $\hat{T}$  es un tensor que depende de la forma del tensor la posición  $x_{t+1}$ :

$$
\hat{T} = \begin{cases}\nc_l T_l & \text{if } c_l > c_p; c_s \\
c_p T_p & \text{if } c_p > c_l; c_s \\
c_s T_s & \text{if } c_s > c_l; c_p\n\end{cases}\n\tag{3.3}
$$

donde las  $T_l$ ,  $T_p$  y  $T_s$  están definidos en la sección (2.1.4) y los coeficientes  $c_l$ ,  $c_p$  y  $c_s$  están definidos como:

$$
c_l = \frac{\lambda_1 - \lambda_2}{\lambda_1} \tag{3.4}
$$

$$
c_p = \frac{\lambda_2 - \lambda_3}{\lambda_1} \tag{3.5}
$$

$$
c_s = \frac{\lambda_3}{\lambda_1} \tag{3.6}
$$

donde  $\lambda_1 \geqslant \lambda_2 \geqslant \lambda_3$  son los eigenvalores de  $T = c_l T_l + c_p T_p + c_s T_s$ .

La idea aquí se basa en que  $v_t$  cambiará hacia el mayor eigenvector del tensor  $\hat{T}$ . Cuando el tensor no es de rango completo, esto actuará como un operador de proyección. Cuando  $\hat{T}$  tiene rango uno, el vector  $v_t$  será proyectado sobre la PDD del tensor. Además, cuando el tensor es esférico,  $v_t$  no cambiará ya que todos los eigenvectores contribuirán de la misma manera.

#### **Basser et al. [22]:**

Por otro lado, Basser et al. [22] representan la trayectoria de la fibra como un espacio curvo 3D, es decir como un vector,  $r(s)$  parametrizado por la longitud de arco, s, de la trayectoria. Entonces, la ecuación de Frenet que describe la evolución de  $r(s)$  es:

$$
\frac{d\,r(s)}{d\,s} = t(s) \tag{3.7}
$$

donde  $t(s)$  es el vector unitario tangente a  $r(s)$  en s. Así, la idea clave en este método es igualar el vector tangente y el eigenvector unitario  $e_1$  calculado en la posición  $r(s)$ :

$$
t(s) = e_1(r(s)).
$$
\n(3.8)

Entonces, combinando las ecuaciones (3.7) y (3.8) se tiene:

$$
\frac{d\,r(s)}{d\,s} = e_1(r(s)).\tag{3.9}
$$

Esta ecuación diferencial es resuelta para calcular la trayectoria del seguimiento de la fibra sujeto a una condición inicial:

$$
r(0) = r_0 \tag{3.10}
$$

que especifica un punto inicial sobre el tracto de fibra. Basser et al. proponen resolver el sistema de ecuaciones por medio del método de Euler o por el método de Runge-Kutta de manera iterativa.

#### **Lazar et al. [23] (TEND):**

Basándose en la idea de Westin et al. [6], ellos usan todo el tensor de difusión para cambiar la trayectoria de la fibra estimada en la dirección deseada, este algoritmo es llamado TEND (del ingles TENsor Deflection). Ellos proponen un enfoque alternativo para determinar la dirección del tracto usando todo el tensor de difusión,  $T$ , para desviar el vector de dirección entrante,  $v_t$ , como:

$$
v_{t+1} = f e_1 + (1 - f)[(1 - g)v_t + g T v_t]
$$
\n(3.11)

donde  $f \, y \, g$  son pesos definidos por el usuario que varían entre 0 y 1. Así, las trayectorias con diferentes propiedades pueden ser logradas cambiando los valores de f y q. Como se ve, la ecuación  $(3.11)$  tiene tres componentes: una PDD ponderada por f, un término  $TEND (Tv_t)$  ponderado por  $(1-f)g y$  un término  $v_t$  de inercia pesado por  $(1 - f)(1 - g)$ . Por ejemplo, si  $f = 1$ ,  $v_{t+1}$  será igual a la dirección principal de difusión y si  $g = 1$ ,  $v_{t+1}$  será igual que en el método propuesto por Westin et al.  $|6|$ .

De manera general, la principal desventaja de los métodos de propagación lineal es que los errores se van acumulando en cada paso a lo largo de una distancia larga.

#### **3.1.1.2.** Técnicas de Optimización Global en Tractografría

Las técnicas de optimización global inician de un punto semilla e intentan localizar una estimación mejorada del verdadero camino de la fibra, usando técnicas de minimización de energía.

Ejemplos de este tipo de métodos son explicados a continuación:

#### **Parker et al. [24]:**

Parker et al. [24] presentan un método para tractografía que utiliza los principios de los algoritmos Level Set y de Fast Marching. Estas técnicas modelan la evolución sobre el tiempo de una interfaz o frente, así, ellos aplican la técnica de fast marching en el contexto del campo del tensor de difusión que evoluciona en una tasa regulada por la direccionalidad del tensor y controla propagación usando el eigenvector principal del tensor, es decir usando la PDD (ver Figura 3.1). Entonces, a medida que el campo proporciona una tasa variable de propagación para el frente, diferentes regiones en el volumen del conjunto de datos avanzan por el frente en diferentes tiempos después que la propagación inicia. En otras palabras, ellos aplican la técnica de *fast marching* para propagar los caminos de conexión de fibras determinado por los eigenvectores principales de los tensores. Adem´as, ellos introducen m´etricas de la conectividad asociada entre regiones, las cuales, permiten clasificar todas las conexiones, basándose en la información del conjunto de datos del DT.

Así, ellos describen cuatro pasos principales involucrados en la determinación de la conectividad anatómica cerebral usando "Tractografía Fast Marching" (FMT):

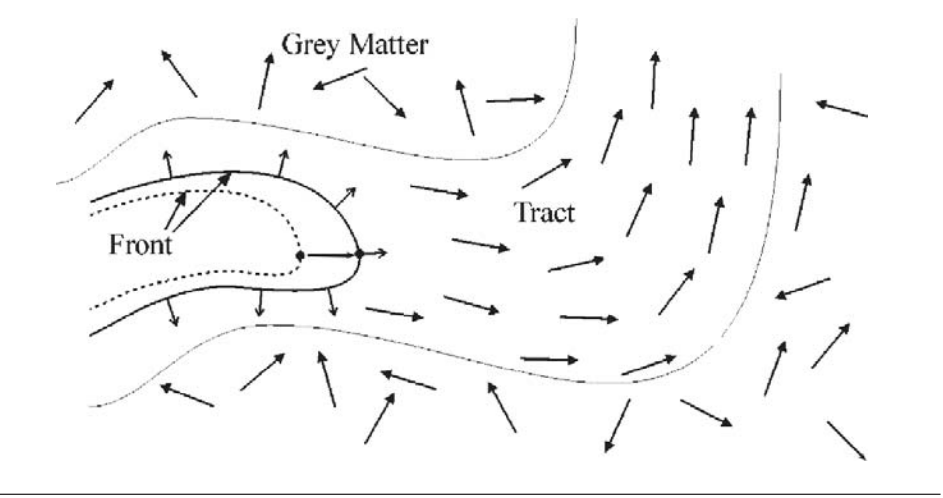

FIGURA 3.1: El frente se propaga con mayor rapidez en la orientación de la PDD. Imagen obtenida de [24]

- 1. Primero, la evolución de un frente desde el punto semilla se hace usando una variante del método "fast marching", con una tasa de crecimiento proporcionada por una función de velocidad.
- 2. Luego, se hace la generación de caminos de todos los puntos de un conjunto de datos dado a el punto semilla.
- 3. Después, se hace la creación de una métrica de conectividad.
- 4. Y por último, se hace una selección de un subconjunto de caminos como vías razonables de conexión.

#### $\blacksquare$  **Otras Técnicas:**

Otros métodos de tractografía que utilizan técnicas de optimización global que podemos encontrar la literatura son:

- **G¨ossl et al. [25]** aplican el filtro de Kalman para rastrear globalmente caminos óptimos de acuerdo con el criterio de suavidad de fibras.
- Pichon et al. [26] determinan el camino entre dos vóxeles resolviendo la ecuación de Hamilton-Jacobi-Bellman usando programación dinámica.
- **Prados et al.** [27] usan geometría y teoría de control para rastrear los haces de fibras neuronales calculando la distancia geodésica entre la semilla y la ubicación de los puntos finales.
- **Fletcher et al.** [28] recientemente desarrollan un enfoque volumétrico para estudiar cuantitativamente región a región la conectividad de la materia blanca de DT-MRI. Para esto, usan la ecuación de Hamilton-Jacobi para calcular el camino mínimo entre dos regiones.

#### **3.1.2.** Métodos Probabilísticos

Una característica común de los métodos mencionados anteriormente es que las orientaciones de fibra son determinadas de una manera puramente determinista, es decir, partiendo de un mismo punto semilla invariablemente se producirá la misma trayectoria. Sin embargo, debido al ruido, una medición no exacta de los datos, y ambigüedades en los v´oxeles donde hay m´ultiples fibras cruzadas o ramificaciones (efectos de volumen parcial), las orientaciones locales de las fibras medidas por DT-MRI o MDT-MRI no son completamente seguras, es decir, los tensores de difusión estimados en cada vóxel también contienen ruido y por tanto el eigenvector asociado con el eigenvalor más grande del tensor no proporciona una orientación exacta de la fibra ya que tiene un error intrínseco a los datos. Entonces, una manera natural para lidiar con este problema es medir incertidumbre en la orientación local de la fibra probabilísticamente en cada vóxel.

Por lo tanto, los métodos probabilísticos para seguimiento de fibras han recibido un considerable inter´es recientemente como medio de incorporar la incertidumbre de las orientaciones. Así, en lugar de reconstruir las fibras de manera determinística, los métodos probabil´ısticos pretenden medir la probabilidad de conectividad entre dos regiones en el cerebro. Por lo general, este tipo de métodos tienen dos etapas principales:

- 1. En la primera etapa, determinan la incertidumbre en la medición de los tensores en cada vóxel, usando una función de densidad de probabilidad (FDP) para las orientaciones de las fibras. As´ı, estos m´etodos estiman el mapa de conectividad muestreando de la FDP para calcular la orientación de fibra.
- 2. En la segunda etapa, los algoritmos probabilísticos simplemente repiten un proceso de propagación *streamline* (típicamente entre 1000 - 10000 veces) con direcciones de propagación aleatorias muestreadas de la FDP para la orientación de la fibra. La fracción de los streamlines que pasan a través de un vóxel provee un índice de la fuerza de conectividad entre ese vóxel y el punto semilla.

Así, la principal diferencia entre los métodos para tractografía existentes basados en procesos estoc´asticos es encontrada en la manera en que es modelada la FDP para la orientación de las fibras.

Algunos ejemplos de los métodos de tractografía que usan procesos probabilísticos los podemos encontrar en:

**Behrens et al. [29]:**
Behrens et al. [29] fueron los primeros en formalizar la FDP para las orientaciones locales de la fibra usando una estructura Bayesiana. Ellos presentan tres modelos para describir el proceso de difusión local de las moléculas de agua y estos modelos utilizan diferentes niveles de complejidad. Los parámetros de los modelos son estimados utilizando Gibbs sampler. Luego, ellos aplican un procedimiento de Cadena de Markov Monte Carlo (MCMC) para muestrear de una distribución de orientación de una simple fibra. Después, usan el conjunto de muestras para modelar la incertidumbre de la orientación y así poder determinar de manera más exacta la orientación de la fibra.

#### **Parker et al. [30] (PICo):**

Parker et al. [30] definen la incertidumbre de la orientación de  $e_1$  dentro de cada vóxel y usan esto para generar una FDP de la orientación de la fibra de la cual realizan un experimento Monte Carlo Streamline. Ellos definen dos PDFs candidatas por la interpretación de la microestructura del tejido responsable de producir una determinada configuración del tensor de difusión. Describen estos casos como de orden 0 y 1 para reflejar su relativa complejidad.

Por otro lado, ellos incorporan la idea de incertidumbre direccional dentro del proceso streamline en cada paso a lo largo de su longitud definiendo un eigenvector principal modificado:

$$
e_{1,mod}(x,n) = e_1(x) + \delta e_1(x,n)
$$
\n(3.12)

donde n indica la iteración de un proceso Monte Carlo y  $x$  indica la posición actual del streamline. De manera similar ellos definen en un marco de referencia rotado  $x', y', z'$ 

$$
e'_{1,mod}(x,n) = e'_{1}(x) + \delta e'_{1}(x,n)
$$
\n(3.13)

donde  $e'_1(x)$  es simplemente  $e_1(x)$  rotado en un nuevo marco de referencia con z' definida por  $e_1(x)$ .  $\delta e'_1(x, n)$  es obtenida de los ángulos  $\delta \theta'(x, n)$  y de  $\delta \phi'(x, n)$ obtenidos de las posibles PDFs.

Así, los dos casos de incertidumbre están definidos de la siguiente manera:

• **Caso de orden 0:** Las medidas de anisotrop´ıa del DT proporciona información acerca de la dominancia de los eigenvalores y de la misma manera dan información acerca del grado de la coherencia del tejido. Por lo tanto, ellos definen este modelo de incertidumbre reflejado en esta información. Entonces la varianza,  $\sigma_0(x)$  de la distribución para los posibles valores de  $\delta\theta'(x, n)$ 

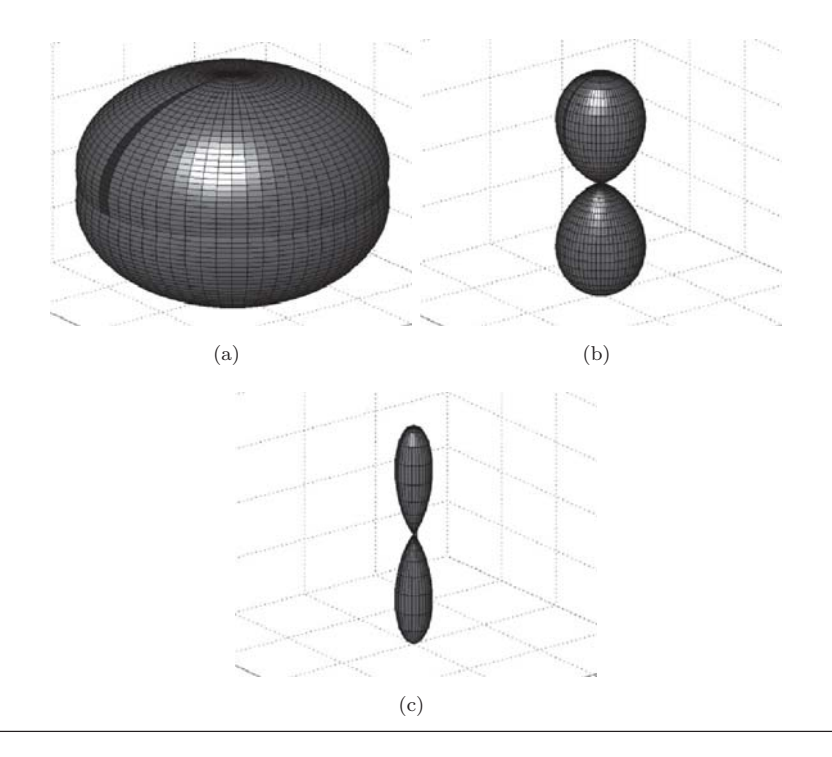

Figura 3.2: Ejemplos de la FDP generada con el esquema del caso de orden 0. (a)  $FA=0.1$  (mucha incertidumbre), (b)  $FA=0.4$  (incertidumbre media) y (c)  $FA=0.7$  (poca incertidumbre). Imágenes extraídas de [30].

esta ligada a la  $FA$  en el punto  $x$  vía una función sigmoidal con un máximo  $\sigma_0(x)$  si  $FA(x) = 0$  y haciendo la frecuencia de ocurrencia de todos posibles orientaciones de  $e_{1,mod}$  aproximadamente igual. (ver imagen 3.2)

• Caso de 1er orden: Las medidas anisotrópicas del tensor no proveen una información específica con respecto a la simetría del tensor (es decir, no dan información de que tan alargado o aplanado está el elipsoide del tensor de difusión). Así, esta información es definida como un modelo de 1er orden, con una varianza  $\sigma_1(x,n)$ , de la distribución en  $\delta\theta'(x,n)$  y está definida de acuerdo a la relación de contribución de los eigenvalores  $\lambda_2(x)$  y  $\lambda_3(x)$  del tensor y de la elección de una  $\delta\phi'(x, n)$ , la cual está permitida variar libremente y al azar entre 0 y  $\pi$ . Para saber la contribución de los eigenvalores, éstos son normalizados con respecto al eigenvalor mayor  $\lambda_1$  (ver imagen 3.3).

#### **Friman et al. [31]:**

Friman et al. [31] proponen un método Bayesiano alternativo basado sobre un simplificado y más tratable modelo de tensor de difusión. Ellos reemplazan la FDP continua de la orientación de la fibra por un conjunto de muestras uniformes sobre una esfera unitaria. Sin embargo, su FDP no toma en cuenta la incertidumbre

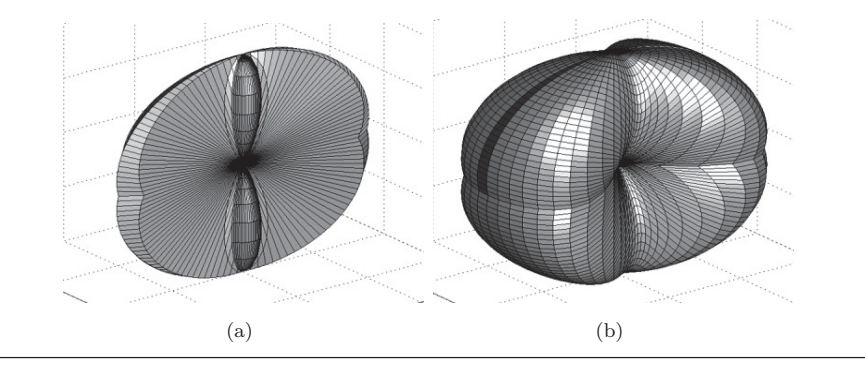

Figura 3.3: Ejemplos de la FDP generada con el esquema del caso de 1er orden. (a)  $\lambda_1 \approx \lambda_2 \approx 1$  y  $\lambda_3 \approx 0.1$ , (b)  $\lambda_1 \approx \lambda_2 \approx 1$  y  $\lambda_3 \approx 0.5$ . ( $\lambda_p$  son los eigenvalores normalizados con respecto a  $\lambda_1$ ) Imágenes extraídas de [30].

debido a efectos de volumen parcial, pero la estimación es regularizada por conocimiento apriori. Con esto ellos estiman la probabilidad de que una fibra vaya de un punto o área A a otra área B en el cerebro.

- **Behrens et al. [32]** determinan la complejidad de la estructura de las fibras en cada vóxel usando determinación de relevancia automática. Luego, extienden su trabajo previo [29] para lidiar con multi-orientaciones dentro de un vóxel. Muchos m´etodos sofisticados para modelar FDPs de multi-orientaciones de fibras han sido desarrollados para caracterizar la difusión observada.
- **Ramírez-Manzanares y Rivera [21]** modelan la verosimilitud de las múltiples orientaciones en un vóxel dada la orientación predominante en dicho punto utilizando la distribución de Dimroth–Watson. De esta manera, usan el principio de la estimación Bayesiana, basados en procesos Markovianos, para poder determinar la siguiente orientación de la fibra. Así, utilizando la regla de bayes ellos calcula la probabilidad de seleccionar una PDD de un vóxel utilizando el valor de las contribuciones  $\beta'$ s y la secuencia de las orientaciones previas.

Uno de los problemas de los métodos mencionados es que la mayoría utiliza información proporcionada por las imágenes DT. Esto genera errores debido a la poca información que proporcionan en ´areas donde hay cruces o bifurcaciones de fibras. Por otro lado, los m´etodos que utilizan multi-tensores tienen el defecto de que cada streamlines, de cada partícula, es independiente de los demás provocando que muchos de los ellos sean err´oneos por el efecto del ruido. Por eso, en este trabajo a cada streamline se le agrega un elemento de información global, que le ayuda a tener un menor error en la estimación de las trayectorias de las fibras cerebrales. El m´etodo propuesto en esta tesis se discute en el siguiente capítulo.

# Capítulo 4

# **Trazado de Fibras Sobre un Campo Multi-tensorial con Base en Caminatas Aleatorias de** Partículas Masivas.

En este cap´ıtulo se presentan las dos aportaciones de la tesis, una de las cuales consiste en la ejecución de caminatas aleatorias de partículas masivas (es decir de partículas con masa y por tanto con fuerza de atracción) sobre un campo multi-tensorial. Esto con el objetivo de obtener estimadores de las vías de conexión entre los tejidos de la materia blanca en el cerebro. Estas caminatas se basan en procesos Markovianos para definir una función de probabilidad que es usada para la elección de una nueva dirección de avance tomando en cuenta sólo la dirección anterior y no todo el historial de pasos anteriores. La otra aportación consiste en un método de agrupamiento de las trayectorias generadas por las caminatas estocásticas de las partículas para calcular los manojos de fibra de axones y que también ayuda a eliminar las caminatas atipícas.

En la primera sección de este capítulo se define lo que es una caminata aleatoria y en la sección dos se mostrará el procedimiento para calcular las caminatas estocásticas de las partículas. Se explicará con detalle como la siguiente posición de cada partícula es calculada tomando en cuanta la inercia, la influencia de la gravedad de las partículas que la rodean y el medio (el campo multi-tensorial). Finalmente, se explicará el procedimiento para agrupar las caminatas aleatorias de las partículas para encontrar los manojos de fibras de axones y el procedimiento para descartar las caminatas atípicas.

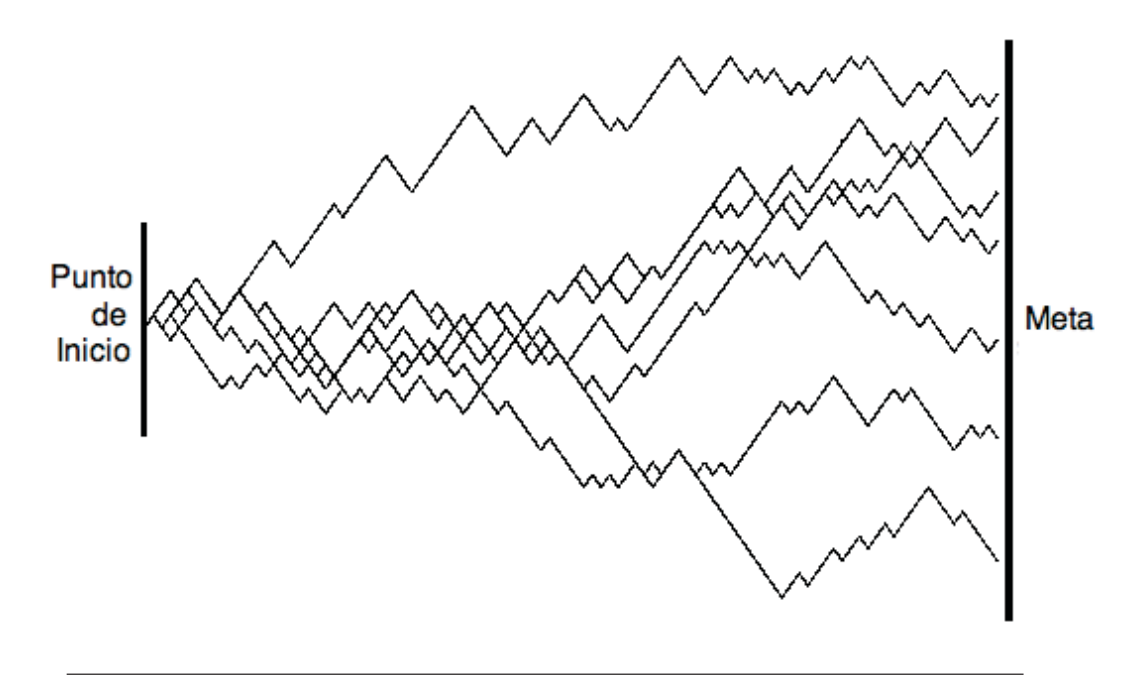

Figura 4.1: Siete caminatas de un "borracho". Estas caminatas parten de un mismo punto y después de cierto tiempo  $t$  llegan a una meta en diferentes lugares.

## **4.1. Caminatas Aleatorias.**

En su forma m´as general, las caminatas aleatorias se pueden definir como un proceso secuencial  $t_1, t_2, ..., t_n$  de pasos discretos de longitud fija o variable. También se pueden definir como cualquier proceso aleatorio donde la posición de una partícula en cierto instante o paso  $t_i$  depende de alguna o algunas variables aleatorias que determinan su subsecuente dirección. En este sentido, la dirección no es elegida de manera determinística y es tomada de acuerdo a una selección estocástica de todas las posibles direcciones que dependen de una distribución de probabilidad. También las caminatas aleatorias pueden depender de su posición en uno o varios instantes previos.

Las caminatas aleatorias están relacionados con los modelos de difusión y pueden ocurrir en cualquier n´umero de dimensiones, discretas o continuas en el tiempo y/o espacio. Un caso específico de una caminata aleatoria es, por ejemplo, la caminata de un *borracho* (ver imagen 4.1). El proceso estocástico que las generaron las caminatas se describe como sigue: en cada paso el "borracho" se desplaza una unidad hacia la derecha, y elige de forman uniforme una posición arriba, igual o abajo. La caminata termina cuando cuando el borracho alcanza la meta.

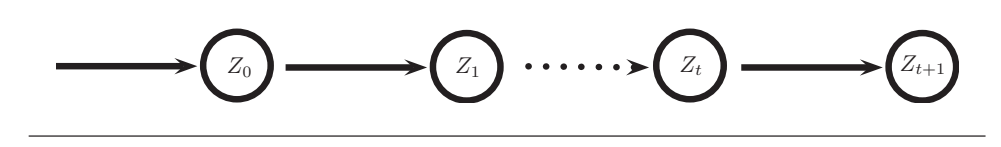

Figura 4.2: Cadena de Markov de orden 1.

#### **4.1.1. Caminatas Aleatorias** *Markovianas***.**

Las caminatas aleatorias Markovianas se basa en la definición de la cadena de Markov: una secuencia de variables aleatorias  $\{Z_t\} = [Z_0, Z_1, ... Z_n]$  que tiene la propiedad de que el estado presente no depende de todos los estados anteriores (la secuencia de la historia anterior), sino sólo de los últimos estados. Por ejemplo, en el caso de que sólo dependa del último estado se expresa como:

$$
P(Z_t = z_t | Z_{t-1} = z_{t-1}, Z_{t-2} = z_{t-2}, ..., Z_0 = z_0) = P(Z_t = z_t | Z_{t-1} = z_{t-1}), \qquad (4.1)
$$

a la cual se le denomina cadena de Markov de orden 1 (ver el modelo gráfico asociado en la imagen 4.2). Así, tomando en cuenta esta definición, podemos escribir una caminata en la cual la dirección del siguiente paso sólo depende de la dirección anterior y de la posición actual.

La manera como se eligen las direcciones de las caminatas de las partículas se explica a continuación.

## **4.2. Propuesta de Tractograf´ıa.**

La propuesta de este trabajo consta de 2 etapas: la primera es la realización de las caminatas estocásticas con partículas masivas y la segunda etapa es el agrupamiento de las trayectorias de las partículas para encontrar los manojos de conexciones de fibras entre dos partes del cerebro. En esta segunda también se eliminan caminatas atípicas. Cada una de las dos etapas del m´etodo se explican con detalle en las siguientes subsecciones.

Es importante notar que los pasos mencionados anteriormente son aplicados para cada una de las direcciones dada una PDD elegida del punto semilla, es decir, de la PDD seleccionada se ejecuta para cada dirección (+PDD o -PDD en el caso de una región con una fibra), ya que se trabaja con la orientación de la fibra y no una dirección. Después, las partículas inician su caminata estocástica por la dirección elegida y así realizan las etapas del método. Después, se toma la otra dirección y se realizan los mismos pasos a

partir de los mismos puntos, es decir, cada dirección se trabaja de manera independiente. Si la caminata de cierta partícula i que avanza en la dirección inicial  $+PDD$  es eliminada, no necesariamente la caminata de la misma partícula  $i$  que avanza en la dirección inicial -PDD tiene que ser eliminada, es decir son experimentos independientes y por lo tanto los manojos de fibras formados en cierta dirección son independientes a los manojos de la otra dirección.

#### 4.2.1. Tractografía Gravitacional Estocástica (TGE).

Antes de comenzar a explicar con detalle esta etapa de la propuesta de tesis, primero se explicará la notación usada.

Primero, sea N el número de partículas para las caminatas y  $x_{t,m}$  la posición de la  $m - \acute{e}sima$  partícula en la iteración (paso) t, así tomando en cuenta la ecuación (3.1), tenemos que

$$
x_{t+1,m} = x_{t,m} + \Delta d_{t+1,m}, \tag{4.2}
$$

es la posición (en el tiempo  $t + 1$ ) de la  $m - \epsilon s$ ima partícula, donde  $\Delta$  es un valor constante positivo que indica el tamaño de paso y finalmente  $d_{t+1,m}$  es el vector unitario de dirección de movimiento. En este trabajo, esta dirección de movimiento está constituida por la siguiente fórmula que consta de tres elementos:

$$
d_{t+1,m} = \gamma_1 d_{t+1,m}^1 + \gamma_2 d_{t+1,m}^2 + \gamma_3 d_{t+1,m}^3,\tag{4.3}
$$

donde las  $\gamma_i$ , para  $i = 1, 2, 3$ , son parámetros positivos fijos tomados entre el intervalo  $(0, 1)$  que pesan las contribuciones de los vectores direccionales:  $d^1, d^2$  y  $d^3$ . El primer elemento de la dirección,  $d^1$ , esta asociado con el medio donde las partículas se mueven: esto codifica la información de la orientación local de la fibra y es estocásticamente seleccionada de las PDD's de la representación de los multi-tensores alrededor del punto  $x_{t,m}$ . El segundo elemento,  $d^2$ , promueve la introducción de un componente de inercia en la trayectoria de la partícula. El último componente de dirección,  $d^3$ , es el resultante del efecto gravitacional de las partículas circundantes y promueve que la partícula tenga una trayectoria similar al de las partículas cercanas a ella.

A continuación, se explica con detalle el algoritmo completo para esta etapa: primero se explicará como las partículas son inicializadas, luego se explicarán los detalles para calcular las direcciones de movimiento de los términos en  $(4.3)$ , después se detallará cual

es el criterio de paro para detener la caminata de una partícula, y por último se resumirán todos los paso en un algoritmo.

#### 4.2.1.1. Inicialización de las Partículas.

Para comenzar con el algoritmo es necesario crear el conjunto de las  $N$  partículas que caminarán a través del campo multi-tensorial, así como la inicialización de las primeras direcciones de avance.

Así, dado un pixel semilla con posición  $\bar{x}$ , se define:

$$
\beta^* = \max_{\beta} \beta_j(\bar{x}) \tag{4.4}
$$

donde  $\beta_i(\bar{x})$  son las contribuciones de la mezcla de gaussianas de la ecuación (2.11) en el punto  $\bar{x}$ . De esta manera,  $\beta^*$  está asociado con el tensor que tiene una máxima contribución y, por lo tanto, con su PDD. Esta PDD aquí se denomina  $v$ . Entonces, la orientación  $v$  es la PDD seleccionada del punto semilla, de esta manera las posiciones de las partículas son inicalizadas aleatoriamente en el plano normal a  $v$ , con muestras de una Gaussiana multivariada centrada en  $\bar{x}$  y varianza  $\sigma^2$ :

$$
\frac{1}{2\pi\sigma} \exp\left(\frac{1}{2\sigma^2}(x-\bar{x})^T(I-vv^T)^{-1}(x-\bar{x})\right). \tag{4.5}
$$

Es importante mencionar, que la creación de las partículas solamente se realiza una vez en todo el proceso, es decir las mismas partículas son usadas para avanzar por ambas direcciones de la PDD seleccionada.

## 4.2.1.2. Inicialización de las Direcciones.

Una vez creadas las partículas, es necesario asignar a cada partícula una dirección de avance,  $d_0$ , para que estas inicien su caminata estocástica. Entonces, la dirección de inicio para cada partícula será asignada como:

$$
d_{0,1:N} = \hat{v},\tag{4.6}
$$

donde  $\hat{v}$  es una dirección de la orientación v, es decir,  $\hat{v} = +v$  o  $\hat{v} = -v$ . En otras palabras, primero las partículas inician su caminata estocástica en la dirección  $\hat{v}$ . Cuando pas partículas terminen de avanzar en esa dirección, las partículas avanzarán en la dirección

 $-\hat{v}$ , partiendo de su punto de inicialización. Las caminatas hechas en la dirección  $\hat{v}$  son independientes a las realizadas en la dirección  $-\hat{v}$ .

## **4.2.1.3.** Cálculo de la dirección  $d_{t+1,m}$ .

Como se había mencionado, la dirección de avance para el paso  $t + 1$  consta de la combinación lineal de tres vectores de dirección: un término de dirección asociado con el medio, un término de inercia y un término del efecto gravitacional (ver ecuación  $(4.3)$ ). A continuación, se explica con detalle como es seleccionado cada elemento de esta combinación lineal:

## $\textbf{Direction Asociada al Medio } (d^1_{t+1, m})$ :

El componente más importante de la dinámica de la partícula es el efecto de el medio sobre el cual se hace la selección de todos los posibles caminos, es decir, la estructura local del tejido mostrada por las imágenes MDT-MRI. Así, es importante recordar [como se mencionó en el capítulo (2)] que los tensores calculados en cada vóxel  $T_j$  (con  $j = 1, \ldots, J$ ) están asociados con los caminos locales de las fibras y sus respectivos coeficientes de contribución en la mezcla  $\beta_i$  indican el tamaño de compartimiento de cada fibra (ver ecuación (2.11)), es decir, las  $\beta'_j s$ indican la proporción de las fibras axonales que están orientadas con la PDD de cada tensor.

Por otro lado, es importante también mencionar que durante la caminata las posiciones de las partículas tienen coordenadas con valores reales (posiciones subpixélicas), así que de manera general, una partícula está en el vecindario de ocho vóxeles que se encuentran en los valores enteros de las coordenadas y es donde se encuentran las estimaciones de las direcciones de las fibras proporcionadas por el modelo multi-tensorial.

Por lo anterior, se pueden definer las variables ocultas  $y_i$  para  $i = 1, \ldots, 8$  que representan las posiciones de los ocho vóxeles en el cubo de vértices que contiene a  $x_{t,m}$  (vóxeles vecinos) como se ve en la imagen 4.3. Se dice que las variables  $y_i$ son ocultas porque son consecuencia directa del valor de  $x_{t,m}$ , en otras palabras,  $x_{t,m}$  da origen a las variables  $y_i's$ .

Así, dada la posición actual de la  $m - e m \acute{\}e} s \acute{m}$  partícula en el tiempo t,  $x_{t,m}$ , su dirección previa de movimiento,  $d_{t,m}$ , y tomando en cuenta la independencia de los tiempos anteriores a t [como se ve en la ecuación  $(4.1)$ ], la función de densidad de probabilidad para las direcciones que las partículas pueden seguir, tiene la forma:

$$
P(d_{t+1,m}^1 = \delta_{i,j}|d_{t,m}, x_{t,m}) \propto F_{\delta_{i,j}} F_{y_i}
$$
\n(4.7)

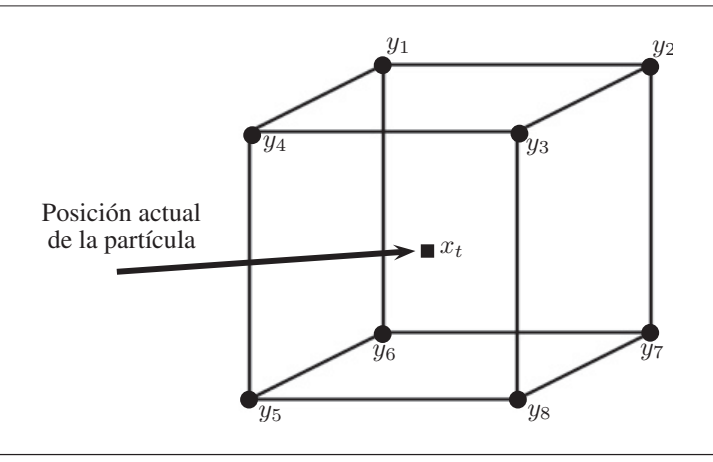

FIGURA 4.3: Representación de las posiciones de los ocho vóxeles en el cubo de vértices que contiene a  $x_{t,m}$ .

Entonces, la dirección del medio  $d^1$  es aleatoriamente seleccionada entre las PDDs de los tensores vecinos, tomando en cuenta posición y la dirección en el tiempo  $t$ , muestreando la ecuación (4.7), donde  $F_{\delta_{i,j}}$  es una función que pondera la verosimilitud de la dirección anterior con las PDDs de los vóxeles en el cubo de vértices que contiene a  $x_{t,m}$  y  $F_{y_i}$  es una función que pondera a cada vecino  $y_i$  del cubo. Por lo tanto, el muestreo de  $(4.7)$  se reduce a un torneo estocástico. A continuación, se presentan los detalles de la probabilidad condicional (4.7) y de las funciones que la forman, así como las expresiones analíticas para calcular los valores de la probabilidad.

Primero, se define  $\delta_{i,j}$  como la j $-e^{sim}$ PDD del i $-e^{sim}$ o vóxel vecino  $(y_i)$ , de este modo el peso de probabilidad de ser seleccionada dependerá de su verosimilitud con la dirección de movimiento anterior y su tamaño de compartimiento  $\beta_{i,j}$ . Esta ponderación esta dada con la función:

$$
F_{\delta_{i,j}}(\delta_{i,j}, \beta_{i,j}) = \beta_{i,j} |\delta_{i,j}^T d_{t,m}|^w
$$
\n(4.8)

donde  $w$  es un parámetro positivo que controla la varianza de la función. Nótese que el dominio de esta función es todo el conjunto de PDDs en el vecindario de  $x_{t,m}$ . También, es importante mencionar que esta función tiene un valor máximo cuando la dirección  $\delta_{i,j}$  y  $d_{t,m}$  son paralelas, como es ilustrado en la Figura 4.4. La fórmula  $(4.8)$  es el primer término de la ecuación  $(4.7)$  que pondera todas las PDDs sin importar a que vecino pertenece, es decir aquí se pondera la semejanza de las PDDs con respecto a la dirección de movimiento actual, sin embargo, esta ponderación no es suficiente para seleccionar de manera adecuada la siguiente dirección de avance ya que existen otros factores que son necesarios tomar en cuenta. Estos factores son:

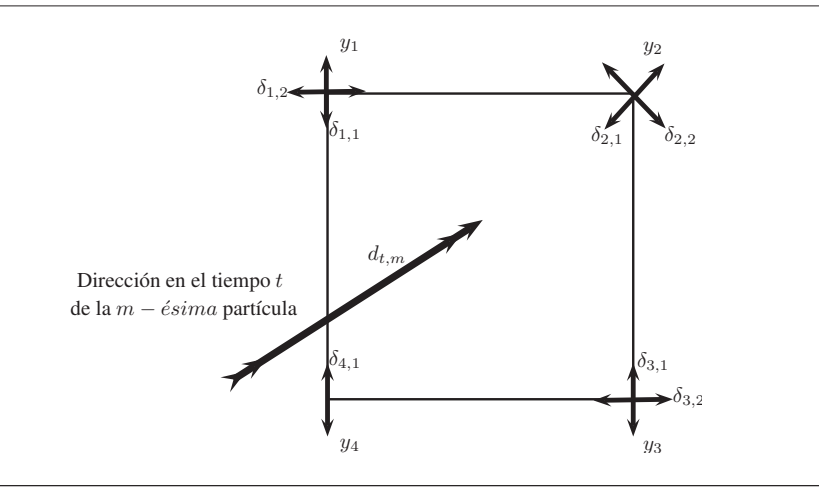

FIGURA 4.4: Ejemplo en 2D de la función que pondera el paralelismo entre la dirección de movimiento anterior y todas las  $\delta_{i,j}$  (ecuación (4.8)). Con este factor la PDD  $\delta_{2,1}$ tiene más probabilidad.

- Colinealidad: con este factor se detecta que tan colineales están los vecinos  $y_i$ y el punto  $x_{t,m}$  con respecto al la dirección  $d_{t,m}$ . Esto se puede ver como un factor de suavidad.
- Cercanía: la distancia del punto  $x_{t,m}$  con respecto al vecino  $y_i$  es otro factor importante, ya que si  $y_i$  esta lejano no hay que tomar mucho en cuenta la información que proporciona.

Entonces, la probabilidad de seleccionar una PDD de algún tensor de los vóxeles vecinos también debe tomar en cuenta los factores de colinealidad y cercanía. De esta manera, estas ponderaciones pueden ser escritas en la segunda función de  $(4.7), F_{y_i}$ , y ésta está dada como:

$$
F_{y_i} = F_{y_i}^1(y_i) F_{y_i}^2(y_i)
$$
\n(4.9)

donde

$$
F_{y_i}^1(y_i) = \left(\frac{|d_{t,m}^T(x_{t,m} - y_i)|}{\|x_{t,m} - y_i\|}\right)^z
$$
\n(4.10)

es la función que pondera a las PDDs del vecindario de  $x_{t,m}$  de acuerdo al vecino  $y_i$  al que pertenecen. Esta función está relacionada con el factor colinealidad del vector  $x_{t,m} - y_i$  con respecto al vector de movimiento previo,  $d_{t,m}$ , donde z es un parámetro positivo que controla la varianza de la función. Así, con esta ponderación, un vóxel vecino tendrá un valor máximo si éste está más alineado con la trayectoria anterior, es decir si el vector  $x_{t,m} - y_i$  es paralelo con le dirección  $d_{t,m}$ (ver imagen 4.5).

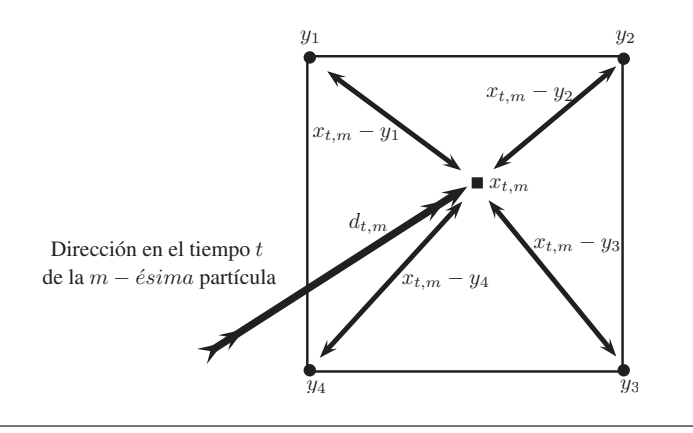

FIGURA 4.5: Ejemplo en 2D de la función que pondera que un vóxel vecino este alineado con la travectoria anterior (ecuación  $(4.10)$ ). Con este factor las PDDs de los vecinos  $y_2$  y  $y_4$  tienen más probabilidad de ser seleccionadas.

Por otro lado,

$$
F_{y_i}^2(y_i) = \exp\left(-\frac{1}{2\sigma^2}||x_{t,m} - y_i||^2\right)
$$
\n(4.11)

es la función que le da peso al vóxel vecino  $y_i$  para elegir alguna de sus PDDs, tomando en cuenta la posición actual de la partícula. En esta función se pondera la distancia entre la posición de la partícula y sus vóxeles vecinos. De esta manera, a menor distancia, la función  $(4.11)$  tendrá un mayor valor (ver imagen 4.6). Es decir si la partícula esta muy cerca de algún vóxel, a la información de tal vóxel se le va tomar más en cuenta que a la información de los vóxeles lejanos.

Nótese que las funciones  $(4.10)$  y  $(4.11)$  tiene como domino solamente a los ocho vecinos de cubo de vertices que contiene a  $x_{t,m}$ .

Por otro lado, una vez selecciona de manera aleatoria el valor de  $d^1_{t+1,m}$  (el cual es una de las PDDs de los vecinos) es necesario tomar una dirección la cual será la que haga que la partícula continúe avanzando y no haga que retroceda. Para este objetivo hacemos:

$$
d_{t+1,m}^1 = \begin{cases} \n+ d_{t+1,m}^1 & Si \quad d_{t,m}^T d_{t+1,m}^1 \ge d_{t,m}^T (-d_{t+1,m}^1) \\ \n- d_{t+1,m}^1 & Si \quad d_{t,m}^T d_{t+1,m}^1 < d_{t,m}^T (-d_{t+1,m}^1) \n\end{cases} \tag{4.12}
$$

En otras palabras, en la ecuación  $(4.12)$  se toma la dirección con el producto punto positivo, lo cual significa que se selecciona la dirección más parecida a la dirección anterior  $d_{t,m}$ .

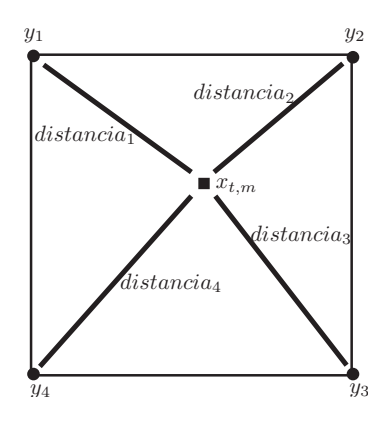

FIGURA 4.6: Ejemplo en 2D de la función que pondera la distancia de los vecinos con respecto al punto  $x_{t,m}$  (ecuación (4.11)). En este caso todos los vecinos tienen casi el misma peso.

## ${\bf F}$ uerza de Inercia ( $d_{t+1,m}^2$ ):

La segunda dirección,  $d^2$ , es un término de inercia que ayuda a mantener los caminos suaves sin cambios bruscos de dirección. Este término es exactamente la dirección anterior usada:

$$
d_{t+1,m}^2 = d_{t,m} \tag{4.13}
$$

e introduce un componente de inercia en la trayectoria de la partícula.

## $\textbf{Effect}$ **o** Gravitacional  $(d_{t+1,m}^3)$

El tercer y último componente de la combinación lineal para la dirección es la fuerza de atracción entre las partículas.

La Ley Universal de la Gravitación de Newton establece que la fuerza ejercida sobre una partícula  $x_a$  con masa  $\omega_a$  por otra similar  $x_b$  con masa  $\omega_b$  es inversamente proporcional al cuadrado de la distancia que las separa y directamente proporcional al producto de sus masas:

$$
F_{a,b} = -\bar{G} \,\omega_a \,\omega_b \frac{\hat{u}_{a,b}}{\|x_a - x_b\|^2} \tag{4.14}
$$

donde  $\hat{u}_{a,b}$  es el vector unitario dirigido de la partícula  $x_a$ a la partícula  $x_b, \, \bar{G} =$  $(6.67428 \pm 0.00067) \times 10^{-11} \frac{m^3}{kg s^2}$  es la constante de gravitación universal (ver imagen 4.7).

Por otro lado, si se asume igualdad de masas  $\omega$  para todas las partículas en la caminata estocástica, entonces la fuerza de atracción ejercida sobre la partícula  $x_{t,m}$  y el resto de las partículas está dada por:

Cap´ıtulo 4. Trazado de Fibras Sobre un Campo Multi-tensorial con Base en Caminatas  $A$ leatorias de Partículas Masivas  $37$ 

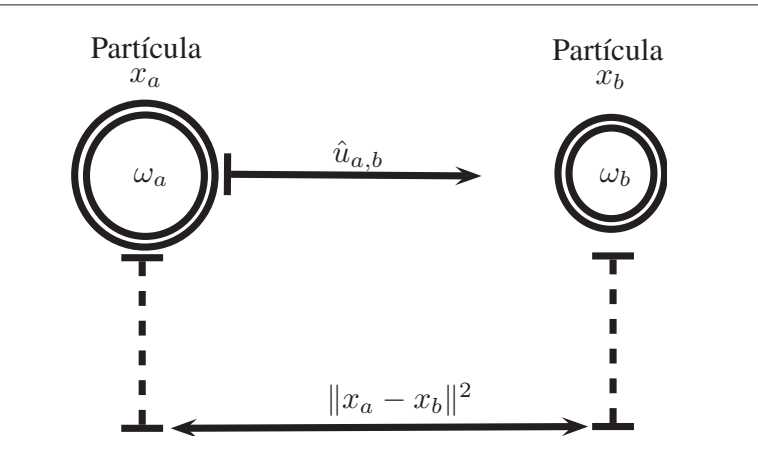

FIGURA 4.7: Ejemplo que muestra la fuerza de atracción entre dos partículas,  $x_a$  y  $x_b$ con masas  $\omega_a$  y  $\omega_b$  respectivamente. Esto representa gráficamente la ecuación (4.14).

$$
g_{t,m} = -G \sum_{i \neq m}^{N} \begin{cases} \frac{\hat{u}_{m,i}}{||x_{t,m} - x_{t,i}||^2} & \text{Si } r_{min} < ||x_{t,m} - x_{t,i}||^2 < r_{max} \\ & \frac{\hat{u}_{m,i}}{r_{min}} & \text{Si } r_{min} > ||x_{t,m} - x_{t,i}||^2 \\ 0 & \text{ofro caso} \end{cases}
$$
(4.15)

donde  $r_{min}$  y  $r_{max}$  son la mínima y máxima distancia respectivamente que una partícula puede estar de otra y  $G = \overline{G} \omega^2$ . Los límites inferiores y superiores  $(r_{min} y r_{max})$  sobre las distancias entre las partículas  $(||x_{t,m} - x_{t,i}||^2)$  sirven para mantener la estabilidad del sistema (4.15) ya que cuando dos partículas están muy cercanas, el término

$$
||x_{t,m} - x_{t,i}||^2 \to 0
$$

y por lo tanto,

$$
\frac{1}{||x_{t,m} - x_{t,i}||^2} \to \infty
$$

y viceversa cuando  $||x_{t,m} - x_{t,i}||^2$  tiene un alto valor, la fuerza gravitacional es insignificante ya que es muy cercana a cero, esto se ve ilustrado en la Figura 4.8. Esta condición sólo pretende eliminar cálculos innecesarios.

Así, la fuerza de atracción mencionada anteriormente es usada directamente como el tercer componen de la fórmula de la dinámica de las caminatas (4.3), es decir:

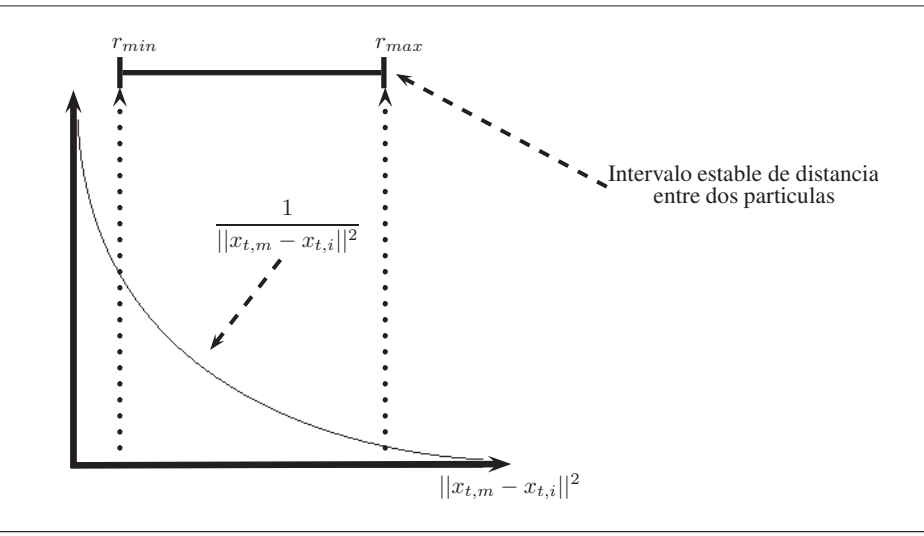

FIGURA 4.8: Aquí se muestra como los intervalos son fijados ya que a menor distancia entre partículas la fuerza de gravedad tiende a infinito y a mayor distancia la fuerza de gravedad tiende a cero.

$$
d_{t+1,m}^3 \equiv g_{t,m}.\tag{4.16}
$$

#### **4.2.1.4. Criterio de Paro.**

El criterio para detener la caminata de una partícula es cuando esta llega a un vóxel  $k$ donde la FA del DT es más baja que un valor constante dado  $\tau \in (0,1)$ , típicamente este valor esta entre  $0.2$  y  $0.35$  ya que como se mencionó en la sección  $(2.1.5)$  valores bajos de la FA dan una indicación de regiones donde no hay materia blanca.

Por otro lado, una vez que una partícula detiene su caminata, está partícula ya no participa en el cálculo del tercer componente de dirección (la fuerza gravitacional), es decir se hace  $N = N - 1$  el nuevo número de partículas y cada partícula es re-indexada.

De esta manera, todo este proceso es repetido hasta que ya ninguna partícula continúe moviéndose.

#### **4.2.1.5. Resumen de Esta Etapa.**

El Algoritmo (1) resume todo el procedimiento de las caminatas caminatas aleatorias de las partículas.

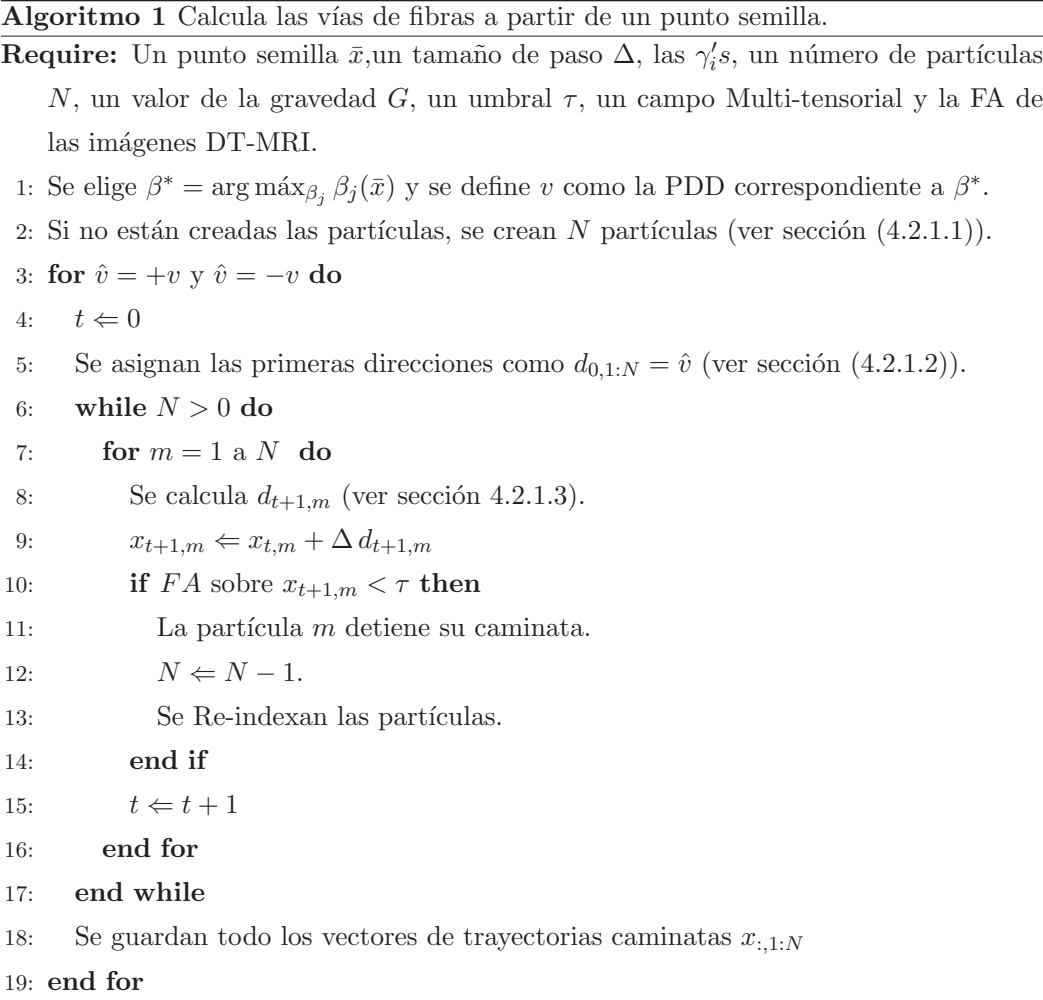

## 4.2.2. Agrupación y Eliminación de Caminatas Atípicas.

Con el propósito de estimar los manojos de fibras axonales es necesario agrupar los caminos de fibras y descartar los caminos atípicos.

Antes de continuar, es necesario mencionar que las caminatas se encuentran en una dimensión muy alta: una caminata está en dimensión  $\mathbb{R}^{3\times M}$ , asumiendo que realizó M pasos. De esta manera, cada camino esta definido por un punto de inicio, una trayectoria (del paso  $t = 2$  al paso  $t = M - 1$ ) y un punto final. El punto de inicio es fijado previamente y por el tipo de caminata sabemos que las trayectorias son suaves (es decir no tiene ciclos ni movimientos bruscos), así, en este trabajo se detectó que la característica más importante se encuentra en el punto final, es decir, el lugar donde una partícula llega en al finalizar su caminata estocástica.

Entonces, para agrupar los caminos de fibras se propone utilizar un método de agrupamiento no paramétrico llamado Agrupamiento Jerárquico, utilizando la información de las posiciones finales de las partículas. Los algoritmos de Agrupamiento Jerárquico usualmente son aglomerativos (de abajo hacia arriba) o divisivos (de arriba hacia abajo). En este trabajo se utilizan los algoritmos aglomerativos, los cuales inician cada elemento como un grupo separado y despu´es, de acuerdo con un criterio de distancias, los van uniendo en agrupaciones más grandes, y así sucesivamente hasta formar un sólo grupo con todos los elementos[33]. En este trabajo, la medida de distancia que se usa para la unión entre grupos es la del vecino más cercano. La medida del vecino más cercano usa la distancia más pequeña entre los objetos de dos grupos, por ejemplo, la distancia entre dos grupos  $c_1$  y  $c_2$  se define como:

$$
d(c_1, c_2) = \min(dist(\hat{x}_{c_1,i}, \hat{x}_{c_2,j})), i \in (1, ..., n_{c_1}), j \in (1, ..., n_{c_2})
$$

donde  $\hat{x}_{q,l}$  es el elemento l del grupo q con  $n_q$  elementos y  $dist(a, b)$  es una medida de distancia. En este trabajo la medida de distancia que se utiliza es la distancia euclidiana y también las  $\hat{x}'s$  representan a los puntos terminales de las caminatas de las partículas. Entonces, si  $d(c_1, c_2) < c$ ,  $c_1$  y  $c_2$  son unidos, donde c es un cierto umbral de distancia.

Una vez que ya conocemos a que grupo pertenece cada caminata, es necesario calcular la caminata promedio de cada grupo para encontrar los manojos de las fibras de axones. El problema de sacar la caminata promedio es que el n´umero de pasos de las caminatas de las partículas en cada grupo no son iguales, entonces para logra calcular la fibra promedio se necesita realizar un pre-proceso a cada caminata. El pre-proceso que se necesita hacer en las caminatas es el de fijar un n´umero de pasos igual para cada caminata en cada grupo. Para este objetivo, en este trabajo se fija el n´umero de pasos de las caminatas de un grupo se fija de acuerdo a la caminata con mayor n´umero se pasos, es decir:

$$
M_{c_q} = \max\{M_{c_q,l}\}, \ l \in (1, ..., n_{c_q}),\tag{4.17}
$$

donde  $M_{c_q}$  es el número de pasos que se va fijar para el grupo  $c_q$  y  $M_{c_q,l}$  es el número de pasos de la partícula l del grupo  $c_q$  con  $n_{c_q}$  elementos.

Por otro la lado, una vez fijado el número de pasos para cada grupo, es necesario dejar cada caminata igual ese n´umero de pasos. Para este objetivo, es necesario realizar interpolaciones con los puntos en cada paso  $t$  de cada caminata, donde una interpolación es la construcción de nuevos puntos a partir de un conjunto discreto de puntos. De esta manera, se interpolan los puntos de las caminatas de un grupo hasta alcanzar el número de paso  $M_{c_q}$  usando una interpolación del tipo Spline Cubico (ver imagen 4.9).

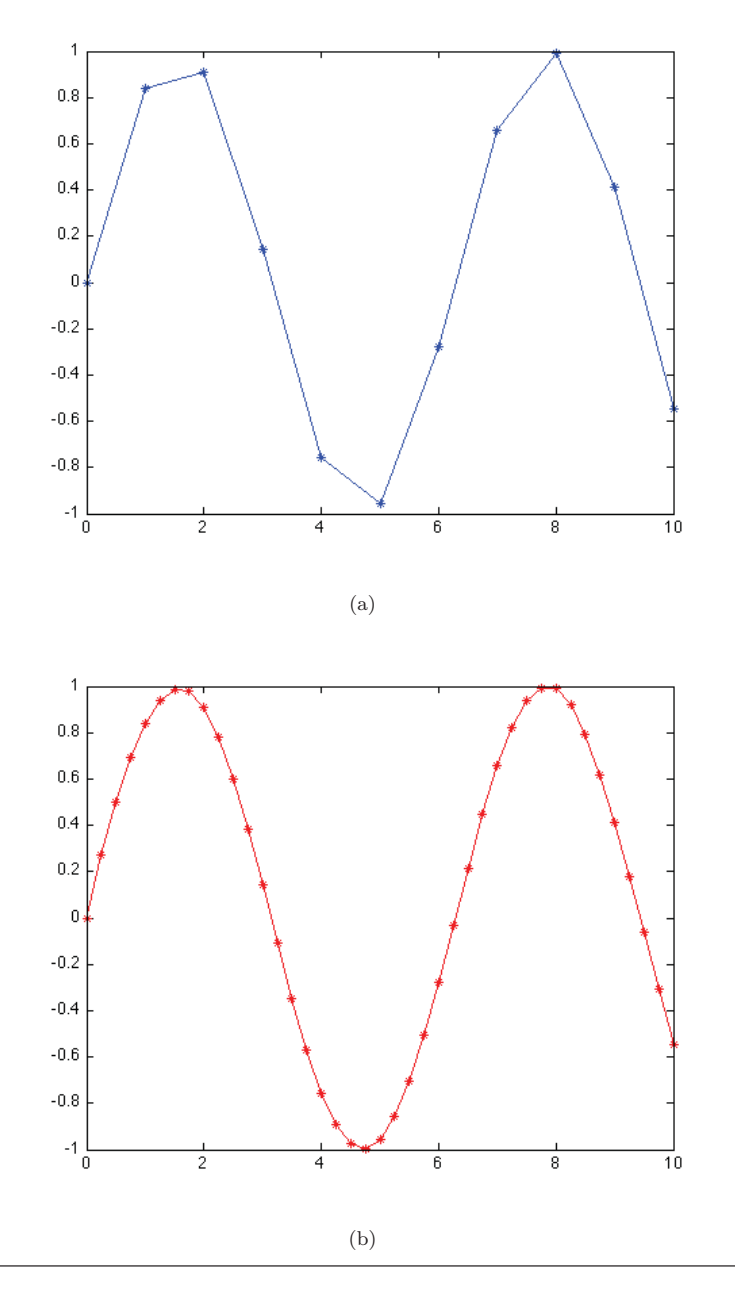

FIGURA 4.9: Ejemplo de una interpolación utilizando Splines Cúbicos. a) 11 Puntos como datos iniciales. b) Interpolacion con Splines Cúbicos para encontrar 41 puntos tomando en cuenta la información de los 11 puntos de la imagen (a).

Una vez obtenidos los grupos también es necesario descartar las caminatas atípicas, para esto se evalúan los grupos y si el número de caminatas en un grupo es menor que un cierto umbral  $\varphi$ , ese grupo es eliminado con todas las caminatas que lo conforman. En otras palabras, si el grupo tiene pocas fibras ese grupo con todas sus fibras son consideradas atípicas y son descartadas.

## **4.2.2.1. Resumen de Esta Etapa.**

Todos los pasos mencionados para la agrupación y eliminación de caminatas es resumido en el siguiente algoritmo:

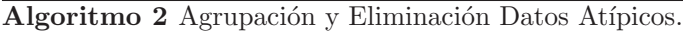

**Require:** Caminatas hechas en una dirección del Algoritmo 1,umbrales  $\varphi$  y c

- 1: Primero se obtienen los puntos finales de las caminatas de las partículas.
- 2: Usamos el método de agrupación jerárquica agrupamos las fibras teniendo como parámetro de distancia c.
- $3:$  Definimos  $Q$  como el número de grupos formados.
- 4: **for**  $q = 1$  a  $Q$  **do**
- 5:  $M_{c_q} \Leftarrow \max\{M_{c_q,l}\}, l \in (1, ..., n_{c_q}).$
- 6: Se interpolan todas las caminatas del grupo  $c_q$  para que tengan el mismo número de pasos  $M_{c_a}$ .
- 7: Promediamos todas las caminatas para obtener un estimador de la trayectoria de un manojo de axones.
- 8: **if**  $n_{c_q} < \varphi$  **then**
- 9:  $c_q$  es eliminado
- 10: **end if**

11: **end for**

## **4.2.3.** Parámetros Típicos.

En los experimentos mostrados en el cap´ıtulo siguiente se uso un mismo conjunto de par´ametros para los Algoritmos 1 y 2. Estos par´ametros se muestran en los siguientes cuadros:

| Algoritmo 1 |            |            |  |  |                                                                                              |  |
|-------------|------------|------------|--|--|----------------------------------------------------------------------------------------------|--|
|             | $\gamma_2$ | $\gamma_3$ |  |  |                                                                                              |  |
|             |            |            |  |  | 0.4   $1-\gamma_2$   0.3   1   entre 0.25 y 0.35   entre 500 y 1000   entre 0.00005 y 0.0001 |  |

CUADRO 4.1: Valores típicos utilizados en los parámetros del Algoritmo 1.

| Algoritmo 2                                          |  |  |
|------------------------------------------------------|--|--|
|                                                      |  |  |
| entre $1\%$ y el $10\%$ de $N$   entre 1 y 5 vóxeles |  |  |

CUADRO 4.2: Valores típicos utilizados en los parámetros del Algoritmo 2.

Es importante mencionar que el valor para  $G$  es tomado de acuerdo al número  $N$  de partículas. El valor  $\varphi$  dependerá de que tan tolerante se quiere ser. Valores pequeños de  $\varphi$ preservara una mayor cantidad de grupos de trayectorias.

## Capítulo 5

# **Experimentos y Resultados.**

En este capítulo se presentan los resultados obtenidos con el método de tractografía propuesto, as´ı como las ventajas y las desventajas de esta propuesta.

Con el objetivo de mostrar el desempeño del método propuesto, éste es probado con tres tipos diferentes de datos DW: datos sintéticos, datos de un fantasma de difusión y datos de un cerebro humano vivo. Para visualizar los resultados se utilizó un software libre especializado llamado TrackVis disponible en: http://www.trackvis.org/. TrackVis es un software que ayuda a visualizar y analizar los tractos de fibras.

## **5.1.** Datos Sintéticos.

En este tipo de datos la señal DW-MRI fueron sintetizados a partir del modelo GMM (2.11). El eigenvalor principal del tensor de difusión fue fijado a  $1 \times 10^{-3}$  mm² / s, el segundo y el tercero fueron fijados a  $2.22 \times 10^{-4}$  mm<sup>2</sup> / s, con una FA = 0.74. Los valores antes mencionados fueron tomados de una muestra de tensores observados en los datos de un cerebro de una persona voluntaria sin ningún problema de salud. Además, ruido con distribución de Rice fue añadido a cada medida para producir una Señal a Ruido  $(SNR)$  igual a 9. Estos datos fueron adquiridos con 1 repetición.

Así, los datos que se formaron para probar el desempeño del método propuesto tienen dos formas: la de una bifurcación y la de un cruce de fibras. La forma que tienen los campos multi-tensoriales de los datos sintéticos los podemos visualizar en la Figura 5.1.

Las resultados obtenidos con este tipo de datos se muestran a continuación.

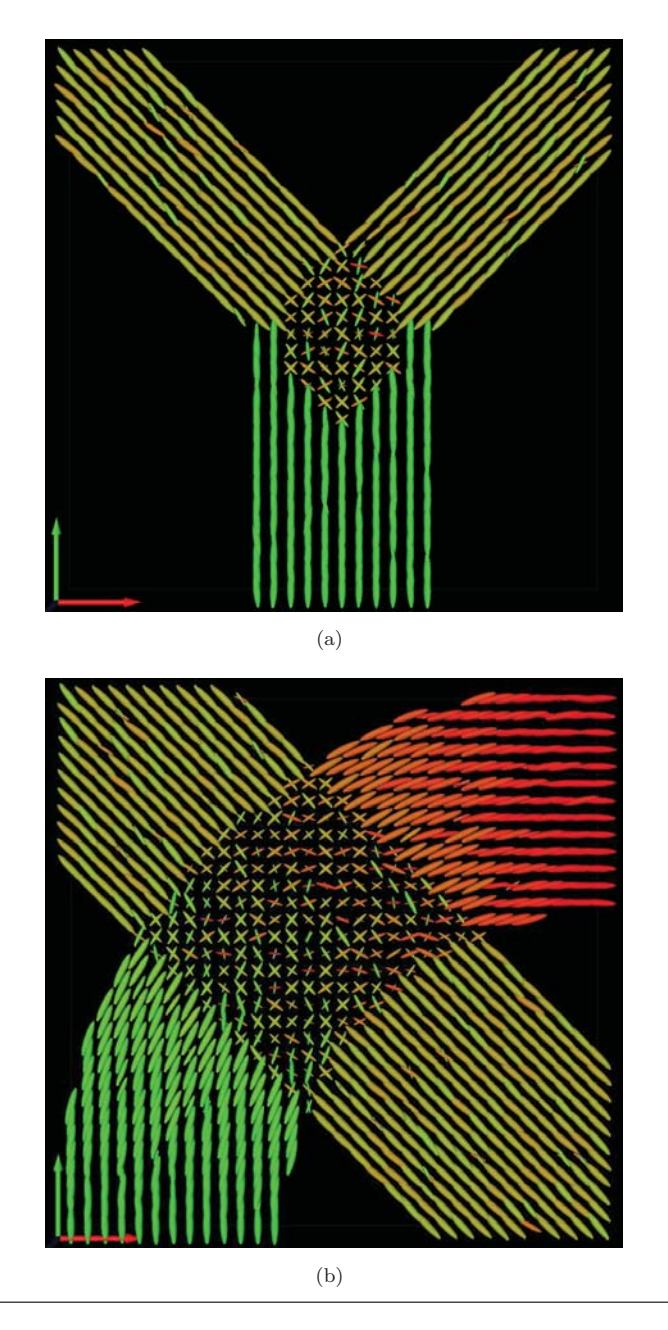

FIGURA 5.1: Campos Multi-Tensoriales (a) Bifurcación de fibras, (b) Cruce de fibras.

### **5.1.1.** Resultados Obtenidos de la Bifurcación de Fibras.

En esta subsección se presentan los resultados obtenidos con los datos sintéticos de la bifurcación mostrada en la Figura  $5.1(a)$ .

Para estos experimentos el punto semilla se puede ver en la marca de color azul que se muestra en la Figura 5.2. A partir de ese punto semilla se posicionaron 500 partículas. La idea principal de estos experimentos es la de demostrar que el agregar un poco de gravedad a las partículas no afecta en los resultados en una bifurcación, es decir, teniendo una fuerza de atracción pequeña entre las partículas en una bifurcación las fibras obtenidas no están sesgadas y se pueden tener una buena estimación de la travectoria de los manojos de fibras de axones.

En la Figura 5.3 se muestran los resultados obtenidos (paso por paso) utilizando una  $G = 0$ , además, en las Figuras 5.4 y 5.5 se muestran los resultados obtenidos con una fuerza de gravedad  $G = 0.0001$  y  $G = 0.003$  respectivamente.

Nótese que cuando se tiene una  $G = 0$  (Figura 5.3) las partículas avanzan por ambos lados de la bifurcación de manera similar y al final logran estimar los manojos de fibras de manera correcta. Por otro lado, cuando se utiliza una  $G = 0.0001$  (Figura 5.4), se puede ver como las caminatas de las partículas se mueven un poco diferente en comparación a cuando se utiliza una G = 0, pero al final los manojos de fibras obtenidos son los correctos y similares a los resultados obtenidos aplicando una G = 0. Por el contrario, cuando se utiliza una G = 0.003 (este valor ya es considerado un valor grande) como

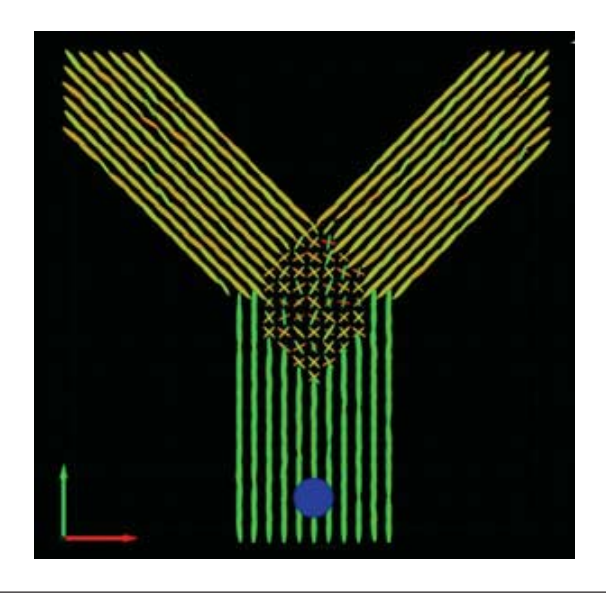

Figura 5.2: Punto semilla marcado de color azul utilizado para el experimento con los datos de la bifurcación.

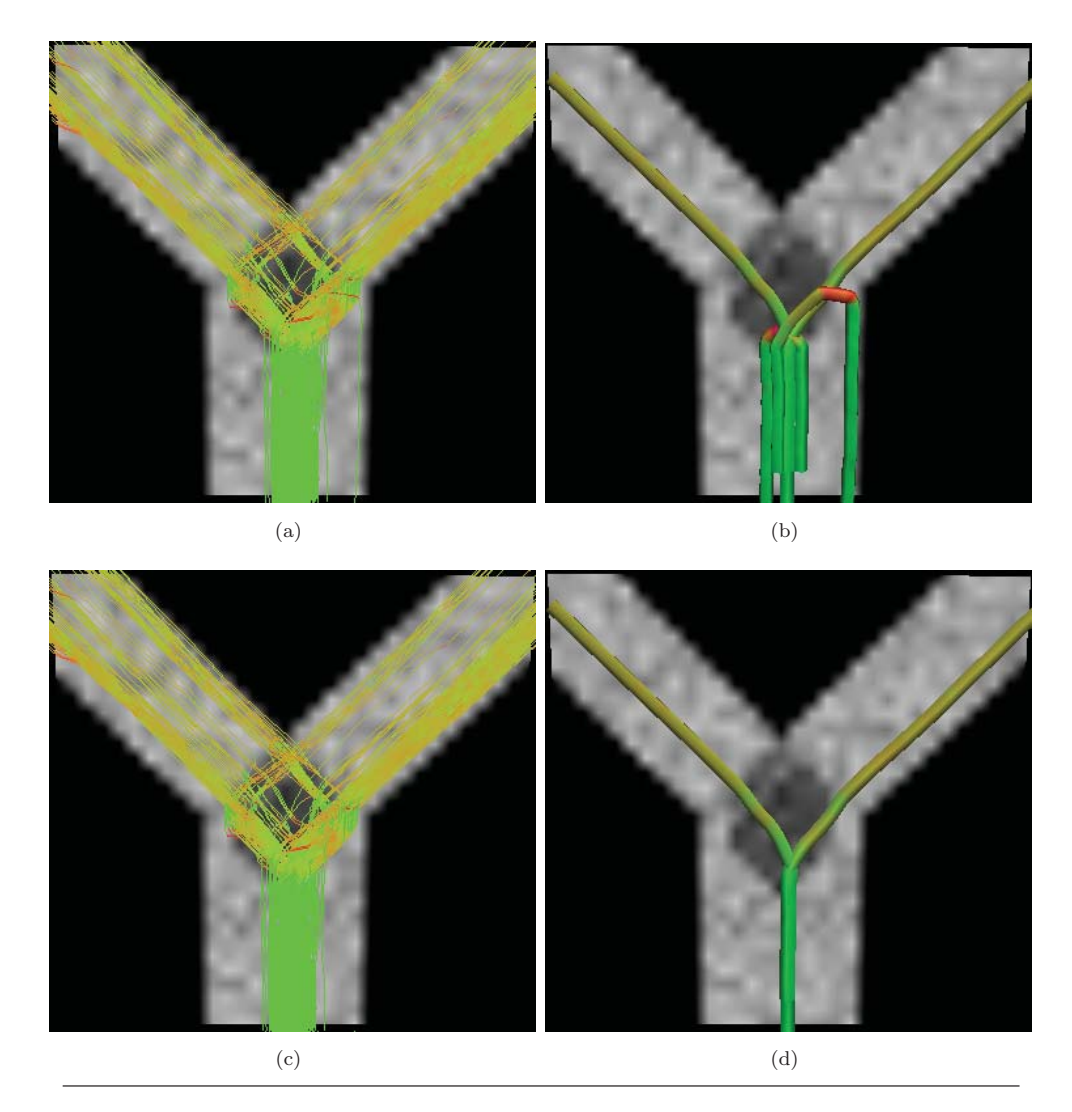

FIGURA 5.3: Resultados obtenidos en datos sintéticos sobre una bifurcación con  $G=0$ . (a) Salida de las caminatas estocásticas. (b) Agrupamiento de las caminatas estocásticas. (c) Caminatas estocásticas sin trayectorias atípicas. (d) Agrupamientos sin caminatas atípicas.

se ve en la Figura 5.5, las partículas caminan siempre juntas a pesar de que las PDDs apuntan a hacia diferentes lugares, es decir, las partículas siguen de frente porque la fuerza de atracción es más grande en magnitud que la fuerza que hace que las partículas sigan a las PDDs y esto hace que las partículas se compriman hacia el centroide del cúmulo que forman, teniendo un pequeño movimiento de avance hacia su frente. Una vez que las partículas llegan en la parte del límite superior de la bifurcación muchas de ellas son descartadas y las que contin´uan avanzando logran dirigirse a un lado de la bifurcación. Por eso en la imágenes  $5.5(b)$  y  $5.5(d)$  en realidad existen dos manojos de fibras: uno que llega a la división de la bifurcación (compuesto por todas las partículas que fueron descartadas) y el otro que se va un lado de la bifurcación.

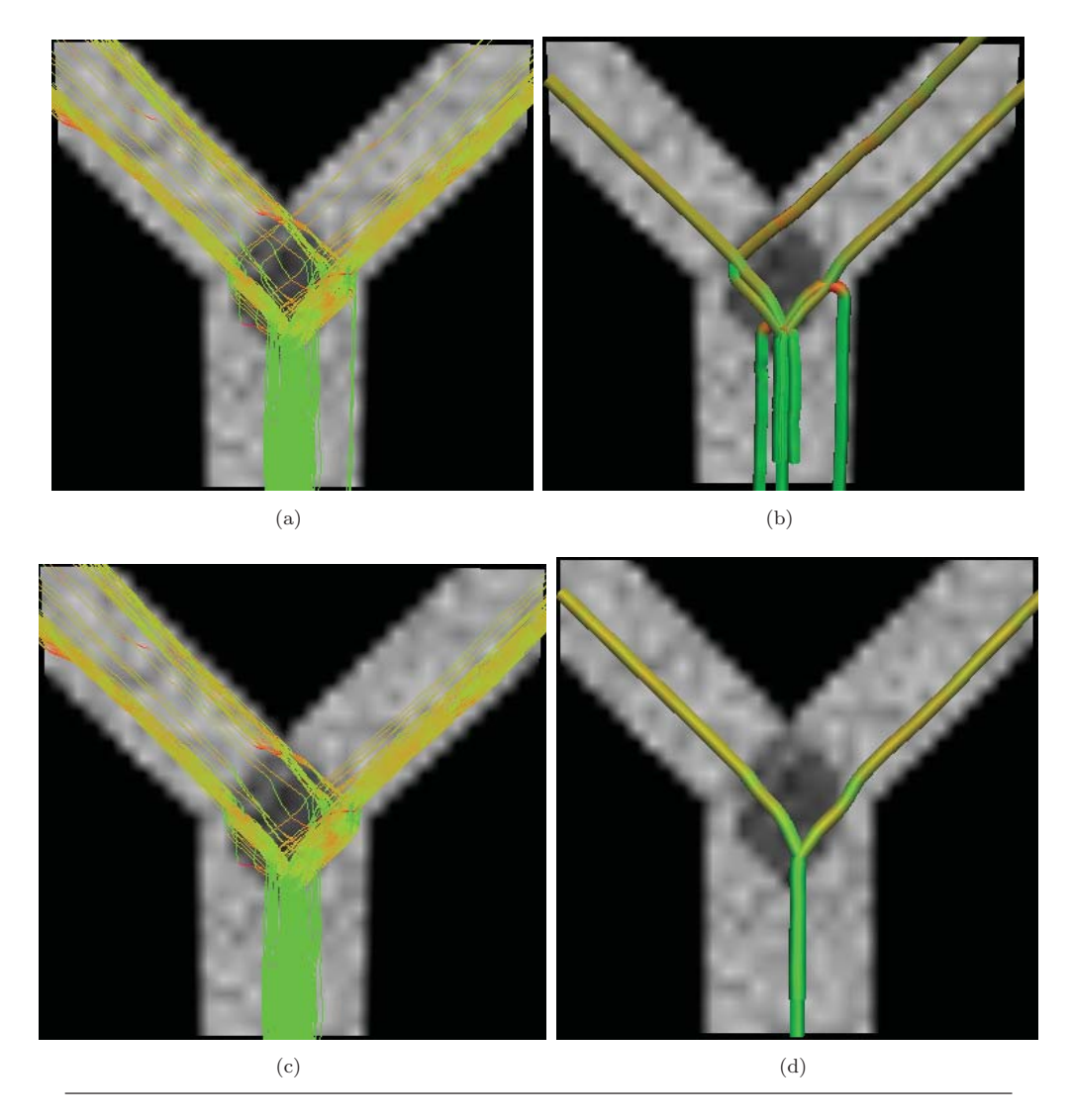

FIGURA 5.4: Resultados obtenidos en datos sintéticos sobre una bifurcación con  $G=0.0001$ . (a) Salida de las caminatas estocásticas. (b) Agrupamiento de las caminatas estocásticas. (c) Caminatas estocásticas sin caminatas atípicas. (d) Agrupamientos sin caminatas atípicas.

Así, con los experimentos mencionados se nota que cuando se utiliza un valor grande de  $G$ , se obtiene una mala estimación de los manojos de axones. Por el contrario, cuando se aplica un valor pequeño de  $G$  las estimaciones continúan siendo correctas y, para este caso en particular, los resultados son similares que cuando no se aplica de gravedad.

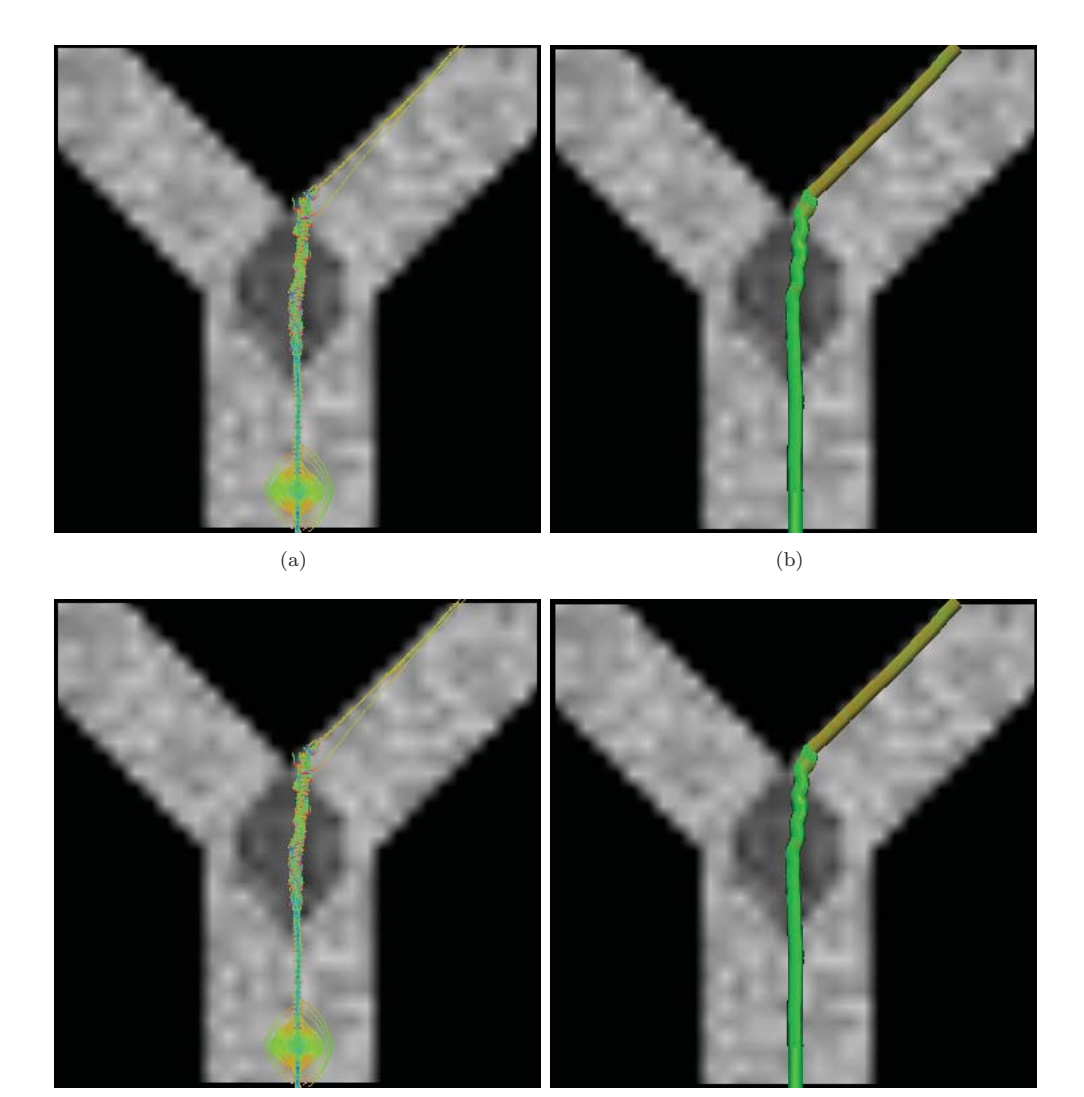

FIGURA 5.5: Resultados obtenidos en datos sintéticos sobre una bifurcación con un valor exagerado de  $G: G = 0.003$ . (a) Salida de las caminatas estocásticas. (b) Agrupamiento de las caminatas estocásticas. (c) Caminatas estocásticas sin caminatas atípicas. (d)  $\!$  Agrupamientos sin caminatas atípicas.

 $\qquad \qquad \textbf{(c)} \qquad \qquad \textbf{(d)}$ 

## **5.1.2. Resultados Obtenidos del Cruce de Fibras.**

Ahora, en esta subsección se presentan los resultados obtenidos utilizando los datos  $s$ intéticos del cruce de fibras (Figura 5.1(b)). La posición de la semilla plantada para mostrar el desempeño del método se muestra en la Figura 5.6. Al igual que el experimento de la bifurcación se generaron 500 partículas. También, es importante mencionar que para estos experimentos se utilizaron los mismos par´ametros que para las pruebas con la bifurcación, únicamente se cambió el valor de  $G$ . Además, el punto semilla fue así elegido ya que desde ese lugar el cruce de fibras parece como bifurcación, es decir, es una falsa bifurcación.

Este experimento pretende demostrar que aplicando un poco de gravedad a las partículas los resultados obtenidos son mejores que sin aplicar el término de gravedad.

Entonces, al igual que con los datos de la bifurcación, el método propuesto se probó con tres diferentes valores de G. Primero, se utilizó un valor  $G = 0$  y como se ve en los resultados que se muestran en la Figura 5.7, existe un gran número de fibras que logran pasar a través del cruce, pero también una buena parte de las partículas avanzan por la falsa bifurcación. Además, otras partículas toman caminos erróneos de manera aislada. También, aunque trayectorias aisladas son eliminadas en el segundo paso del método, muchas trayectorias que cruzan por la falsa bifurcación no son eliminadas y, por tanto, la estimación final es errónea (ver imágenes  $5.7(c)$  y  $5.7(d)$ ).

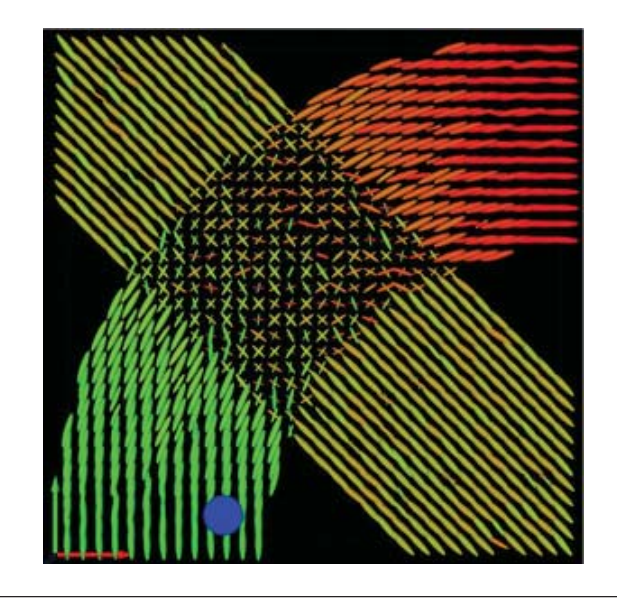

Figura 5.6: Punto semilla marcado de color azul utilizado para el experimento con los datos del cruce.

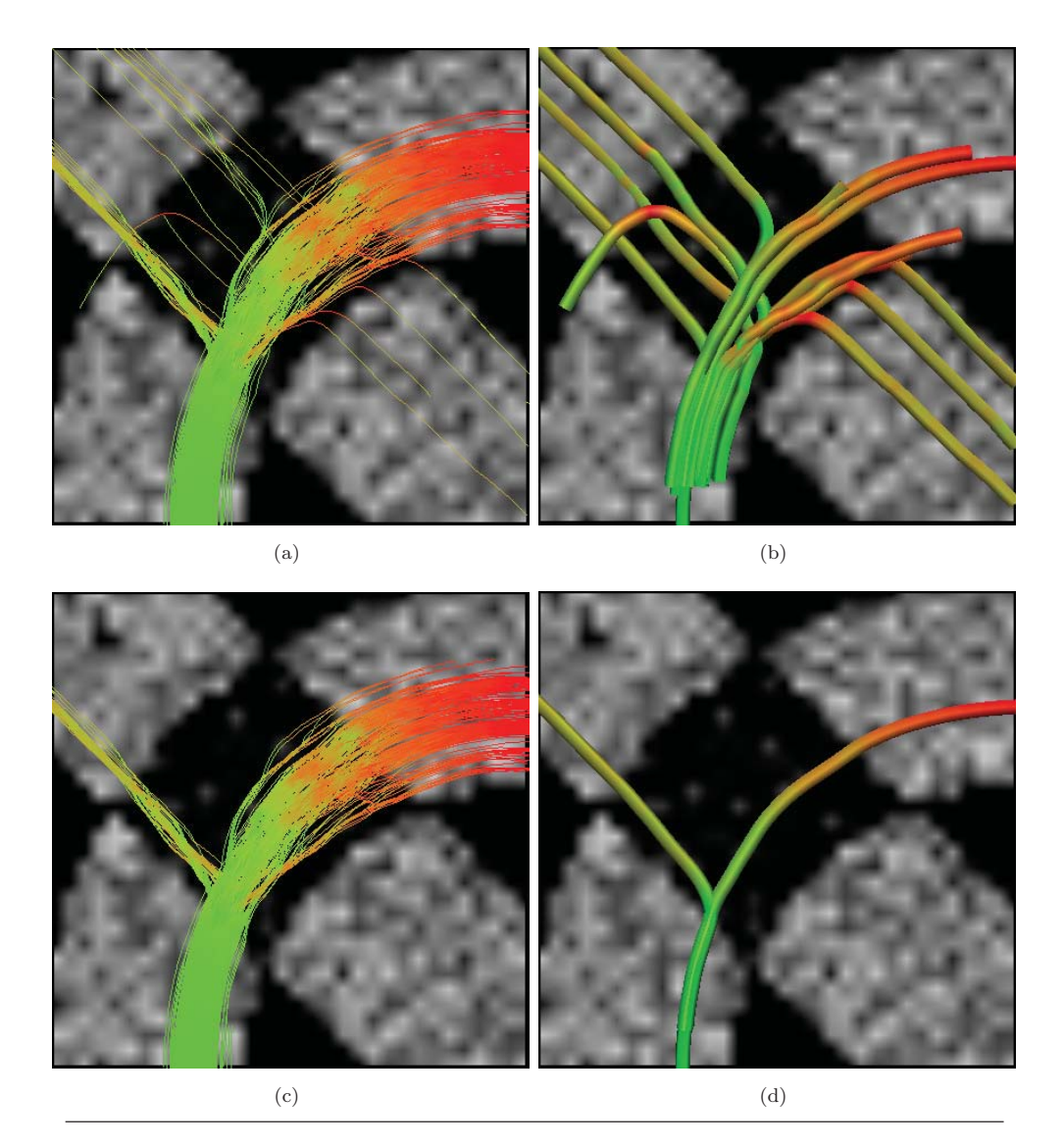

FIGURA 5.7: Resultados obtenidos en datos sintéticos sobre un cruce con  $G=0$ . (a) Salida de las caminatas estocásticas. (b) Agrupamiento de las caminatas estocásticas. (c) Caminatas estoc´asticas sin caminatas at´ıpicas. (d) Agrupamientos sin caminatas atípicas.

De manera diferente, en la Figura 5.8 se muestran los resultados obtenido aplicando una fuerza de gravedad  $G = 0.0001$  y claramente se nota que los resultados obtenidos son mejores que cuando se usa  $G = 0$  ya que una menor cantidad de partículas se van por la falsa bifurcación y por consiguiente una mayor parte atraviesan por el cruce de manera correcta. También es importante notar que una menor cantidad de partículas toman caminos de manera aislada (en comparación con el experimento anterior). Así, después de la segunda etapa del método las las trayectorias finales son todas correctas, como se muestran en las imágenes  $5.8(c)$  y  $5.8(d)$ .

Finalmente, en la Figura 5.9 se muestran los resultado del tercer experimento con los

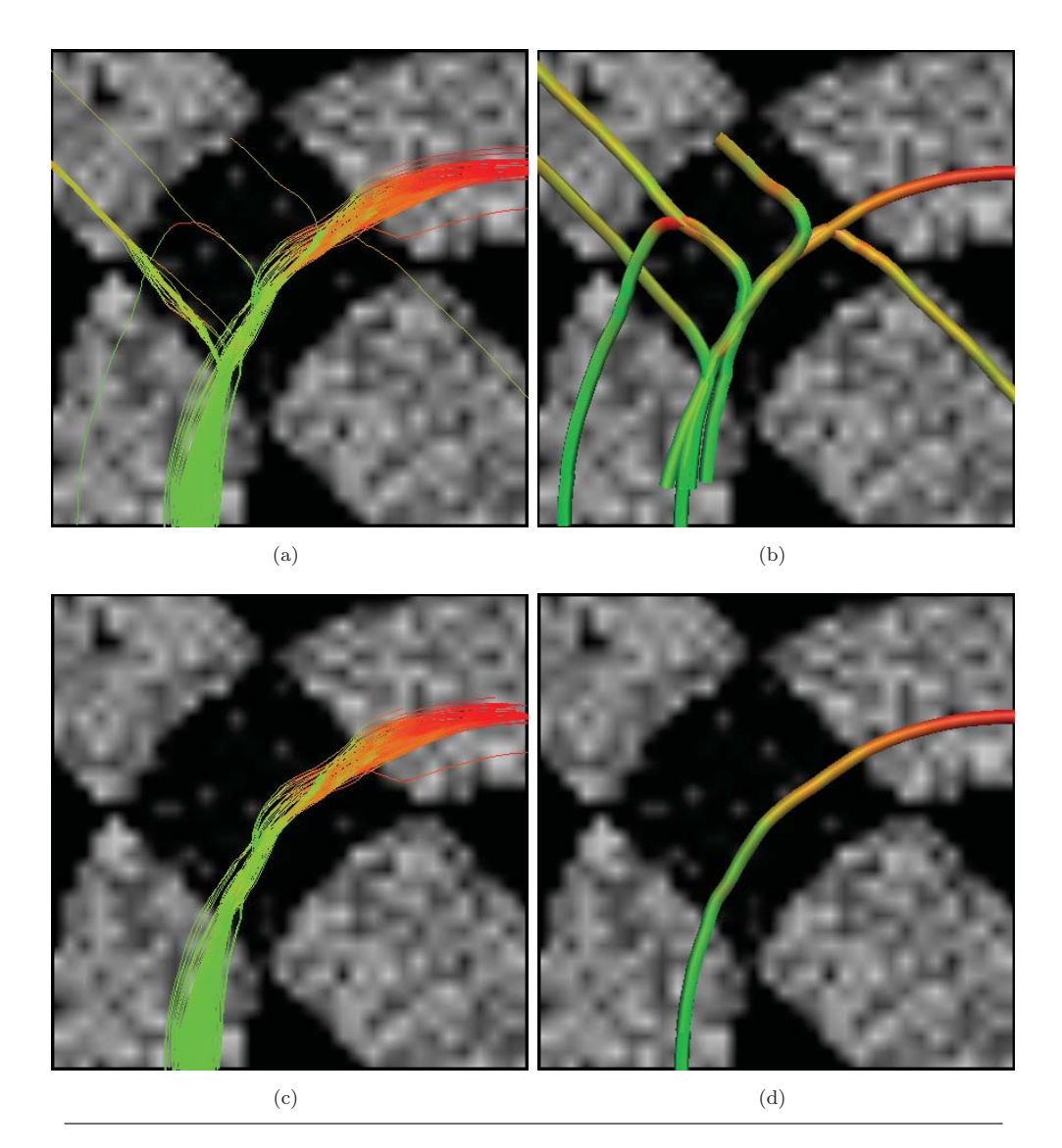

FIGURA 5.8: Resultados obtenidos en datos sintéticos sobre un cruce con  $G=0.0001$ . (a) Salida de las caminatas estocásticas. (b) Agrupamiento de las caminatas estocásticas. (c) Caminatas estoc´asticas sin caminatas at´ıpicas. (d) Agrupamientos sin caminatas atípicas.

datos de cruce donde se utilizó una fuerza grande de gravedad,  $G = 0.002$ . En esta prueba se ve como las partículas se mantienen unidas por la extrema fuerza de atracción ejercida y, a pesar de eso, avanzan por el cruce de una manera correcta. En este caso en particular se puede decir que aplicar una valor grande de  $G$  ayudó para obtener una buen resultado, pero en el caso general, ya que cuando la fuerza de gravedad es grande las partículas no logran explorar de manera adecuada el medio, por ejemplo, cuando cuando existe una bifurcación real [como se demostró con los experimentos de la sección  $(5.1.1)$ ].

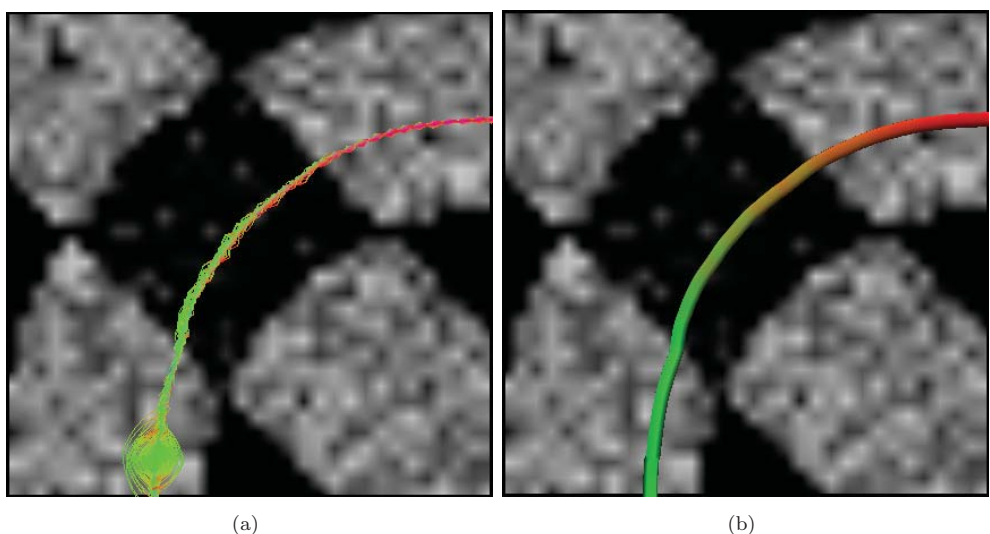

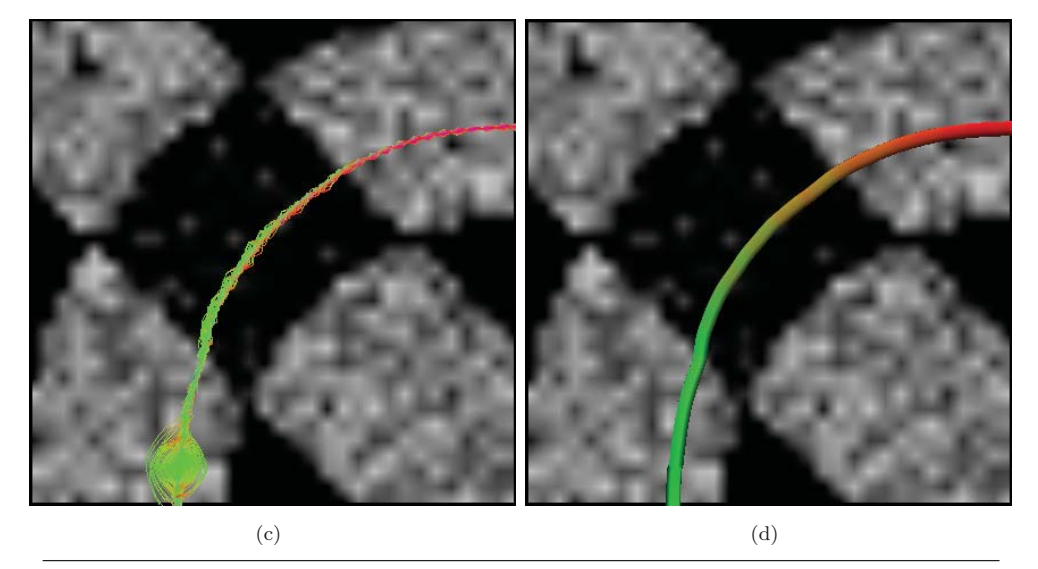

FIGURA 5.9: Resultados obtenidos en datos sintéticos sobre un cruce con G=0.002. (a) Salida de las caminatas estocásticas. (b) Agrupamiento de las caminatas estocásticas. (c) Caminatas estocásticas sin datos caminatas atípicas. (d) Agrupamientos sin caminatas atípicas.

## **5.2.** Datos de un Fantasma de Difusión.

Este tipo de datos fueron adquiridos de un Fantasma de Difusión [34]. Las capas de fibras de acrílico hidrofóbico fueron intercaladas y piladas para construir configuraciones de cruce de fibras. Los datos de difusi´on DW fueron adquiridos en un scaner 3T Tim Trio MRI con 12-canales. Estos datos están disponibles de manera libre en http://www. lnao.fr/spip.php?article112. Estos datos fueron adquiridos con 2 repeticiones.

Es importante mencionar que a diferencia de los datos sintéticos de la sección anterior, los fantasmas de difusión son creados de manera artificial pero con la diferencia de que las imágenes DW son obtenidas por medio de resonancias magnéticas (es decir los fantasmas son escaneados como se haría con cerebros reales) y por tanto contienen ruido más cercano a la realidad tal y como se encontraría en datos de un cerebro real. En otras palabras, este tipo de datos se obtienen mediante un "fantasma" f´ısico, es decir, no son datos computarizados. A partir de las imágenes en modalidad DWI el campo multi-tensorial fue calculado con el algoritmo de Ramírez-Manzanares et al. [20], ver

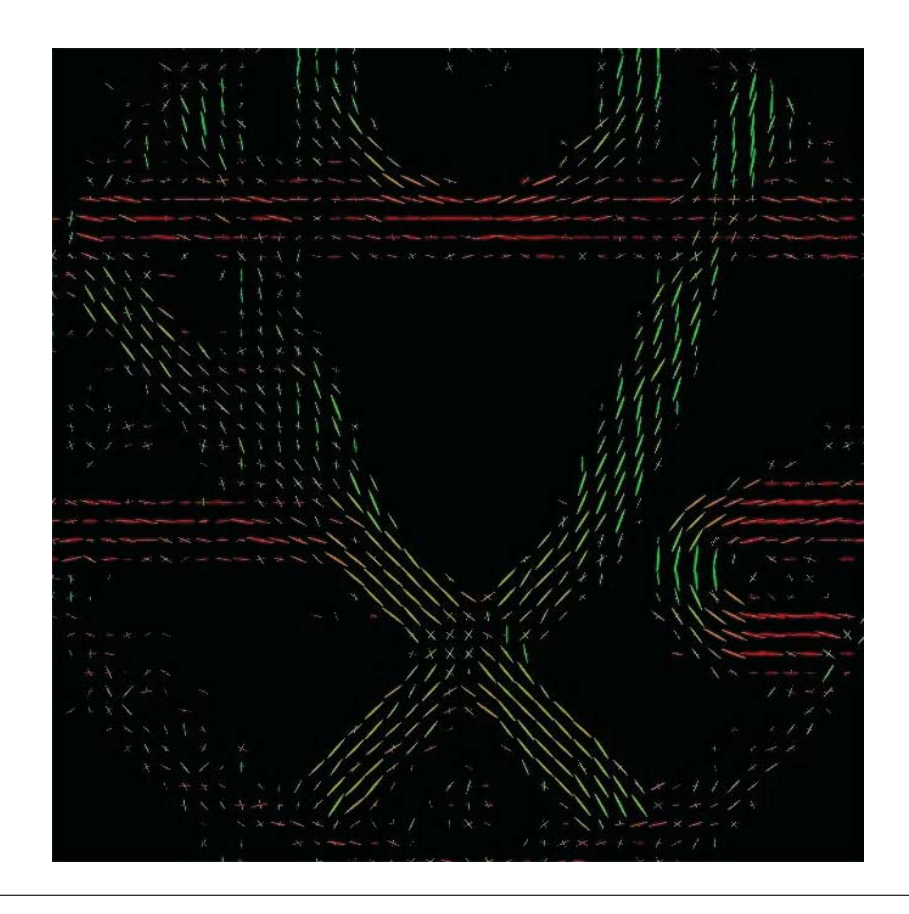

Figura 5.10: Campo Multi-Tensorial del Fantasma.

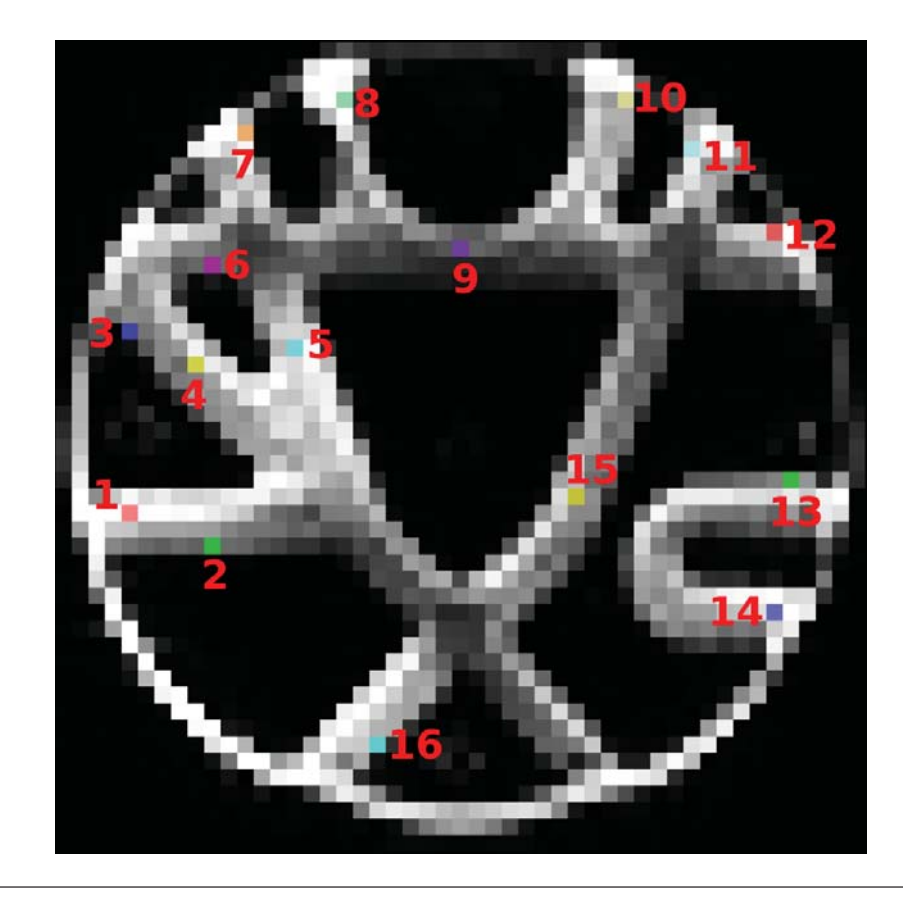

Figura 5.11: Puntos semillas proporcionados por la Fiber Cup para el Fantasma de Difusión.

sección  $(2.2.2.2)$ . La forma que tienen los tensores de difusión obtenidos los podemos visualizar en la Figura 5.10.

Por otro lado, los puntos semillas para hacer los experimentos con este fantasma fueron los mismos proporcionados en la "Fiber Cup". La Fiber Cup fue originalmente destinada a ser un concurso de tractograf´ıa publicado en las conferencias MICCAI (Medical Image Computing and Computer Assisted Intervention) en Londres en el año 2009 [35, 36]. Estos puntos semillas los podemos visualizar en la Figura 5.11.

Para probar el desempeño del método se seleccionaron algunos de los puntos semilla que se consideran interesantes para mostrar los resultados obtenidos paso por paso y después se presentarán los resultados obtenidos para todos los puntos semillas. A partir de cada semilla se generaron 500 partículas. También, se ejecutó el programa utilizando exactamente los mismos parámetros y un valor de  $G = 0.0001$ . Es importante notar que en este fantasma se quiere encontrar un solo manojo de fibras de axones, as´ı que para este objetivo se tom´o como resultado final el manojo con mayor cantidad de fibras, es

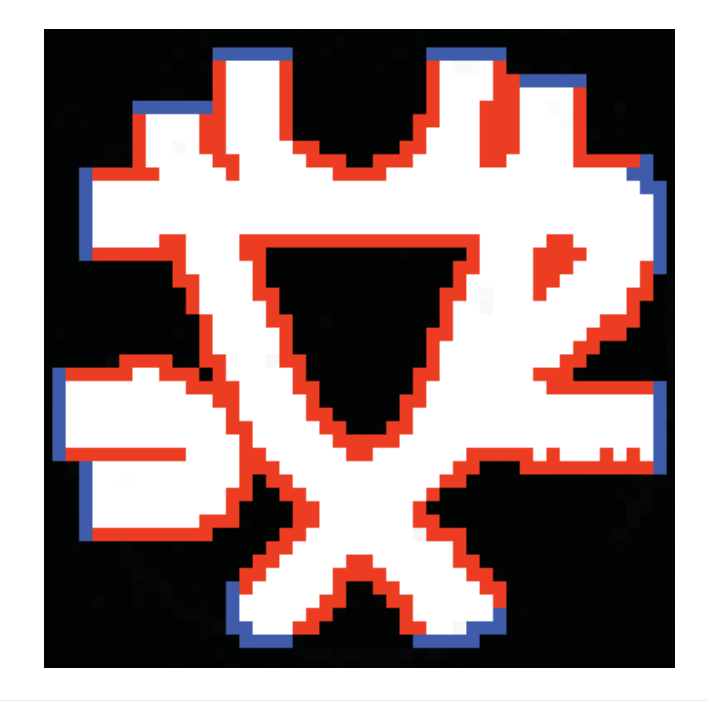

FIGURA 5.12: Representación de la condición entre conectividad en el fantasma. Las ´areas blancas indican lugares donde la FA > τ . Las ´areas azules indican puntos de conexión validos, y las áreas de color rojo indican puntos de conexión erróneos.

decir, la zona de conexión con el punto semilla con mayor probabilidad. A continuación, se presentan los resultados obtenidos para cada semilla seleccionada.

Para estos datos se hizo una pequeña modificación a la condición de paro para las caminatas. De esta manera, se sabe que los tractos del fantasma inician en un punto alrededor de su circunferencia y terminan en otro, es decir van de un extremo a otro y no en puntos intermedios. Entonces, además de la detección de las zonas con una FA menor a el valor  $\tau$  se agregó una condición extra: si la trayectoria de la partícula no llega a un extremo de la circunferencia del fantasma ésta es descartada para los siguientes pasos del método. En la Figura 5.12 se muestra la representación de esta condición, en donde el color blanco representan las zonas con una  $FA > \tau$ . Entonces, si alguna partícula alcanza algún vóxel marcado con rojo ésta es descartada por que se considera errónea pero si la trayectoria alcanza algunos de los vóxeles marcados de azul ésta es considerada correcta. Además, se restringió a que las partículas se encuentren siempre entre las 3 capas del fantasma de difusión, es decir, cuando la posición en  $z$  de la caminata de alguna partícula está por arriba de 3.5 (se sale por la capa de arriba) es proyectada a 3.4, y cuando está por debajo de 0.5 (se sale por la capa de abajo) la posición en  $z$  de la caminata es proyectada a 0.6.

**Punto Semilla 2:** la primera prueba se realizó utilizando el punto semilla marcado con el n´umero 2. En la Figura 5.13 se muestra la verdadera trayectoria de la fibra a partir

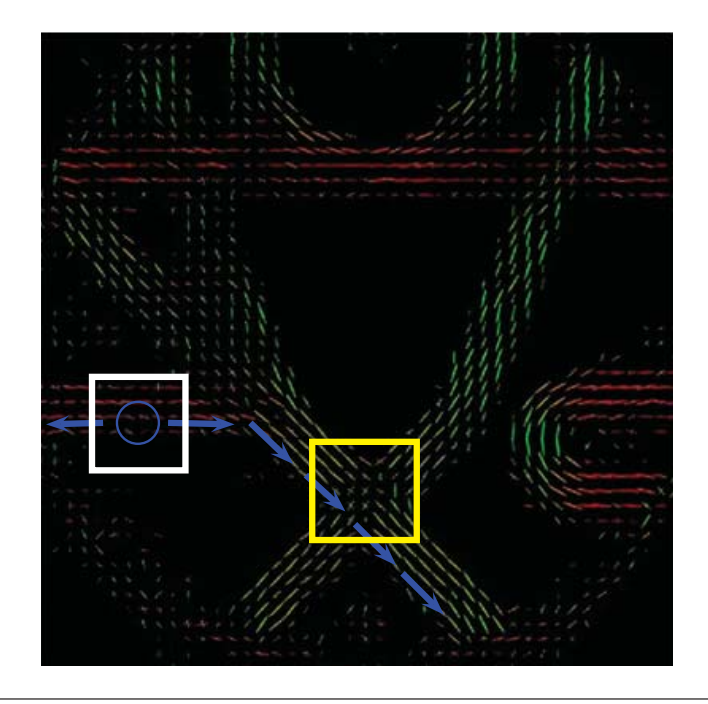

FIGURA 5.13: Campo multi-tensorial donde se marca la posición de la semilla número 2 por el círculo azul. Las flechas azules indican la trayectoria verdadera de la fibra partiendo del punto semilla.

de este punto semilla. El problema de esta semilla es que se encuentra en la orilla de la materia blanca y esto hace que al principio muchas partículas se descarten rápidamente. Adem´as, los tensores en esa orilla tienen mucha incertidumbre (ver Figura 5.13, cuadro blanco). Luego, las partículas que continúan avanzando deben atravesar una zona de cruce (Figura 5.13, cuadro amarillo). Los resultados obtenidos se muestran en la Figura  $5.14$ . En la imagen  $5.14(b)$  se ve como en la zona de cruce muchas partículas dan vuelta como si fuera una bifurcación, esto es porque las partículas están caminando pegadas a la materia blanca y los tensores en esa zona no están completamente derechos. Sin embargo, a pesar de los problemas mencionados una gran mayoría logra atravesar esa zona (ver imagen  $5.14(d)$ ).

**Punto Semilla 3:** La segunda prueba se realizó utilizando la semilla marcada con el número 3. En la Figura 5.15 se muestra la trayectoria real que las partículas deberían seguir para lograr hacer una buena estimación de la fibra. De esta manera, el primer problema con esta semilla es que, al igual que la semilla 2, se encuentra muy pegada a la interfaz entre materia blanca y materia gris y esto hace que muchas partículas terminen su caminata de manera prematura. El segundo problema es que las partículas tienen que pasar por una zona de incertidumbre muy fuerte (debido a un efecto de volumen parcial) que puede parecer como una falsa bifurcación (ver cuadro blanco de la Figura 5.15), donde una ramificación parece dar vuelta y la otra ramificación continúa en dirección

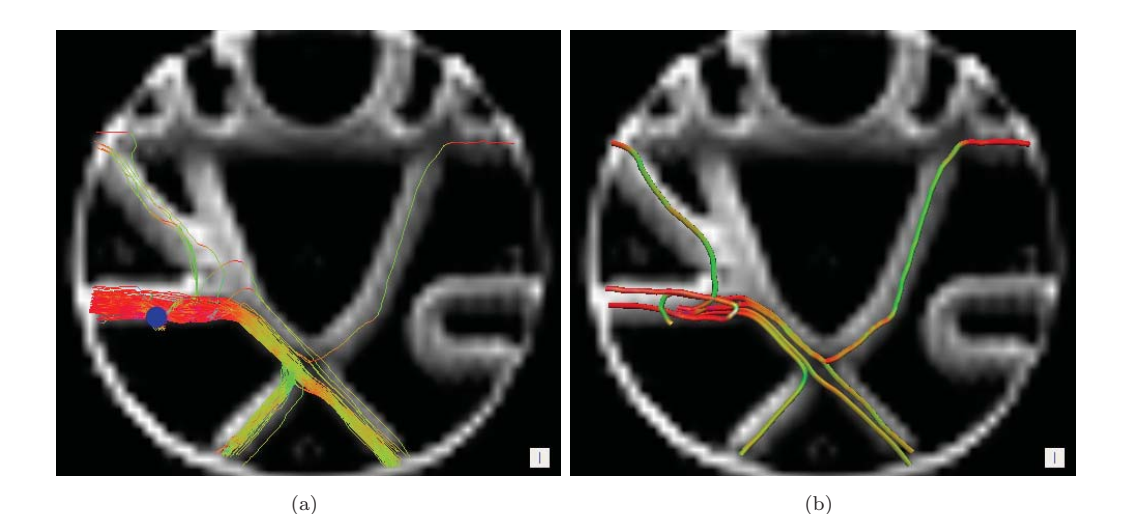

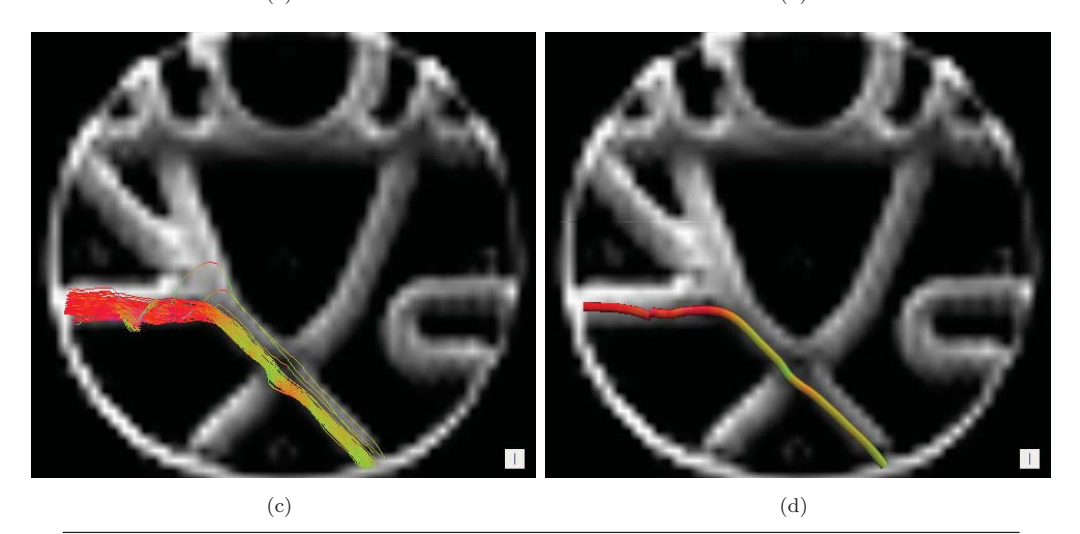

Figura 5.14: Resultados obtenidos partiendo del punto semilla 2 del Fantasma de Difusión mostrados paso por paso. (a) Salida del Algoritmo 1, la marca de color azul indica la posición del punto semilla. (b) Grupos formado de (a). (c) Trayectorias del manojo con mayor cantidad de de caminatas. (d) Fibra promedio de (c).

recta. En la imagen 5.17(a) se puede ver como en esa zona con alta incertidumbre algunas partículas avanzan por la falsa ramificación, y muchas otras avanzan por el camino correcto, pero en general las caminatas tienen mucho ruido. El ´ultimo problema que tienen las partículas que logran cruzar de manera correcta la falsa bifurcación es que tienen que pasar por una zona de cruce de fibras (ver Figura 5.15, cuadro rojo). A pesar de las dificultades por las que las partículas pasan se logra obtener la estimación correcta de la fibra (ver imagen 5.17(d)).

Punto Semilla 5: Otra semilla que se seleccionó para realizar las pruebas fue la marcada con el n´umero 5. La trayectoria de la fibra que se forma a partir de este punto semilla se puede ver en la Figura 5.16. Entonces, las partículas sembradas en este punto que

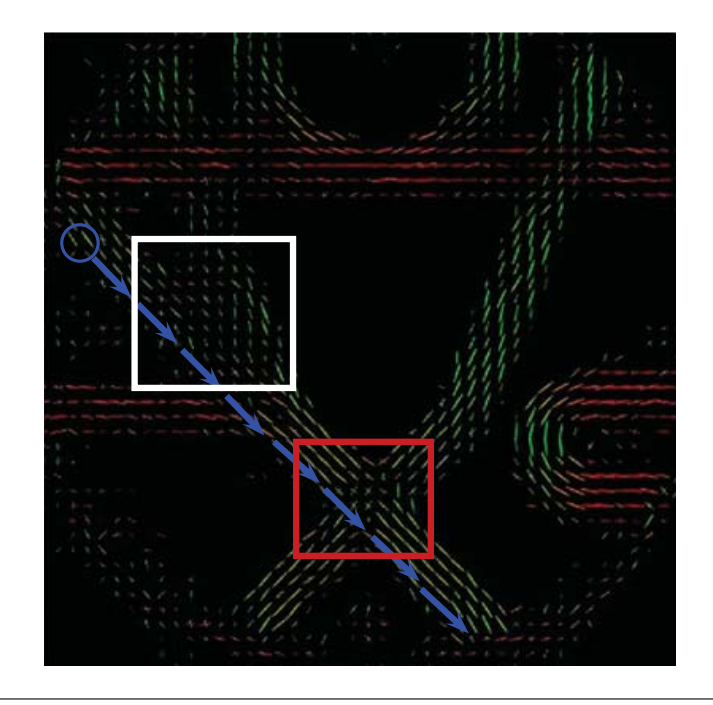

FIGURA 5.15: Campo multi-tensorial donde se marca la posición de la semilla número 3 por el círculo azul. Las flechas azules indican la trayectoria verdadera de la fibra partiendo del punto semilla.

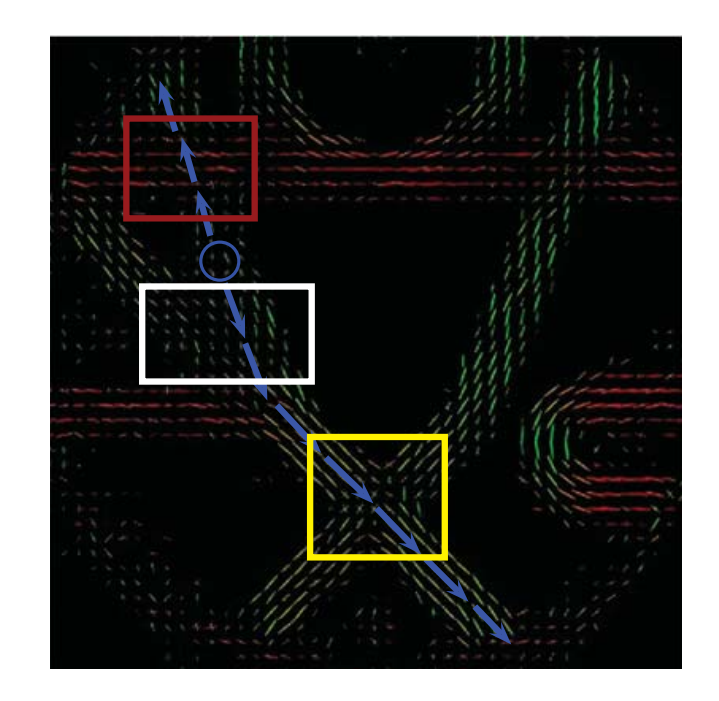

FIGURA 5.16: Campo multi-tensorial donde se marca la posición de la semilla número 5 por el c´ırculo azul. Las flechas azules indican la trayectoria verdadera de la fibra partiendo del punto semilla.
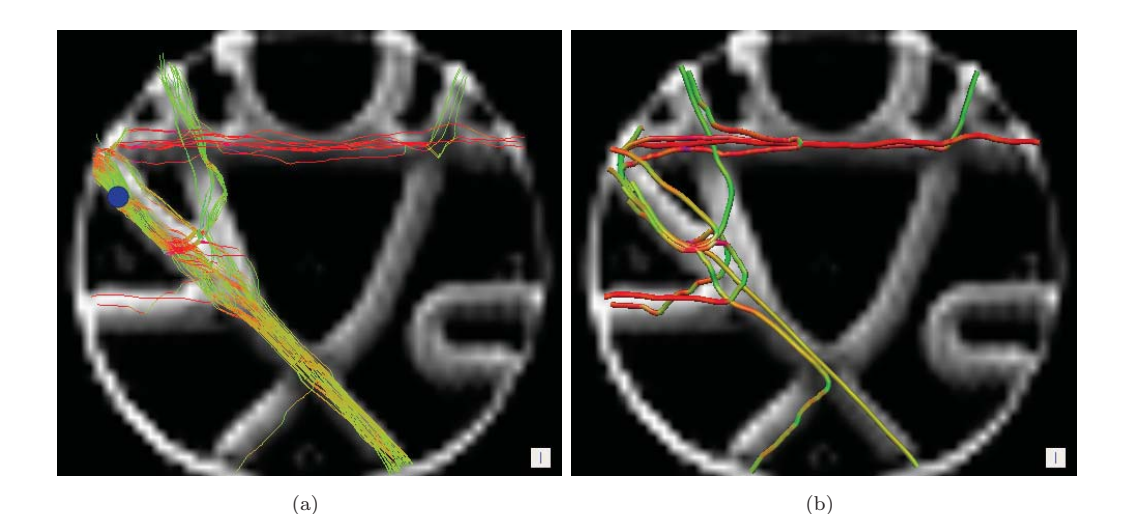

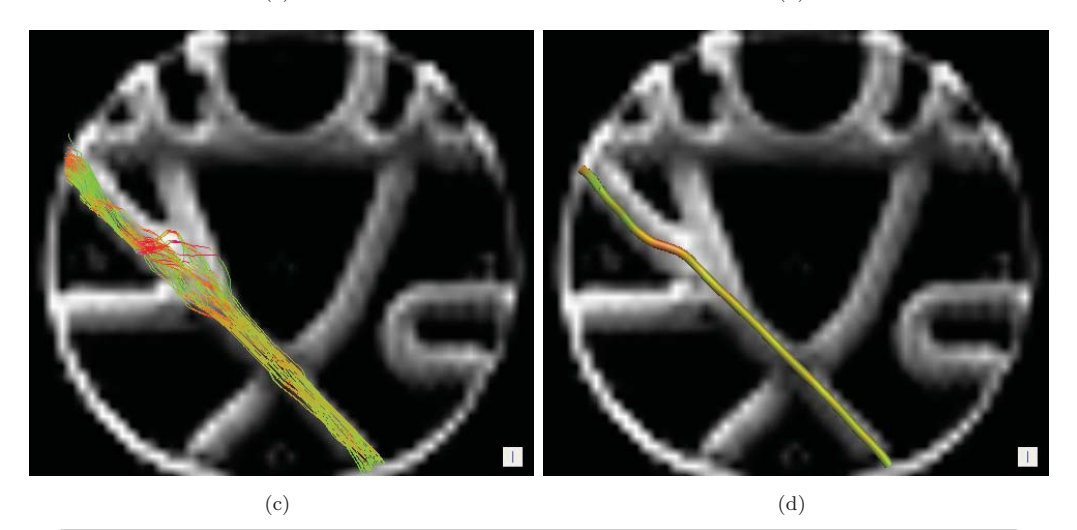

Figura 5.17: Resultados obtenidos partiendo del punto semilla 3 del Fantasma de Difusión mostrados paso por paso. (a) Salida del Algoritmo 1, la marca de color azul indica la posición del punto semilla. (b) Grupos formado de (a). (c) Trayectorias del manojo con mayor cantidad de de caminatas. (d) Fibra promedio de (c).

avanzan hacia la parte de abajo pasan por las mismas dificultades mencionadas para las partículas plantadas alrededor del punto semilla 3, ya que tienen que pasar por la misma zona de incertidumbre que forma una falsa bifurcación (ver Figura 5.16, cuadro blanco). Además, una vez que han pasado esa zona las partículas deben atravesar una zona de cruce para luego poder llegar a su destino final (ver Figura 5.16, cuadro amarillo). También, cuando las partículas van por arriba llegan a una zona de cruce con mucha incertidumbre, ya que en ese cruce la mayor información proporcionada por los tensores de difusión esta concentrada en las fibras que atraviesan de manera horizontal (ver Figura 5.16, cuadro rojo). Los resultados obtenidos partiendo de este punto semilla se pueden observar en la Figura 5.18.

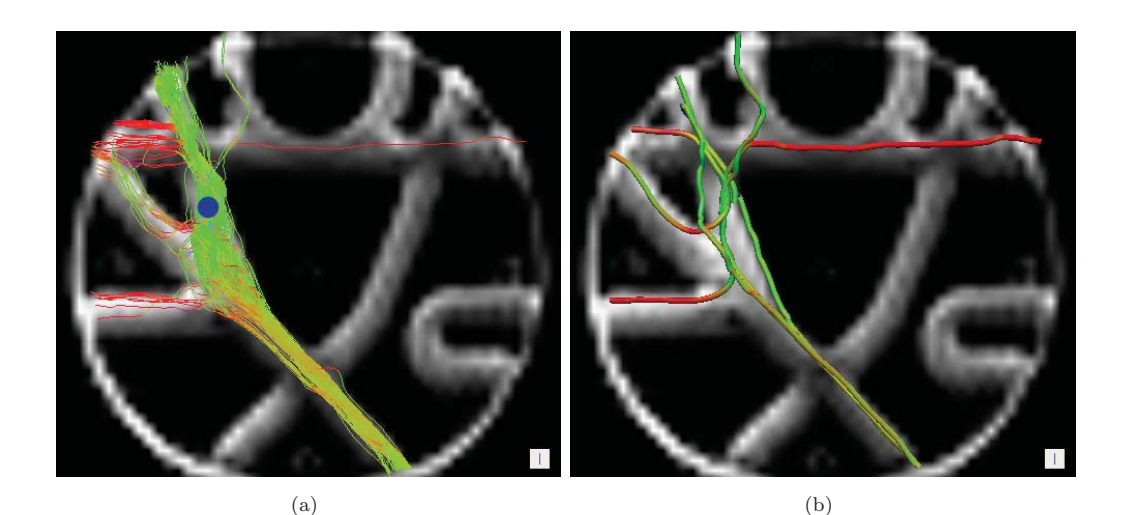

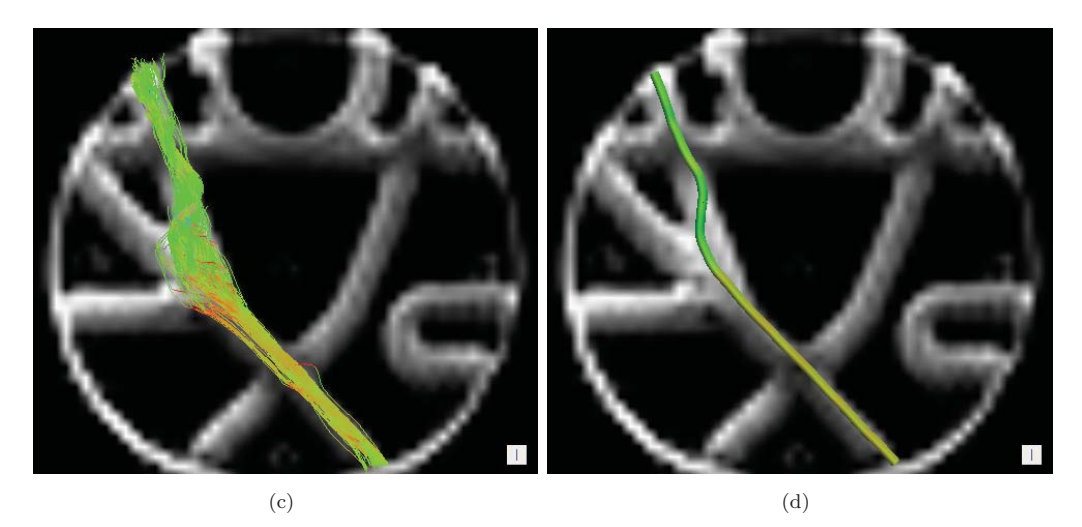

Figura 5.18: Resultados obtenidos partiendo del punto semilla 5 del Fantasma de Difusión mostrados paso por paso. (a) Salida del Algoritmo 1, la marca de color azul indica la posición del punto semilla. (b) Grupos formado de (a). (c) Trayectorias del manojo con mayor cantidad de de caminatas. (d) Fibra promedio de (c).

**Punto Semilla 8:** Por otro lado, un punto que parece muy interesante analizar la semilla marcada con el número 8 donde la verdadera trayectoria partiendo de este punto se muestra en la Figura 5.19. El problema es que las partículas deben hacer un recorrido en forma de "u" atravesando dos zonas de cruces<sup>1</sup>. Primero, las partículas que salen del punto semilla tienen que pasar por una zona con el problema de decidir si van hacia la derecha o hacia la izquierda, aunque en realidad este no es un gran problema ya que los tensores están más definidos hacia el verdadero camino (ver Figura 5.19, cuadro blanco). Por otro lado, cuando las partículas llegan a la zona marcada con el cuadro de color amarillo en la Figura 5.19, estas deben decidir si continúan hacia adelante o si

<sup>1</sup>Las subcorticales U-fibers (U-fibras) en el cerebro son, como su nombre lo indica, fibras en forma de "u"que se encuentran justo en la unión de la materia gris y la materia blanca de manera tangencial conectando áreas de la corteza con otras áreas de la corteza.

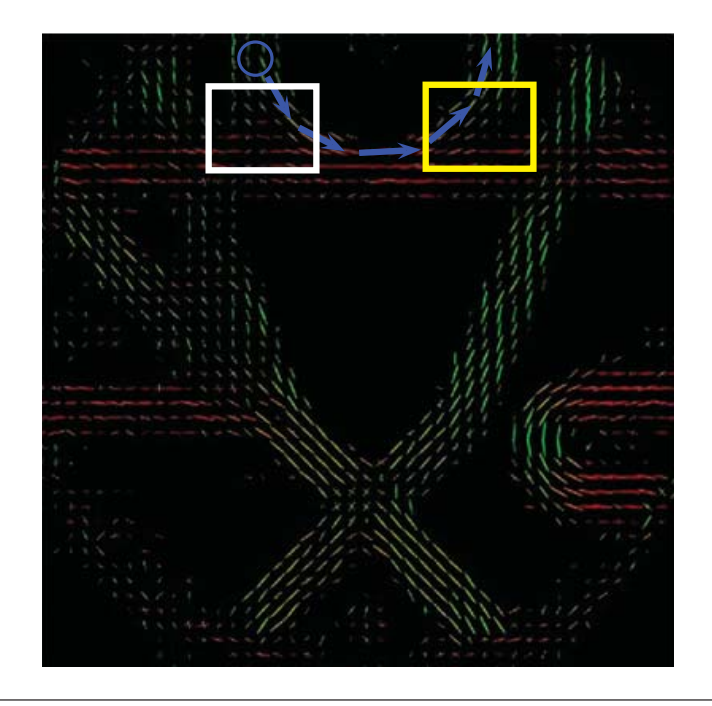

FIGURA 5.19: Campo multi-tensorial donde se marca la posición de la semilla número 8 por el círculo azul. Las flechas azules indican la trayectoria verdadera de la fibra partiendo del punto semilla.

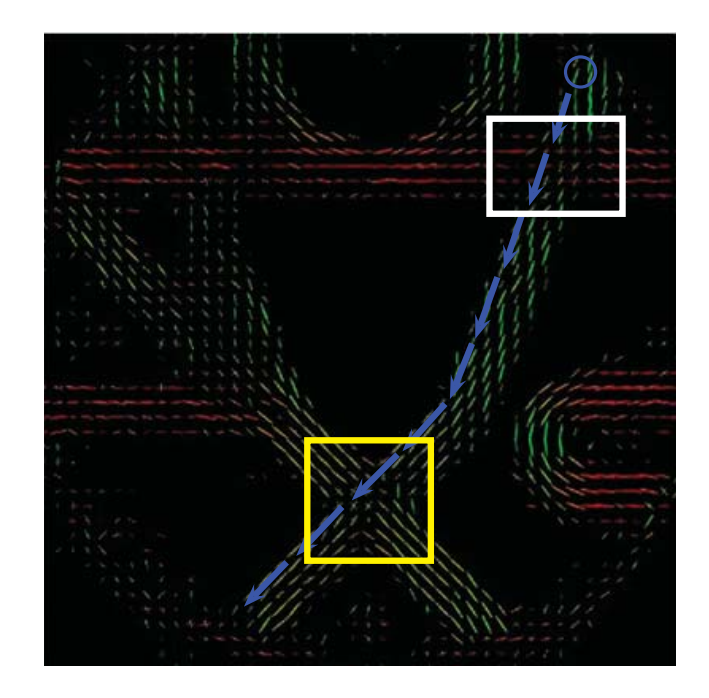

FIGURA 5.20: Campo multi-tensorial donde se marca la posición de la semilla número 11 por el círculo azul. Las flechas azules indican la trayectoria verdadera de la fibra partiendo del punto semilla.

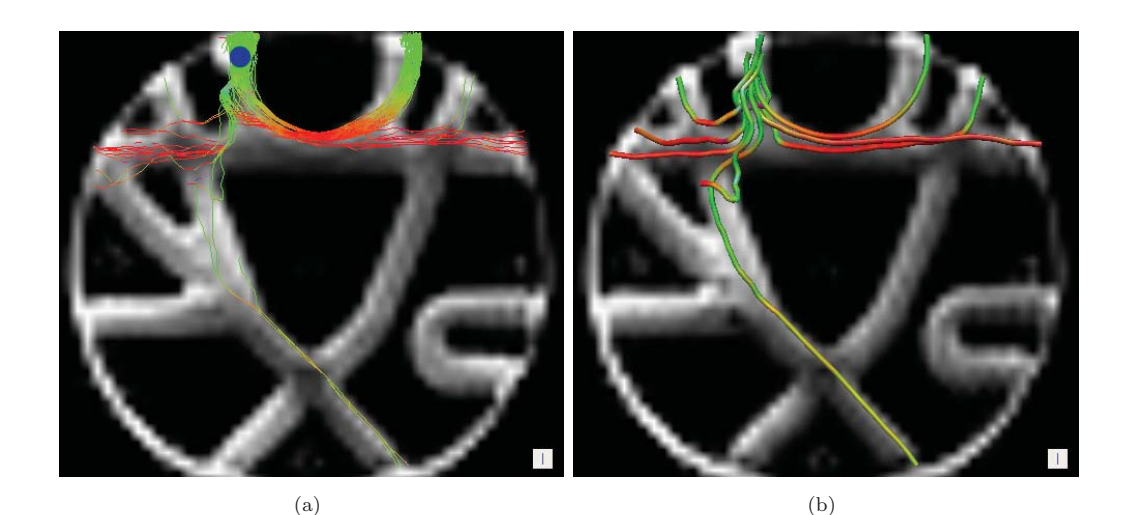

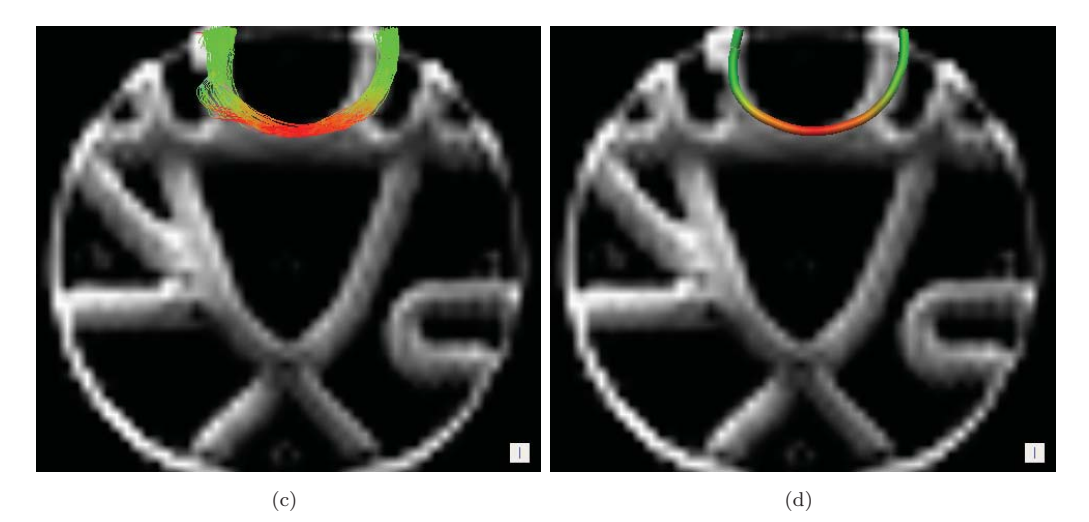

Figura 5.21: Resultados obtenidos partiendo del punto semilla 8 del Fantasma de Difusión mostrados paso por paso. (a) Salida del Algoritmo 1, la marca de color azul indica la posición del punto semilla. (b) Grupos formado de (a). (c) Trayectorias del manojo con mayor cantidad de de caminatas. (d) Fibra promedio de (c).

tienen que doblar formando trayectorias en forma de "u". Aquí el problema principal es que la información de los tensores no dicen de manera exacta si hay que doblar o seguir de frente, además, hay que recordar que las partículas cuenta con una fuerza de inercia y si esta fuerza es demasiado grande las partículas seguirían de frente y no doblarían en la dirección correcta, así que es importante tomar en cuenta el parámetro de inercia. Como se puede ver en los resultados (Figura 5.21) la gran mayoría de las partículas toman el camino correcto, esto se refleja en la fibra principal estimada y mostrada en el panel (d).

Punto Semilla 11: Ahora, un experimento más se realizó tomando el punto semilla marcado con el n´umero 11. La trayectoria verdadera se puede ver en la Figura 5.20 (nótese que esta semilla está en la orilla de la materia blanca). El problema que a

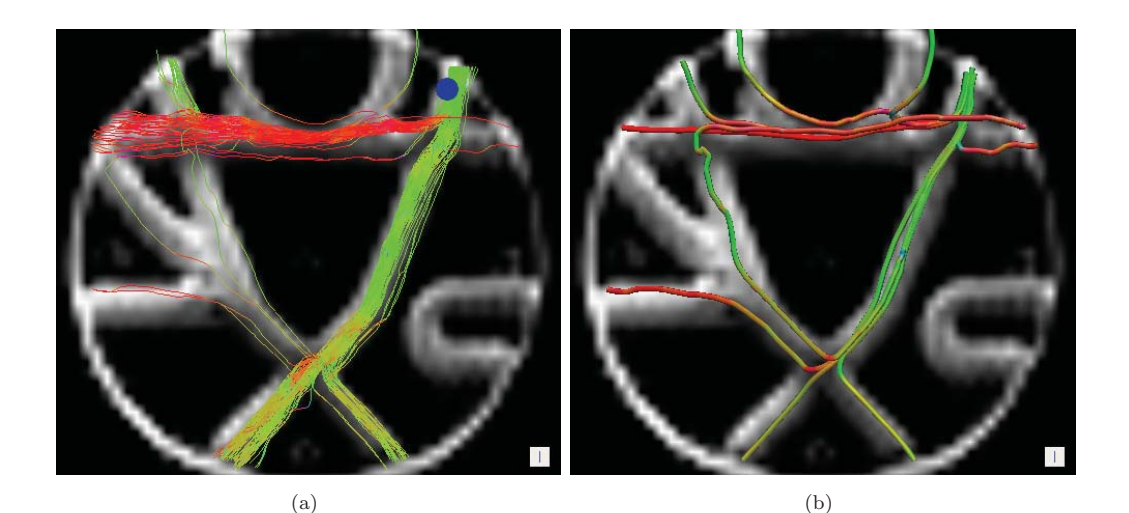

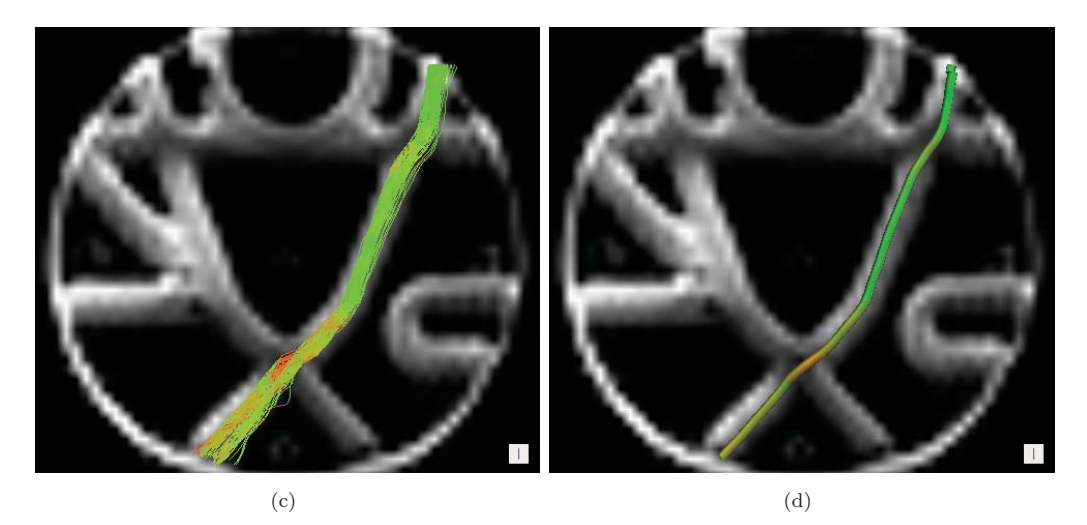

Figura 5.22: Resultados obtenidos partiendo del punto semilla 11 del Fantasma de Difusión mostrados paso por paso.(a) Salida del Algoritmo 1, la marca de color azul indica la posición del punto semilla. (b) Grupos formado de (a). (c) Trayectorias del manojo con mayor cantidad de de caminatas. (d) Fibra promedio de (c).

traviesan las partículas plantadas en este punto semilla es que cuando comienzan a bajar llegan a un cruce de fibras que aparenta una falsa bifurcación ya que el punto semilla se encuentra en sesgado hacia el lado derecho de la materia blanca y los tensores en esa zona no están completamente dirigidos en la trayectoria real (ver Figura 5.20, cuadro blanco). Por esta razón, en la imagen  $5.22(a)$  una buena cantidad de partículas dan la vuelta en lugar de seguir de hacia abajo. También otro problema es que las partículas que logran dirigirse hacia abajo de manera correcta deben recorrer un gran camino para luego llegar a otra zona de cruce (ver Figura 5.20, cuadro amarillo). Como se ven en los resultados mostrados en la Figura 5.22 la gran mayoría de las partículas logran llegar a su destino final.

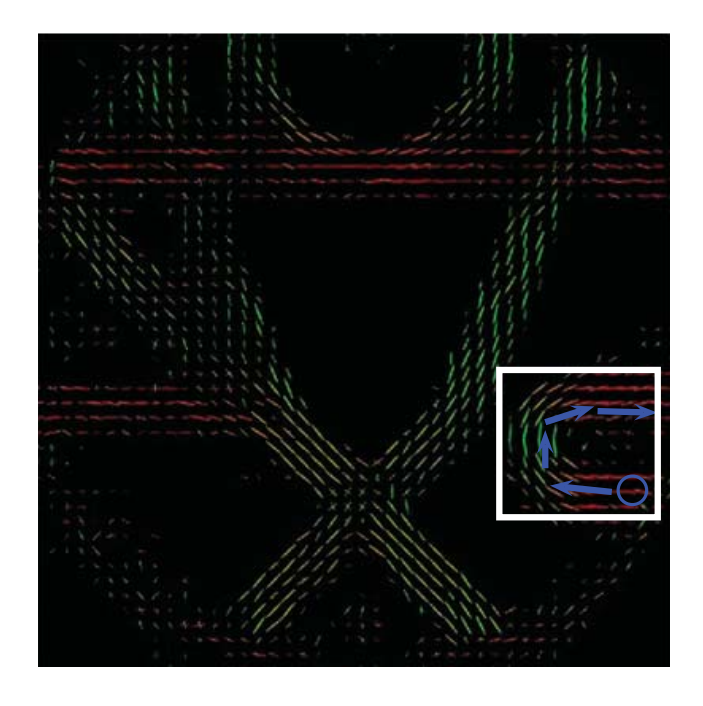

FIGURA 5.23: Campo multi-tensorial donde se marca la posición de la semilla número 14 por el círculo azul. Las flechas azules indican la trayectoria verdadera de la fibra partiendo del punto semilla.

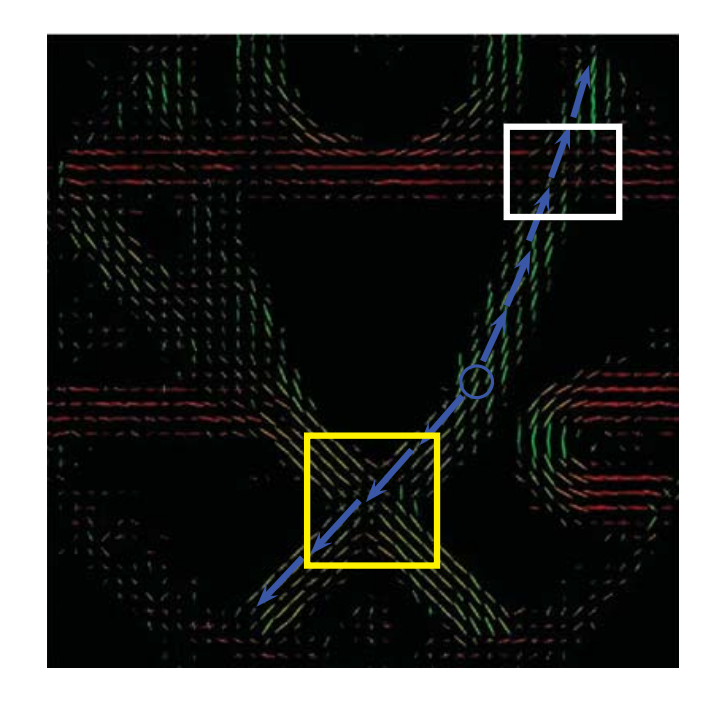

FIGURA 5.24: Campo multi-tensorial donde la posición de la semilla número 15 por el círculo azul. Las flechas azules indican la trayectoria verdadera de la fibra partiendo del punto semilla.

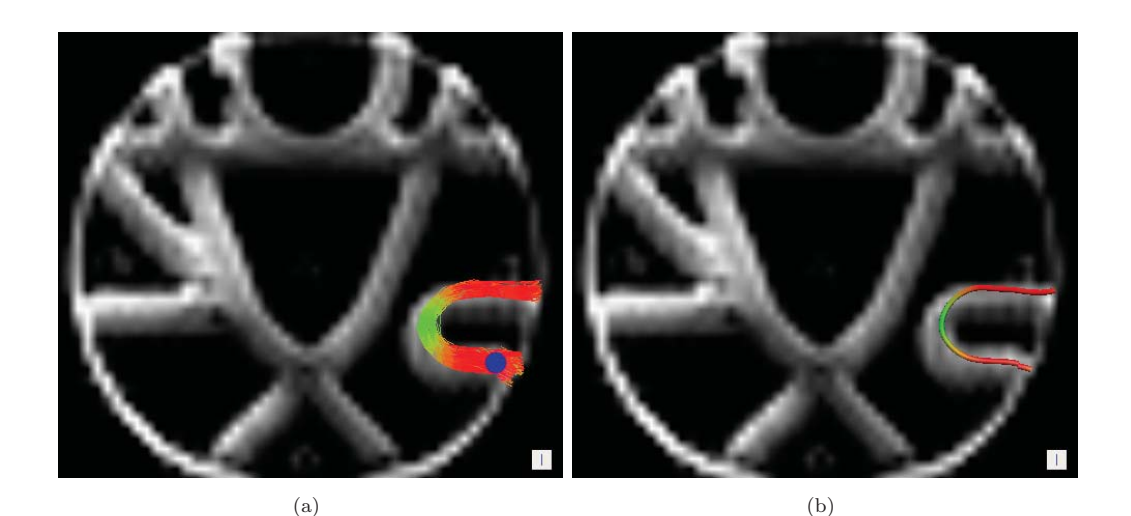

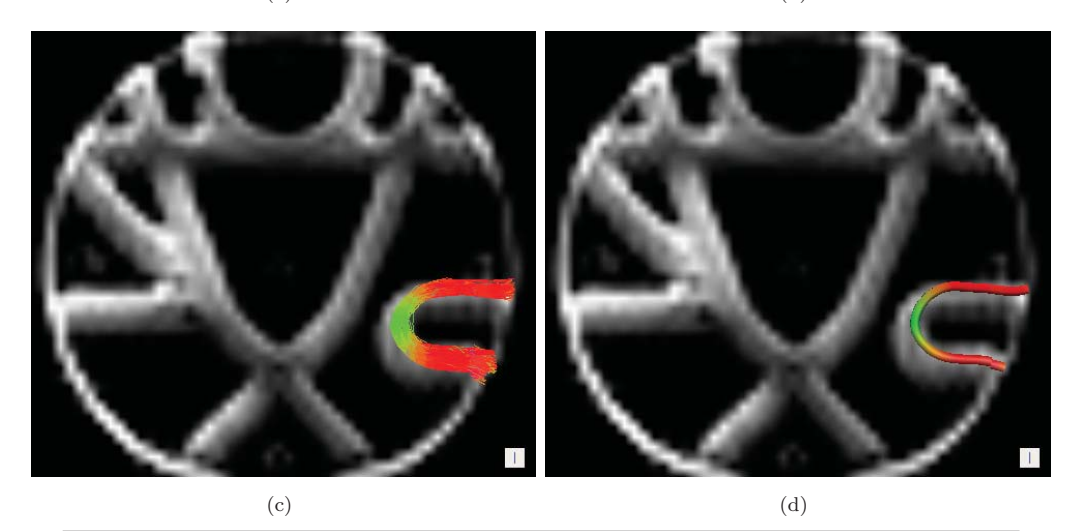

Figura 5.25: Resultados obtenidos partiendo del punto semilla 14 del Fantasma de Difusión mostrados paso por paso. (a) Salida del Algoritmo 1, la marca de color azul indica la posición del punto semilla. (b) Grupos formado de (a). (c) Trayectorias del manojo con mayor cantidad de de caminatas. (d) Fibra promedio de (c).

**Punto Semilla 14:** Otra punto semilla que se utilizó fue el punto semilla marcado con el número 14. La Figura 5.23 muestra la ruta correcta que las partículas generadas en ese punto deben recorrer para obtener una correcta estimación. Aparentemente la zona marcada de color blanco en la Figura 5.23 parece ser fácil por que no existe ninguna zona de cruces, además de que los tensores están bien definidos, pero en realidad esta zona puede ser un poco difícil debido a que la curva es muy cerrada. Sin embargo, como se ve en la Figura 5.25 el m´etodo propuesto logra estimar de manera correcta la fibra.

**Punto Semilla 15:** Finalmente, el último punto semilla que se tomó para mostrar el desempeño paso por paso del método propuesto fue el marcado con el número 15. La trayectoria correcta que las partículas deben seguir se muestra en la Figura 5.26.

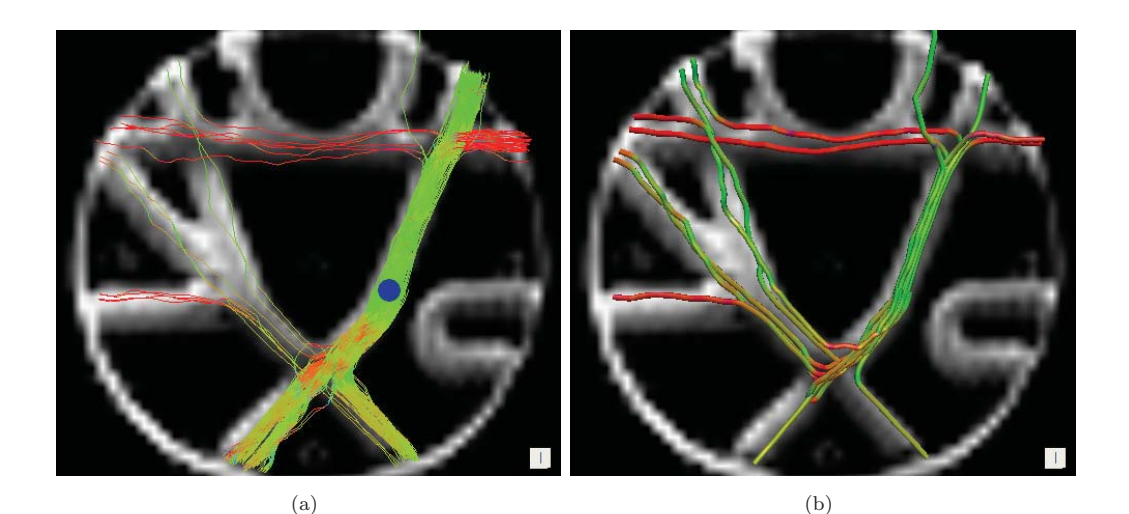

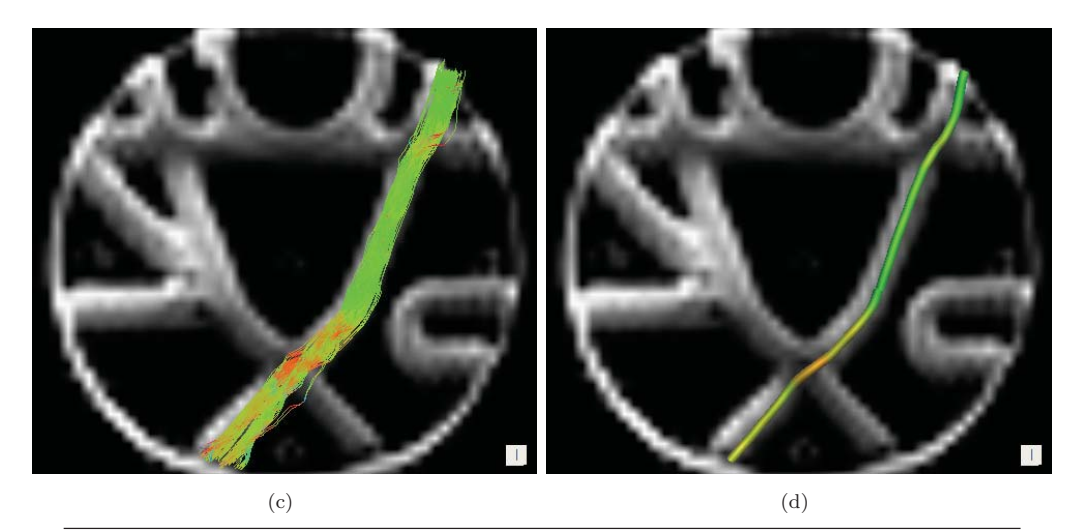

Figura 5.26: Resultados obtenidos partiendo del punto semilla 15 del Fantasma de Difusión mostrados paso por paso. (a) Salida del Algoritmo 1, la marca de color azul indica la posición del punto semilla. (b) Grupos formado de (a). (c) Trayectorias del manojo con mayor cantidad de de caminatas. (d) Fibra promedio de (c).

Entonces, las partículas que van por la dirección de abajo tienen que atravesar una zona de cruce, en la cual los tensores de difusión están mejor definidos para la fibra que cruza de izquierda a derecha (ver Figura 5.24, cuadro amarillo). Por otro lado, cuando las partículas toman la dirección de avance que apunta hacia la parte de arriba, las partículas también atraviesan una zona de cruce con mucha incertidumbre antes de llegar a su destino correcto (ver Figura 5.24, cuadro blanco). Los resultados de este experimento se pueden ver en la Figura 5.26 y algo importante que hay que recalcar con esta prueba es que las caminatas que las partículas recorren hacia la parte de abajo es independiente a las caminatas hechas tomando la dirección que apunta hacia arriba. Por ejemplo, en la imagen 5.26(c) la cantidad de caminatas que van por la parte de abajo a partir del punto semilla no es la misma cantidad de caminatas que van por la parte de arriba del punto semilla.

Como se mencion´o anteriormente, todos los experimentos se ejecutaron con los mismos parámetros con 500 partículas y con un valor de  $G = 0.0001$ . Entonces, en la Figura 5.27 se muestra la comparación visual de los resultados obtenidos a partir de todos los puntos semilla dados, comparados con los verdaderos resultados. Como se nota en las im´agenes, el m´etodo propuesto solamente se equivoca en de manera total con las fibras que parten de las semillas marcadas con el n´umero 7 y 10, y levemente en la fibra que sale del punto semilla marcado con el número 9 ya que sólo hace bien la estimación para una dirección pero no tomando la otra dirección.

Es importante mencionar que, para este datos, la representación visual es un buen indicador para comparar los resultados obtenidos, ya que el fantasma de difusión, prácticamente, esta en dos dimensiones. Sin embargo, a continuación se presentan los resultados numéricos utilizando una métrica de evaluación más precisa. La métrica utilizada para comparar los resultados es la norma L2, es decir, la distancia entre la fibra estimada y la verdadera (para más detalles ver la sección 5.2.1.5). Entonces, los errores promedios de las fibras obtenidas se pueden ver en la siguiente tabla:

| Errores Promedio. |      |          |       |  |  |  |  |  |  |
|-------------------|------|----------|-------|--|--|--|--|--|--|
| Fibra 1           | 2.56 | Fibra 9  | 7.71  |  |  |  |  |  |  |
| Fibra 2           | 1.96 | Fibra 10 | 33.58 |  |  |  |  |  |  |
| Fibra 3           | 4.28 | Fibra 11 | 3.69  |  |  |  |  |  |  |
| Fibra 4           | 2.05 | Fibra 12 | 2.24  |  |  |  |  |  |  |
| Fibra 5           | 1.9  | Fibra 13 | 2.31  |  |  |  |  |  |  |
| Fibra 6           | 1.63 | Fibra 14 | 4.41  |  |  |  |  |  |  |
| Fibra 7           | 66.5 | Fibra 15 | 3.31  |  |  |  |  |  |  |
| Fibra 8           | 2.62 | Fibra 16 | 6.42  |  |  |  |  |  |  |

CUADRO 5.1: Errores Cuadráticos Medios de la comparación entre las fibras obtenidas por el m´etodo propuesto y el Ground Truth utilizando la norma L2.

En los resultados de la taba 5.1 se ve como los errores promedio obtenidos son pequeños (recordar que las fibras se encuentran en una dimensión grande), y los errores más grandes se encuentran en las fibras 7 y 10 (las mismas fibras que se ven erróneas de manera visual).

Por otro lado, cuando se experimentó con el fantasma utilizando un valor  $G = 0$  se observ´o que los resultados eran muy similares, ya que el resultado que se presenta de cada punto semilla es el promedio del grupo con mayor cantidad de fibras. Recordemos que todas las semillas fueron localizadas para encontrar una sola fibra de acuerdo al enfoque del problema de la Fiber Cup.

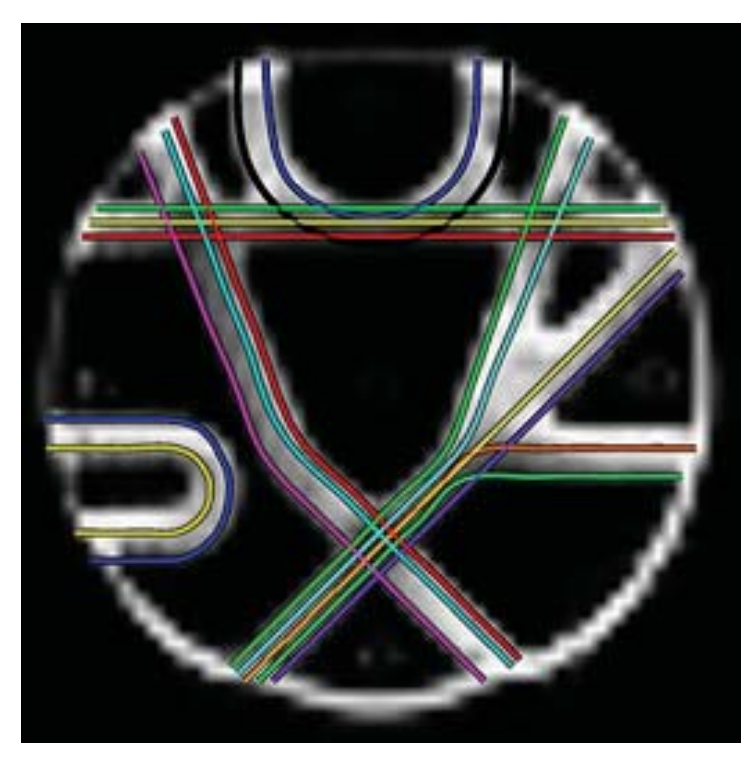

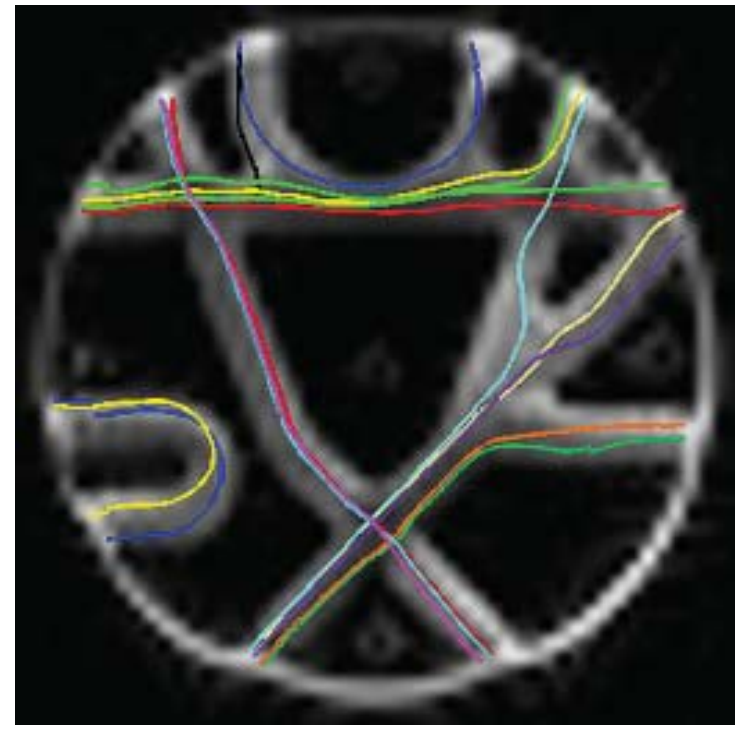

(b)

Figura 5.27: (a) El Ground Truth de las fibras del Fantasma, (b) Resultado obtenido  $\,$ con el método propuesto en esta tesis.

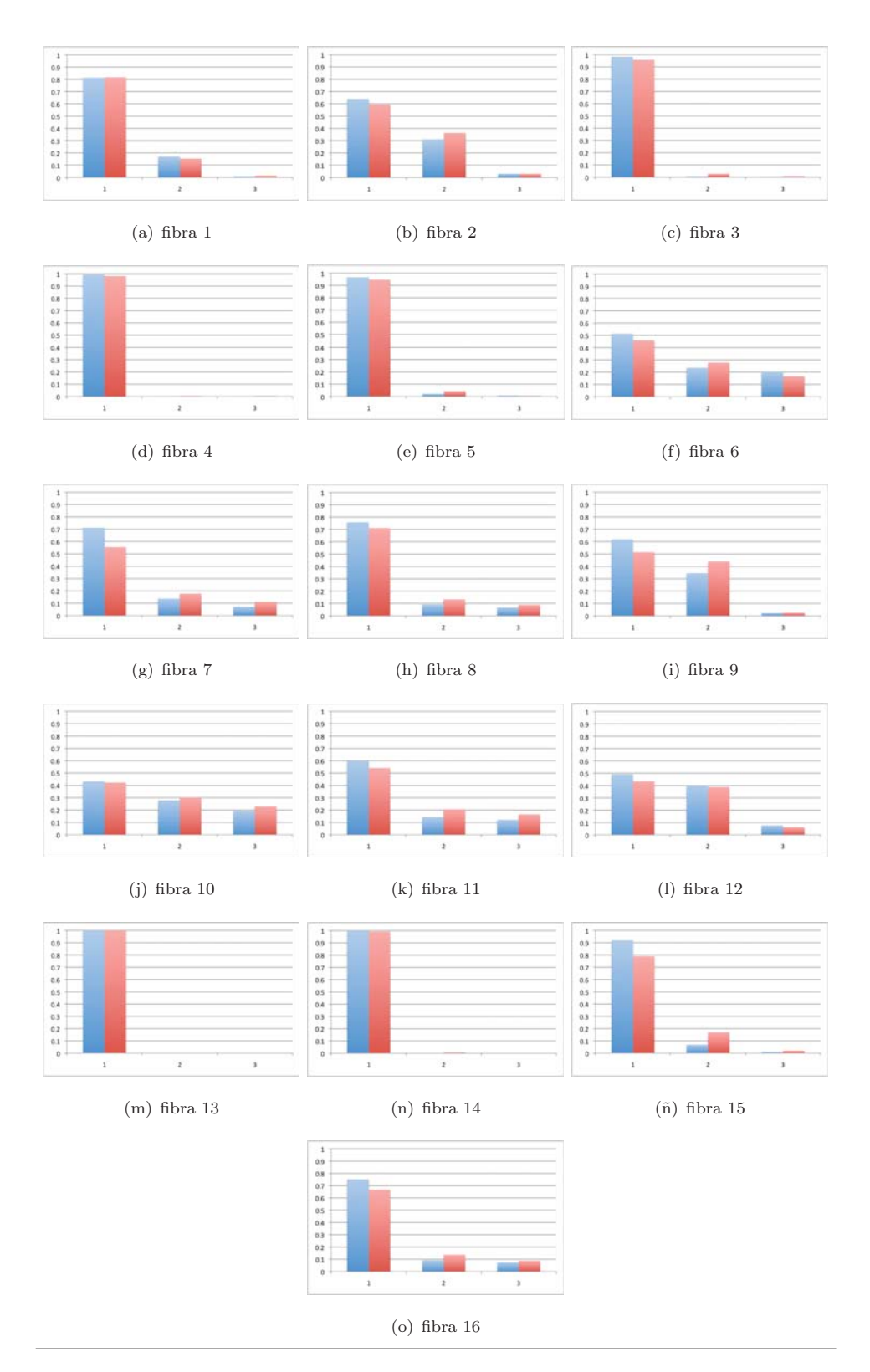

FIGURA 5.28: Gráficas de los porcentajes de los primeros 3 grupos más grades utilizando una direcci´on de las fibras para los datos del fantasma. Las barras de color azul son los resultados obtenidos con  $G = 0.0001$ , de color rojo son los resultados sin gravedad.

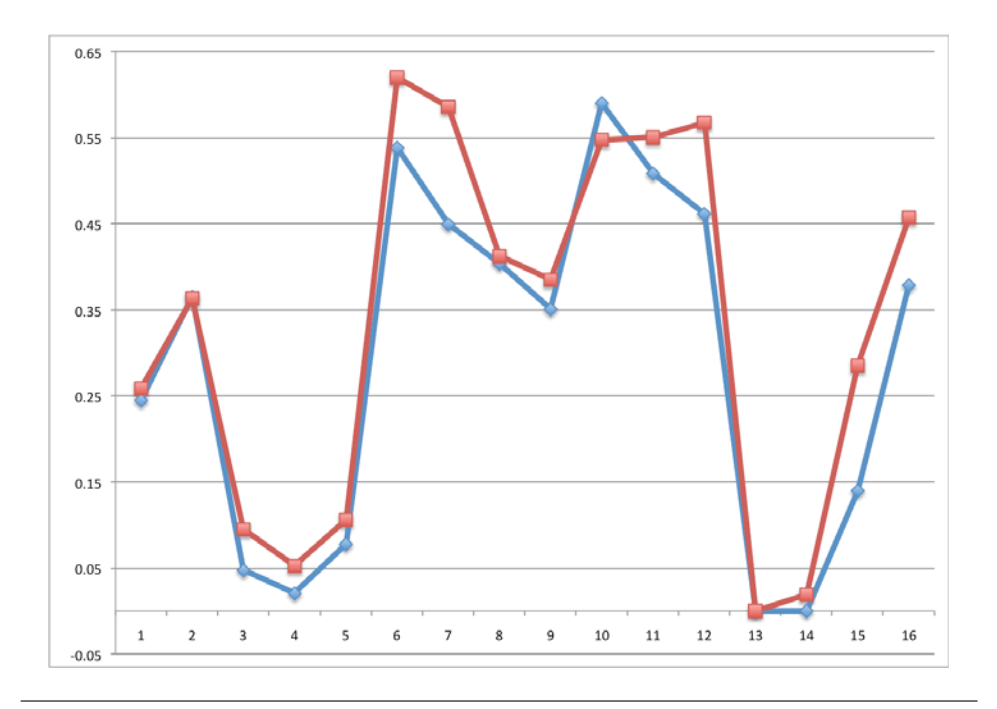

FIGURA 5.29: Gráfica de la entropía de las probabilidad tomando una dirección de todas las fibras del fantasma. Los puntos de color azul indican la entropía utilizando  $G = 0.0001$  y los puntos rojos indican la entropía utilizando  $G = 0$ . Esta gráfica se basa con respecto a la Figura 5.28

Sin embargo, analizando los resultados de ambos experimentos (con gravedad y sin gravedad) y comparando los grupos que representan las estimaciones de las trayectorias de las fibras (los grupos con mayor cantidad de caminatas), se notó que los grupos formados utilizando gravedad contienen un mayor n´umero de fibras que su equivalente sin gravedad. Como se ve en las gráficas de la Figura 5.28, para las pruebas con el fantasma de difusión cuando se utiliza gravedad, la probabilidad de la correcta conexión entre dos puntos llega aumentar hasta un 16 %. También, en la Figura 5.29 se muestra la gráfica de la entropía de las distribuciones de cada fibra tomando la dirección con mayor cantidad de paso realizados. Esta entropía  $E$  se cálculo usando la formula de Shannon:

$$
E = -\sum p(x_i) \log_a p(x_i) \tag{5.1}
$$

En esta discusión se toma la entropía por colores, de color azul se muestra la entropía de la distribución utilizando gravedad y de rojo la entropía de la distribución sin gravedad. Como se ve la entropía de las distribuciones es más baja cuando usamos la gravedad (en la mayor´ıa de los casos) que cuando no utilizamos gravedad. Hay que recordar que desde un punto de vista matemático cuanto más "plana" sea la distribución de probabilidad m´as dif´ıcil ser´a acertar cual de las posibilidades se dar´a en cada instancia. Así, una distribución es plana (alta entropía) cuando todos los valores de una variable aleatoria tienen probabilidades similares, mientras que es poco plana (baja entropía) cuando algunos valores de la variable aleatoria son mucho más probables que otros (se dice que la función es más puntiaguda en los valores más probables). Nótese, que en el único valor donde la entropía es más grande cuando no se utiliza el efecto de gravedad es en la Fibra 10, la cual con el m´etodo de esta tesis no es estimada de manera correcta.

### **5.2.1.** Comparación con Otros Métodos.

Con el objetivo de comparar los resultados obtenidos con el método propuesto en esta tesis, estos son comparados de manera visual con los resultados obtenidos con el m´etodo propuesto por Ramírez-Manzanares et al. (el grupo de investigación antes de este trabajo), y también con los resultados obtenidos con los métodos que ganaron los tres primero lugares en el concurso de la Fiber Cup. Después, de manera más general se presenta la comparación numérica de los resultados de todos los que participaron en la Fiber Cup, utilizando las mismas métricas que en el concurso.

### **5.2.1.1.** Resultados de la Fiber Cup 2009: Ramírez-Manzanares et al. [37]

Este método de tractografía fue propuesto para la Fiber Cup, fue desarrollado por Alonso Ramírez-Manzanares (Universidad de Guanajuato, Facultad de Matematicas, Valenciana, Guanajuato), Mariano Rivera (CIMAT A.C., Callejon Jalisco S/N, Valenciana, Guanajuato) y James C. Gee (University of Pennsylvania, PICSL, Department of Radiology). Este algoritmo se puede resumir en los siguientes pasos:

- 1. Representan los caminos de fibras como  $\{p_0, \ldots, p_N\}$  (con posiciones espaciales  $p_i = [x_i, y_i, z_i]$  siguiendo la PDD del DT o la multi-PDD obtenidas por el método DBF.
- 2. Así, dado un punto semilla  $p_0$ , ellos inician una trayectoria de la dirección negativa y positiva de la PDD o de la multi-PDD obtenida en  $p_0$  con la más grade contribución, es decir el más grande tamaño de compartimento.
- 3. Todos los desplazamientos dentro de un vóxel son dirigidos por la dirección seleccionada  $d_i$ .
- 4. Ellos limitan todas las posiciones  $p_i$  a lo largo del camino a estar dentro de una máscara binaria de actividad indicada por los valores de la FA (1 indica  $FA > 0.25$ y 0 indica FA < 0.25): el rastreo de la fibra es detenido cuando una caminata alcanza una posición fuera de la mascara. También obligan a las vías a estar dentro

de las capas validas: cuando la posición alcanzan una capa arriba o abajo de las tres disponibles  $(z_i < 1 \text{ o } z_i > 3)$  la posición  $p_i$  es enviada a la posición anterior  $z_i = z_{i-1}.$ 

- 5. Las curvas en las trayectorias son restringidas a ser menores que  $78^\circ$ , si alguna curva se pasa el rastreo es detenido.
- 6. Dada la posición  $p_i$ , la siguiente PDD para seguir es seleccionada de una manera determinística. Ellos hacen una selección entre las PDD del DT o las PDDs del MDT en un vóxel. A continuación se explica: si el tamaño de compartimiento del MDT más grande es mayor que dos veces el tamaño de compartimento del segundo, o si la solución del MDT está formada por un solo tensor ellos toman la PDD del DT. En otro caso ellos trabajan con el MDT y ellos seleccionan la PDD más cercana a la dirección previa.
- 7. La siguiente posición es calculada como  $p_{i+1} = p_i + \delta \hat{d}_{i+1}$  con  $\hat{d}_{i+1} = \alpha \hat{d}_i + (1 \alpha) d_i$ (fuerza de inercia) donde  $\hat{d}_0 = d_0$ .

Entonces en la Figura 5.30 podemos la comparación visual de los resultados obtenidos con este algoritmo (imagen 5.30(a)) y los resultados obtenidos con la propuesta de esta tesis. De esta manera, se puede visualizar como el algoritmo propuesto supera los resultados que se tenían con el anterior grupo de investigación de Ramírez-Manzanares y Rivera antes de este trabajo. Como se ve este algoritmo estima de manera adecuada solamente 5 fibras de las 16.

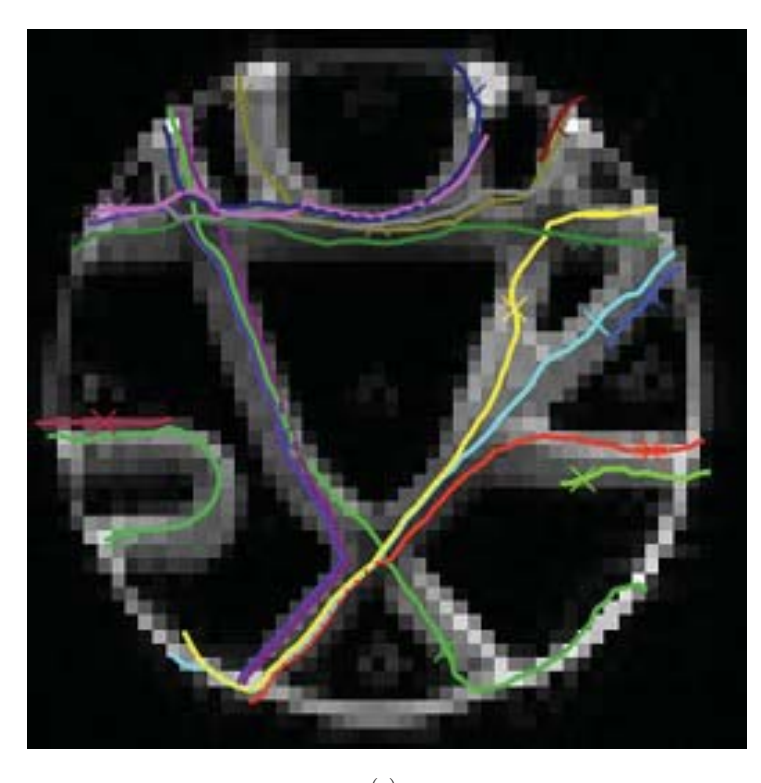

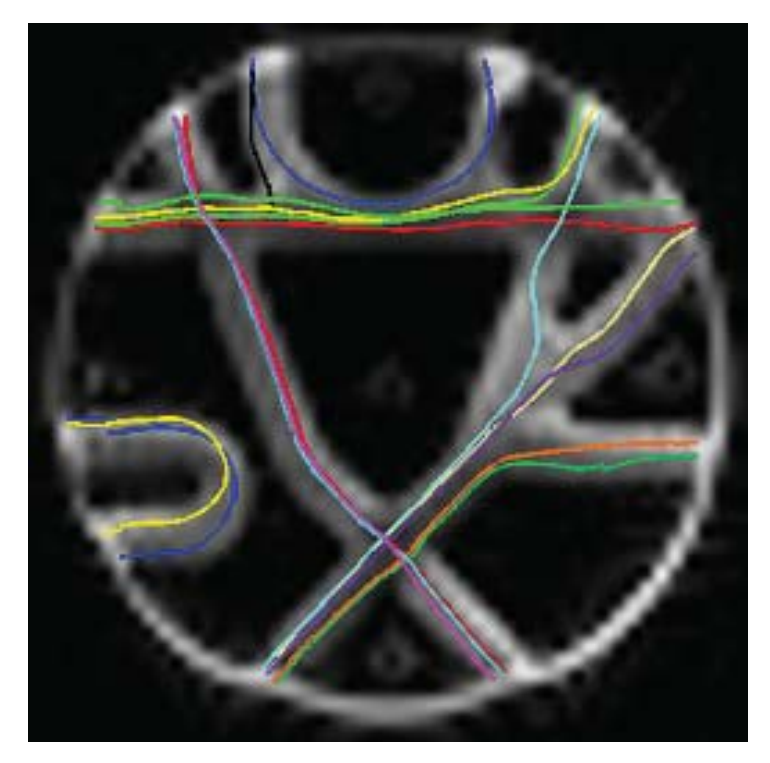

(b)

FIGURA 5.30: (a) Resultado obtenido con el Método de Ramírez-Manzanares, (b) Resultado obtenido con el método propuesto en esta tesis.

### **5.2.1.2. Resultados de la Fiber Cup 2009: 3er lugar [38].**

En esta sección se muestra la comparación visual del método que gano el 3er lugar en la Fiber Cup y el método propuesto en esta tesis. Este método fue desarrollado por James G. Malcolm, Martha E. Shenton y Yogesh Rathi de la Psychiatry Neuroimaging Laboratory, Harvard Medical School, Boston, MA y VA Boston Healthcare System, Brockton Division, Brockton, MA.

Entonces, dada la señal medida en un particular vóxel, ellos desean estimar los parámetros del subyacente modelo que explican esta señal. Al igual que en la tractografía streamline, ellos tratan a la fibra como la trayectoria de una partícula que se va trazando en cada paso. De esta manera, en cada paso ellos pretenden trazar las orientaciones de fibra local mediante la estimación de las posiciones anteriores para guiar la estimación en la posición actual. El filtro de Kalman, combina la señal medida con la señal predicha para actualizar el modelo estimado en la posición actual. Luego, ellos dan un paso en la dirección más coherente y repiten este procedimiento en la nueva ubicación. Esta estimación recursiva mejora enormemente la precisión de la solución y los rendimientos individuales para las orientaciones suaves de los caminos de las fibras a pesar de la presencia de ruido y la incertidumbre, asumiendo que la configuración de la fibra local no tiene cambios drásticos de una posición a la siguiente. También, ellos utilizan el modelo de multi-tensores pero asumiendo que la ecuación (2.11) esta compuesta de dos componentes de igual peso, es decir  $\beta_1 = \beta_2$ , además que los tensores son ortogonales entre sí. Para mayor información ver [39]. Además de lo anterior, el movimiento esta restringido al plano de la imagen.

En la Figura 5.31 se muestran los resultados obtenidos con este m´etodo sobre los datos del fantasma de difusión (imagen  $5.31(a)$ ) comparados con los resultados obtenidos con el m´etodo propuesto en este trabajo de tesis. Como se puede ver los resultados obtenidos con este m´etodo que gan´o el 3er lugar de la Fiber Cup visualmente falla en 6 fibras, es decir que el método de esta tesis supera estos resultados.

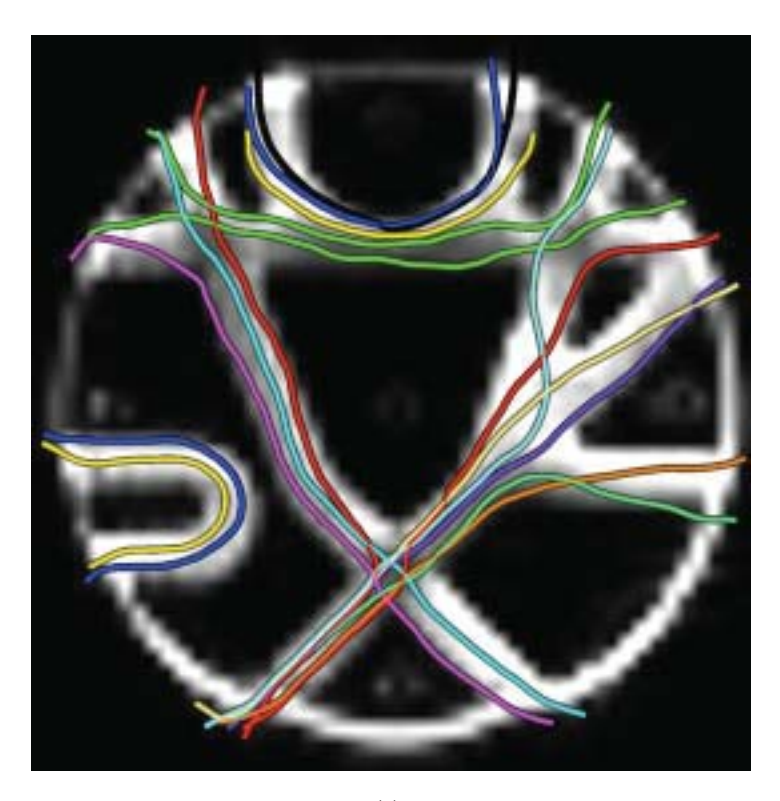

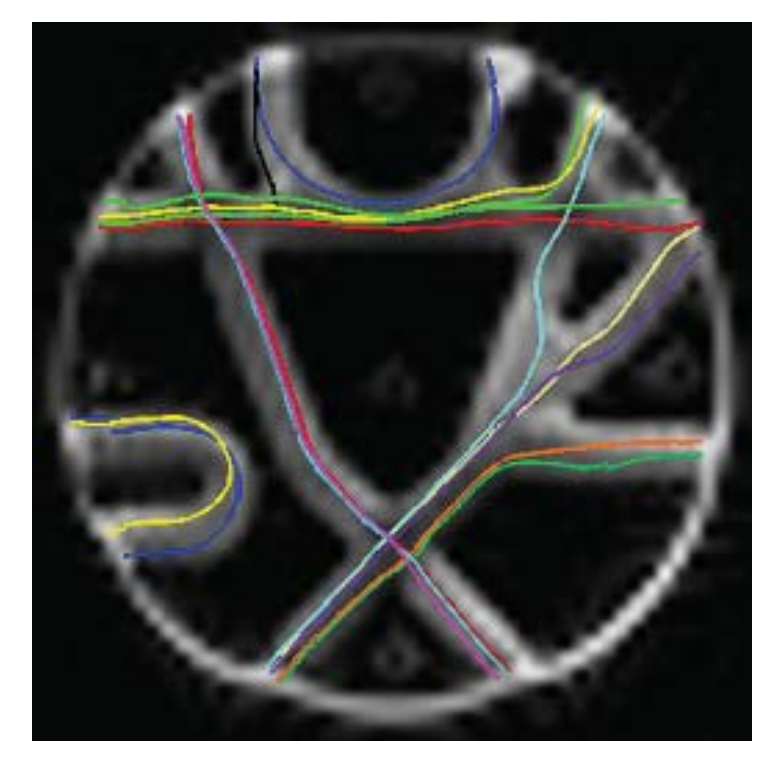

(b)

Figura 5.31: (a) Resultados de los ganadores del 3er lugar en la Fiber Cup, (b) Resultado obtenido con el método propuesto en esta tesis.

## **5.2.1.3. Resultados de la Fiber Cup 2009: 2do lugar [40].**

Ahora, se muestran los resultados obtenidos con el método que gano el segundo lugar en la Fiber Cup. Este método fue desarrollado por Ben Jeurissen y Jan Sijbers de Visionlab, University of Antwerp, Belgium; Alexander Leemans de Image Sciences Institute, University Medical Center Utrecht, The Netherlands y por Jacques-Donald Tournier de Brain Research Institute, Florey Neuroscience Institutes (Austin), Melbourne, Australia.

El primer paso para realizar este método es aplicar un filtro Gaussiano anisotrópico adaptativo a las señales DW, ya que esto reduce el ruido mientras mantiene información de los bordes [41]. Ellos aplicaron un filtrado con un valor de  $\sigma = 8.4 \text{mm}$ .

Por otro lado, ellos estiman la orientación de la fibra local usando Deconvolución Esférica con Restricciones (CSD por sus siglas en ingles) [42]. La deconvolución esférica (SD) proporciona una estimación de la distribución de la orientación de la fibra (FOD) pero en la práctica, la SD es no condicionada y es susceptible al ruido. Así, CSD permite una robusta estimación introduciendo una restricción de no negatividad mientras conserva la resolución angular.

Entonces, el algoritmo de tractografía que utilizan es la variante determinística del método CSD probabil´ıstico basado en algoritmo de rastreo [43] y se puede resumir como sigue. El rastreo de la fibra inicia con un punto semilla dado: Primero, la señal DW en la actual posición de la trayectoria es obtenida usando interpolación tri-lineal. Luego, se estima en posición actual la FOD usando CSD. Después, la dirección máxima de la FOD que es la más cercana con la direccion en el paso previo es extraída usando un método de optimización de Newton sobre una esfera. Finalmente, la trayectoria avanza en un tamaño de paso fijo a lo largo de la dirección obtenida.

El algoritmo termina cuando la intensidad máxima de la FOD está debajo de un umbral  $(0.1)$  o el ángulo entre la posición actual y la anterior excede de 50<sup>o</sup>. Ya que el fantasma esencialmente en 2D, los streamlines fueron restringidos al plano z

Los resultados obtenidos se pueden visualizar en la Figura 5.32, y se puede notar que estima de manera correcta la forma de todas las fibras, pero por el suavizado que realizan a las se˜nales DW las fibras recuperadas les queda muy alejado las fibras reales. Este suavizado puede verse como la desventaja de este método en comparación con esta propuesta, ya que en ésta, se utilizan las señales DW crudas.

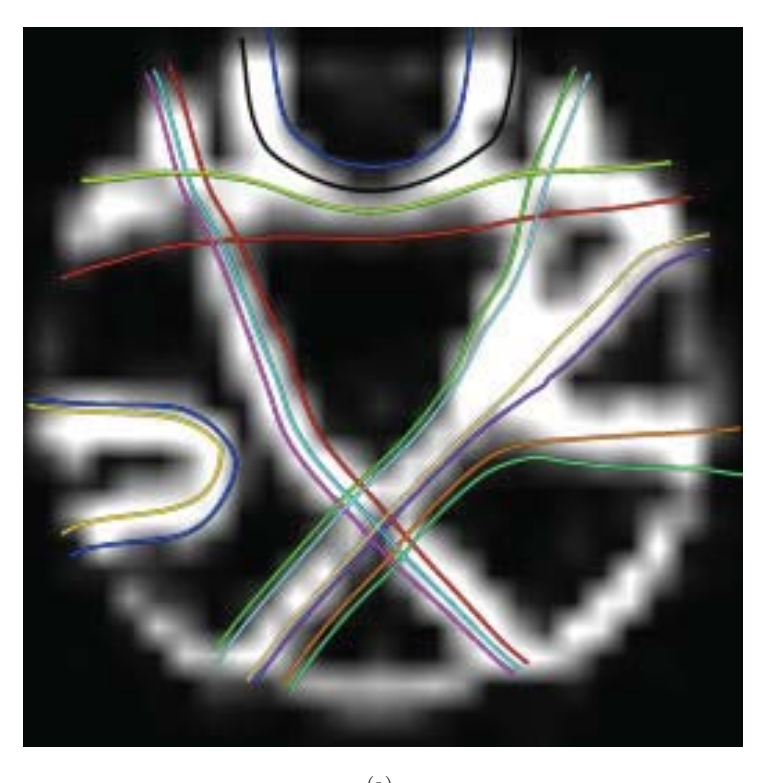

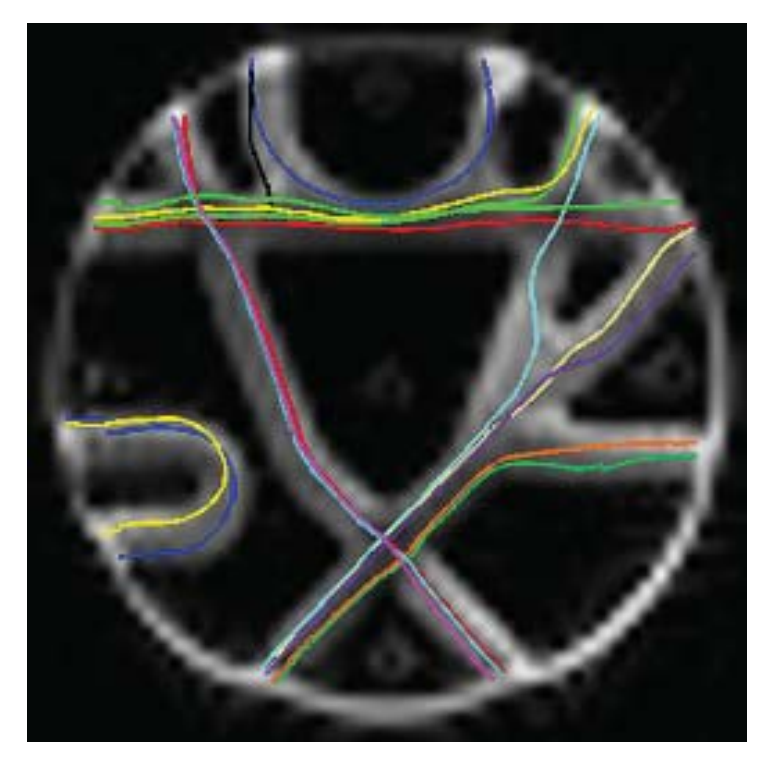

(b)

Figura 5.32: (a) Resultados de los ganadores del 2do lugar en la Fiber Cup, (b) Resultado obtenido con el método propuesto en esta tesis.

# **5.2.1.4. Resultados de la Fiber Cup 2009: 1er lugar[44].**

El m´etodo que gan´o el primer lugar en la Fiber Cup fue desarrollado por Marco Reisert y Valerij Kiselev del Dept. of Diagnostic Radiology, Medical Physics, University Hospital Freiburg y por Irina Mader de Section of Neuroradiology, Neurocentre of University Hospital Freiburg y Freiburg Brain Imaging Centre, Department of Neurology, University Hospital Freiburg.

Este método se basa en el método "Global Fibre Tracking" que se propuso en [45]. Este método fue adaptado como los enfoques locales de seguimiento de fibras más comunes que se basan en puntos semillas, ya que los organizadores publicaron junto con las mediciones DW del fantasma un conjunto de 16 vóxeles semilla y de cada punto semilla se tiene que presentar una sola fibra. Este método "global" no tiene ningún punto de semillas, así, ellos tuvieron que realizar una estrategia de selección para encontrar la fibra más probable que pasa por un punto semilla basándose en la reconstrucción global. La idea básica es agrupar las fibras pasando por un punto de semillas en manojos y, a continuación, se elije el grupo más probable con cierta medida coherencia.

La reconstrucción final cuenta del fantasma con más de 5000 fibras. Para seleccionar el manojo más probable: primero, se seleccionan todas las fibras que pasan a través de un v´oxel semilla. Luego, un procedimiento de agrupamiento se usa para dividir las fibras en haces de fibras usando un simple agrupamiento jerárquico. Para calcular la medida de distancia entre dos fibras, éstas son reparámetrizadas con respecto a la longitud de arco y normalizadas a longitud uno. El n´umero esperado de grupos es fijado de tal manera que hayan en promedio 5 fibras por grupo, es decir si  $N$  es el número de fibras que cruzan en un punto semilla en total habrán  $N/5$  grupos. Una vez que se obtienen los grupos  $C = \{C_i\}$  hay que decidir cual es el más probable. De esta manera ellos proponen una función de medida  $F$  la cual refleja la coherencia entre los grupos y el número de las fibras contenidas en el grupo. El grupo seleccionado es el que tenga un valor máximo en F y la fibra obtenida es el promedio de las fibras en del grupos seleccionado.

En la imagen  $(5.33(a))$  se pueden observar los resultados obtenidos con este método, claramente se puede visualizar que este m´etodo s´olo falla levemente en una fibra pero las demás las reconstruye de manera adecuada, y por tanto los resultados obtenidos con el m´etodo propuesto de esta tesis es superado. Sin embargo, una desventaja de este m´etodo es el excesivo tiempo de computo que realiza, por ejemplo, para los resultados obtenidos con el fantasma se tard´o aproximadamente 1 semana, en cambio, los resultados obtenidos con este trabajo se tesis se tom´o aproximadamente 2 horas.

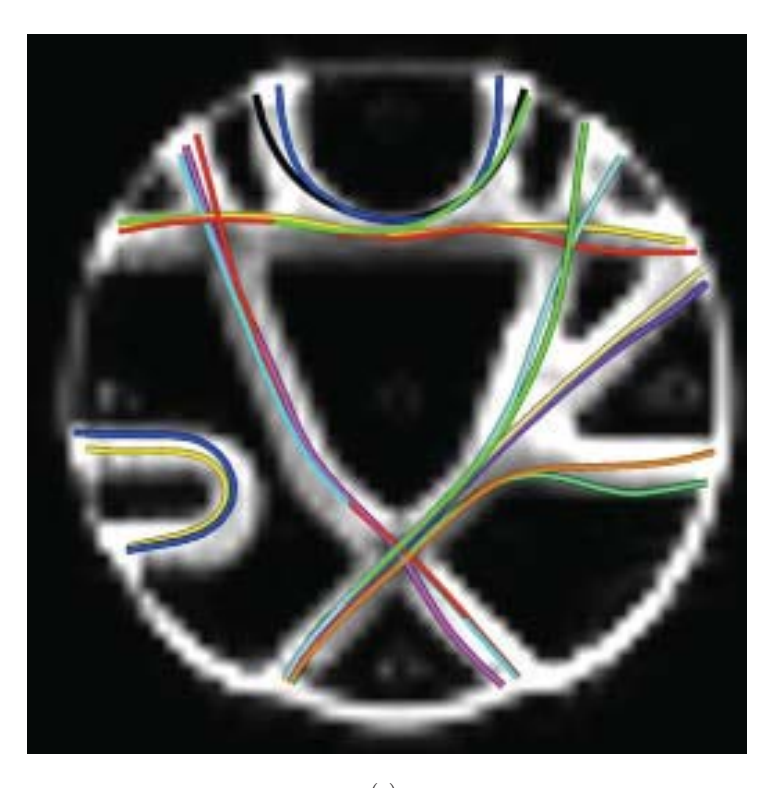

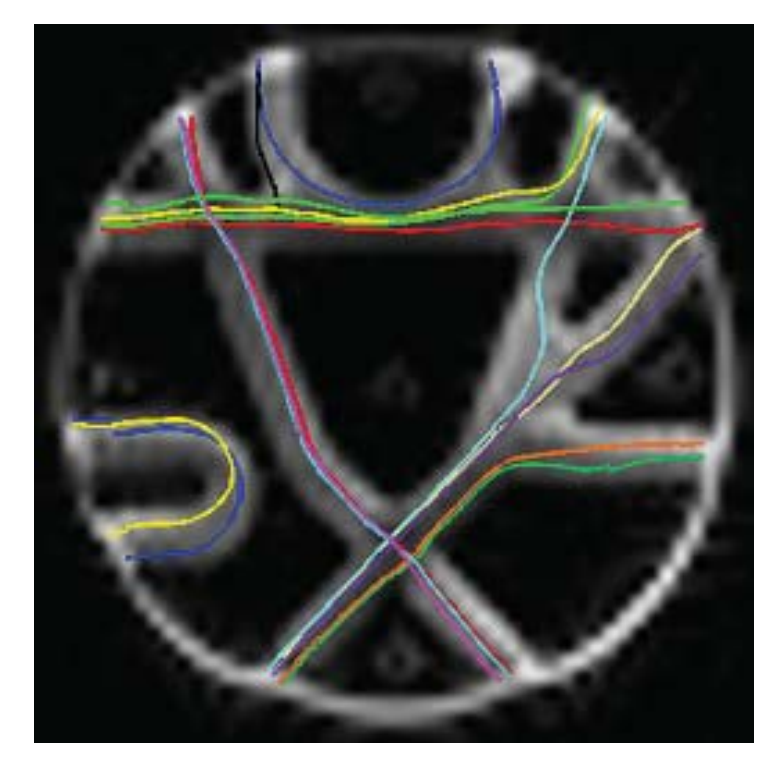

(b)

Figura 5.33: (a) Resultados de los ganadores del 1er lugar en la Fiber Cup, (b) Resultado obtenido con el método propuesto en esta tesis.

#### 5.2.1.5. Comparaciones Numéricas.

En esta subsección se presenta las comparaciones numéricas del ground truth contra los resultados obtenidos de todos métodos propuestos en la Fiber Cup y también con la propuesta de este trabajo. Un total de diez m´etodos fueron propuestos. En la siguiente  $t$ abla se listan las referencias de los diez métodos:

|                | Método Propuestos en la Fiber Cup.                                                                                                    |                                |  |  |  |  |  |  |
|----------------|----------------------------------------------------------------------------------------------------|--------------------------------|--|--|--|--|--|--|
| $\mathbf{1}$   | Depicting Axon Fibers on a Diffusion Phantom<br>by Means of Hybrid DBF-DT data.                                                                    | Ramírez-Manzanares et al. [37] |  |  |  |  |  |  |
| $\overline{2}$ | Fiber Tracking on the Fiber Cup Phantom using<br>Constrained Spherical Deconvolution.                                                              | Jeurissen et al. [40]          |  |  |  |  |  |  |
| 3              | Fiber Tracking on the Phantom dataset by<br>Using Sisyphe Software (Streamline).                                                                   | Tensaouti et al. [46]          |  |  |  |  |  |  |
| 4              | Fiber Tracking on the Phantom dataset by<br>Using Sisyphe Software (Tensor deflection).                                                            | Tensaouti et al. [46]          |  |  |  |  |  |  |
| $\overline{5}$ | Filtered Tractography: Validation on a Physical<br>Phantom.                                                                                        | Malcolm et al. [38]            |  |  |  |  |  |  |
| 6              | Structure<br>Persistent Angular<br><b>Based</b><br>Fast<br>Streamline Tractography.                                                                | Sakaie [47]                    |  |  |  |  |  |  |
| $\overline{7}$ | Tracking a Physical Phantom by Global Fibre<br>Reconstruction.                                                                                     | Reisert et al. [44]            |  |  |  |  |  |  |
| 8              | Fiber Challenge - SCI Utah Solution.                                                                                                    | Gouttard et al. [48]           |  |  |  |  |  |  |
| 9              | Fiber Cup 2009: Reconstructing Fibers from the<br>Phantom Data.                                                                                    | Yo et al. $[49]$               |  |  |  |  |  |  |
| 10             | Deterministic Tractography using Orientation<br>Distribution Functions Estimated with Probabi-<br>lity Density Constraints and Spatial Regularity. | Goh $[50]$                     |  |  |  |  |  |  |

CUADRO 5.2: Referencias de todos los métodos propuesto en la Fibre Cup.

Antes de presentar los resultados de la comparación de las tractografías de los métodos de la tabla 5.2 y el obtenido en este trabajo, es importante definir las metodología de la evaluación. Esta evaluación es realizada fibra por fibra. A continuación se presentan los detalles de las medidas de evaluación utilizadas para el concurso de la Fiber Cup.

El resultado ´optimo es obtenido cuando una fibra candidata esta perfectamente igual a la verdadera del ground truth. Para evaluar cada fibra se utilizó como base de media el Error Cuadrático Medio (ECM):

$$
ECM(f_1, f_2) = \sqrt{\int_0^1 dist^2(f_1(s), f_2(h(s)))ds}
$$
\n(5.2)

donde  $f_1$  y  $f_2$  son dos fibras a ser comparadas (las fibras son parámetrizadas utilizando b-splines y por tanto, pueden ser expresadas como funciones de su longitud de arco),

s es la longitud de arco en el rango  $[0, 1]$ , h es una función que para cada longitud de arco s de  $f_1$ , asocia la correspondiente longitud de arco de  $f_2$  y dist es una métrica que calcula que tan similar son los punto  $f_1(s)$  y  $f_2(h(s))$ . La elección de h puede no ser única pero sin un conocimiento apriori no hay mejor elección. A falta de información apriori, se asocia los puntos de fibras que estén más cerca espacialmente:

$$
h = \min_{h} \int_{0}^{1} \|f_1(s) - f_2(h(s))\|^2 ds.
$$
 (5.3)

Sin embargo, el mapeo de h no es garantía de simetría. Por ejemplo, si definimos  $h_1$  (respecto a  $h_2$ ) como el mapeo tal que  $f_1(s)$  (respecto a  $f_2(s)$ ) corresponde a  $f_2(h_1(s))$  (respecto a  $f_1(h_2(s))$ , nada asegura que  $h_2 = h_1^{-1}$ . Por consecuencia,  $ECM(f_1(s_1), f_2(s_2)) \neq$  $ECM(f_2(s_2), f_1(s_1))$ . Como no hay justificación de la asimetría de (5.2), se define la versión simétrica (ECMs) como:

$$
ECMs(f_1, f_2) = \frac{1}{2} \sqrt{\int_0^1 dist^2(f_1(s), f_2(h_1(s)))ds} + \frac{1}{2} \sqrt{\int_0^1 dist^2(f_2(s), f_1(h_2(s)))ds}
$$
\n(5.4)

Por otro lado, se utilizaron tres medidas de similaridad: La distancia espacial (o norma L2), la diferencia en tangente y la diferencia en curvatura. De esta manera, los organizadores del concurso Fiber Cup dieron puntos por cada fibra y cada métrica de la siguiente manera: 3 puntos que obtuvo el mejor valor de error (error más bajo), 2 puntos al segundo al método que obtuvo el segundo mejor valor, 1 punto al método con el tercer mejor valor obtenido y cero puntos a los demás métodos. Así, todos los puntos obtenido son sumados dando una calificación global y por consecuencia los lugares finales de cada m´etodo, donde el primer lugar sera el m´etodo con mayor cantidad de puntos acumulados.

A continuación, se presentan tablas con los resultados obtenidos utilizando cada una de las tres medidas de similaridad. En dichas tablas están marcados, por fibras, de color azul el mejor resultado, de color rojo el segundo mejor resultados y de color verde el tercer mejor resultado. Adem´as, se muestran los puntajes que obtuvieron cada unos de los m´etodos a prueba. Todos los errores que se muestran fueron obtenidos por medio de un programa de computo, el cual fue el mismo utilizado en el concurso Fiber Cup. Este programa de comparaci´on utilizado y todos los detalles sobre concurso se pueden ver en la pagina web oficial de la Fiber Cup, http://www.lnao.fr/spip.php?rubrique79.

| Error Cuadrtico Medio Utilizando la Norma L2. |                |                |                |                |                |       |                |       |       |       |       |
|-----------------------------------------------|----------------|----------------|----------------|----------------|----------------|-------|----------------|-------|-------|-------|-------|
|                                               | $\mathbf{1}$   | $\overline{2}$ | 3              | $\overline{4}$ | 5              | 6     | $\overline{7}$ | 8     | 9     | 10    | TGE   |
| Fibra 1                                       | 4.98           | 6.91           | 37.53          | 44.8           | 3.01           | 4.67  | 2.24           | 18.06 | 3.56  | 4.39  | 2.56  |
| Fibra 2                                       | 39.65          | 7.83           | 16.87          | 19.12          | 3.22           | 21.1  | 2.37           | 30.1  | 34.96 | 4.37  | 1.96  |
| Fibra 3                                       | 53.84          | 2.01           | 58.46          | 55.87          | 4.74           | 8.75  | 4.98           | 17.03 | 46.24 | 2.62  | 4.28  |
| Fibra 4                                       | 6.02           | 2.25           | 51.79          | 34.82          | 4.36           | 4.95  | 2.18           | 16.87 | 4.05  | 1.25  | 2.05  |
| Fibra 5                                       | 7.36           | 3.75           | 41.33          | 34.32          | 4.77           | 43.56 | 1.98           | 7.06  | 10.66 | 1.81  | 1.9   |
| Fibra 6                                       | 2.65           | 6.61           | 17.55          | 20.77          | 54.05          | 48.31 | 4.25           | 54.06 | 8.07  | 7.7   | 1.63  |
| Fibra 7                                       | 71.1           | 3.61           | 65.01          | 63.3           | 67.03          | 55.74 | 5.62           | 53.87 | 70.68 | 67.82 | 66.5  |
| Fibra 8                                       | 14.77          | 4.91           | 15.37          | 10.86          | 4.63           | 4.84  | 2.11           | 24.47 | 4.68  | 4.16  | 2.62  |
| Fibra 9                                       | 10.2           | 5.73           | 18.93          | 31.16          | 18.42          | 6.08  | 2.61           | 18.55 | 3.64  | 4.15  | 7.71  |
| Fibra 10                                      | 9.41           | 5.37           | 24.21          | 38.65          | 6.45           | 9.31  | 5.78           | 5.95  | 7.29  | 4.38  | 33.58 |
| Fibra 11                                      | 21.51          | 3.27           | 45.6           | 44.47          | 17.25          | 2.05  | 3.36           | 51.93 | 8.17  | 2.63  | 3.69  |
| Fibra 12                                      | 14.83          | 4.22           | 45.14          | 44.78          | 4.86           | 5.44  | 17.02          | 56.05 | 7.91  | 8.24  | 2.24  |
| Fibra 13                                      | 20.01          | 1.65           | 7.79           | 6.94           | 3.78           | 21.57 | 4.66           | 7.02  | 5.21  | 2.15  | 2.31  |
| Fibra 14                                      | 2.94           | 2.73           | 17.34          | 16.69          | 2.34           | 4.66  | 2.56           | 5.68  | 3.21  | 3.83  | 4.41  |
| Fibra 15                                      | 16.37          | 2.73           | 21.27          | 30.57          | 2.89           | 24.65 | 2.16           | 21.17 | 3.53  | 5.52  | 3.31  |
| Fibra 16                                      | 14.35          | 5.31           | 55.36          | 52.53          | 6.01           | 10.42 | 5.81           | 59.64 | 6.61  | 6.04  | 6.42  |
| Total                                         | $\overline{2}$ | 20             | $\overline{0}$ | $\overline{0}$ | $\overline{7}$ | 3     | 24             | 1     | 3     | 16    | 20    |

CUADRO 5.3: ECMs de la comparación del Ground Truth contra de las fibras obtenidas por los diferentes métodos utilizando la norma L2.

Es importante recordar que el método propuesto NO participó en el concurso Fiber Cup. Los puntajes que se muestran en las tablas son los obtenidos poniendo en competencia la TGE. De esta manera, en la tabla 5.3 se muestran los errores entre la comparación del Ground Truth y las fibras que los diferentes métodos obtuvieron utilizando la norma L2. Aquí, los puntajes que la TGE obtuvo son bastante buenos y es superado únicamente por el método 7. Asimismo, en la tabla 5.4 están los errores obtenidos utilizando la diferencias en tangentes. Utilizando esta medida de similaridad los resultados de la TGE siguen siendo satisfactorios, aunque si se ve muy superado por los métodos 2 y 7.

Finalmente, en la tabla 5.5 se ven los errores utilizando la diferencia en curvatura. Aquí, el TGE no obtuvo ningún punto, y claramente fue totalmente superado por los métodos 2 y 7, además de los métodos 4, 5, 6 y 8. Aunque hay que notar que las medidas de diferencia de tangente y diferencia de curvatura son muy cuestionables por la manera como son obtenidas, ya que éstas sólo determinan su medida entre los puntos correspondientes de las dos fibras en comparación. Estos puntos son calculados por medio de la ecuación (5.3). Esta ecuación asocia los puntos más cercanos de las fibras en cierta longitud de arco s. Entonces, si el valor de la tangente o curvatura entre los puntos asociados de las fibras es el mismo, la medida de la diferencia de tangente o curvatura va ser muy cercana a cero sin importar que la fibra a comparar esté totalmente errónea en forma y posición espacial.

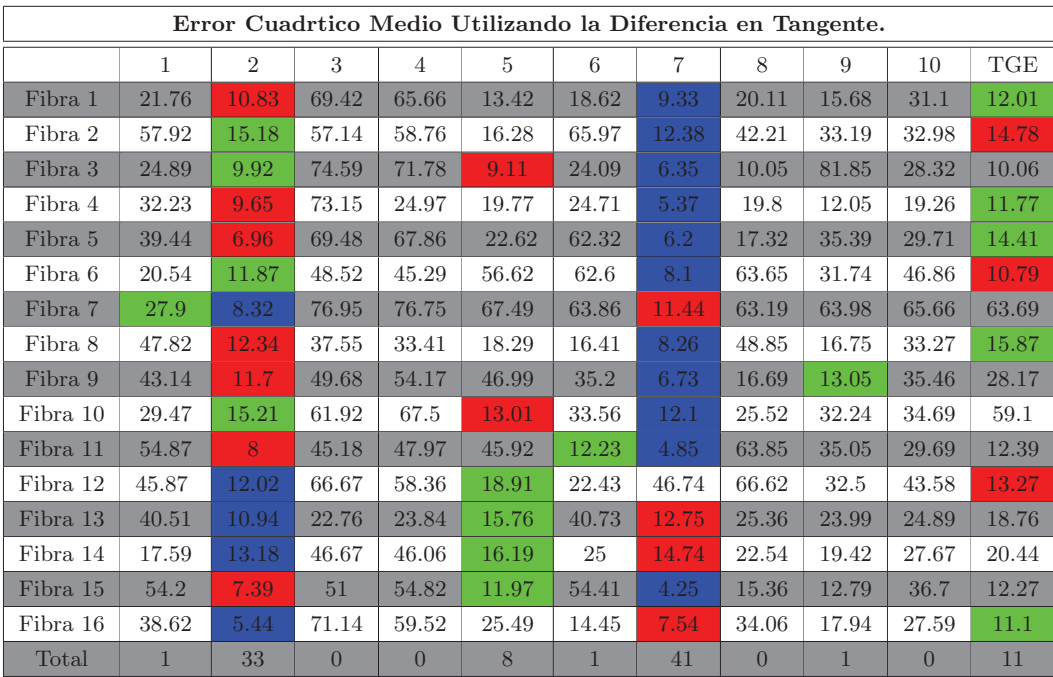

CUADRO 5.4: ECMs de la comparación del Ground Truth contra de las fibras obtenidas por los diferentes m´etodos utilizando la diferencia en tangente.

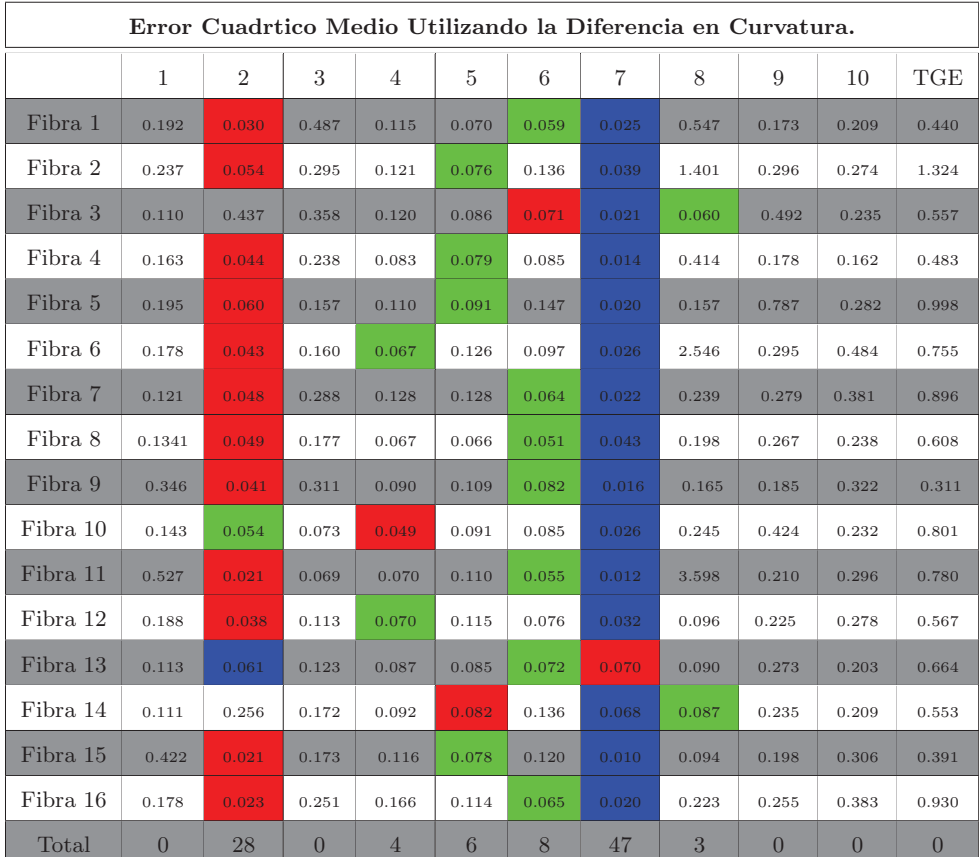

CUADRO 5.5: ECMs de la comparación del Ground Truth contra de las fibras obtenidas por los diferentes m´etodos utilizando la diferencia en curvatura.

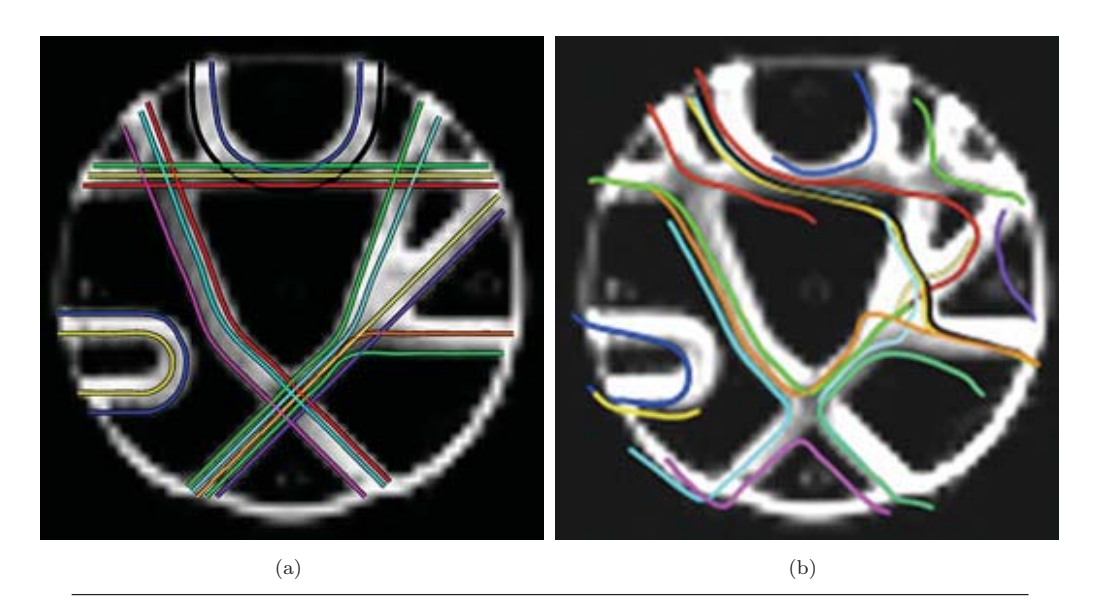

Figura 5.34: a) El Ground Truth de las fibras del fantasma, (b) Resultado obtenido con el método 4.

| <b>Puntacin Final</b> |         |  |                |  |          |  |                |  |  |  |  |
|-----------------------|---------|--|----------------|--|----------|--|----------------|--|--|--|--|
|                       |         |  | $\Omega$<br>IJ |  | .,       |  | $\overline{ }$ |  |  |  |  |
| Puntuacin             | 2<br>IJ |  |                |  | $\Omega$ |  |                |  |  |  |  |

CUADRO 5.6: Puntuación final que cada método obtuvo con la evaluación de las tres medidas de similaridad.

El cuestionamiento anterior se puede ver de manera clara con los fibras obtenidas con el m´etodo 4 que se pueden visualizar en la Figura 5.34. La imagen 5.34(b) muestra las fibras obtenidas por el m´etodo 4. Como se puede ver comparado con el Ground Truth, estas fibras están totalmente erróneas en posición y forma. Así, los errores obtenidos con la norma L2 son muy grandes (ver tabla 5.3). Sin embargo, cuando se utiliza la medida de diferencia en curvatura, este m´etodo llega a superar al TGE obteniendo mejores valores de error a pesar de que las fibras son completamente diferentes a las del Ground Truth. Esta discusión sobre la manera como evaluar una fibra puede ser muy extensa y puede ser otra área de investigación que se propondrá como trabajo futuro.

Por otro lado, en la tabla 5.6 se muestran los puntajes finales de la evaluación de todos los métodos donde los mejores resultados están marcado de colores. De esta manera, se ve como la TGE tiene la tercera puntuación más alta superado sólo por los métodos 2 y 7 (verdaderos ganadores del 2do y 1er lugar del concurso, respectivamente), los cuales ya han sido discutidos en la sección 5.2.1, mostrando sus limitaciones. Así, con estas comparaciones se muestra como la TGE es muy competitiva tanto en resultados como en tiempo computacional.

# **5.3. Datos de un Cerebro Humano Vivo.**

Un voluntario fue escaneado utilizando un Scanner Siemens Trio 3T con una bobina de 12-canales. Los parámetros de adquisición son: una sola toma eco-planar de imágenes, 5 imágenes para  $b=0$  s/mm, 64 DWI con únicas orientaciones distribuidas isotrópicamente  $(b=1000 \text{ s/mm}^2)$ , TR=6700 ms, TE=85 ms, ángulo de inclinación de 90<sup>o</sup>, dimensiones de vóxel iguales a  $2 \times 2 \times 2$  mm<sup>3</sup>. La tasa de señal a ruido aproximada es igual a 26. Estos datos fueron adquiridos con 5 repeticiones.

En esta sección para probar el desempeño del método propuesto usando datos de un cerebro vivo, el primer experimento se realizó utilizando una sola semilla en el cuerpo calloso (ver Figura 5.35). Este punto semilla se encuentra alrededor de la punta izquierda del cuerpo calloso. Entonces, a partir de este punto semilla se ejecutó el programa utilizando dos diferentes valores de para la gravedad,  $G = 0.0001$  y  $G = 0$ . En ambos experimentos se generaron 500 partículas y utilizando el mismo conjunto de parámetros. En la Figura 5.36 se muestran las im´agenes de las salidas del Algoritmo 1 para ambas direcciones del punto semilla dado con los diferentes valores de G. En la imagen  $5.36(a)$  se observa como las trayectorias generadas por las partículas, en comparación con la imagen  $5.36(b)$ , son más coherentes y por lo tanto hay menos caminatas atípicas, es decir, la fuerza de gravedad ejercida ayuda a las partículas a no irse por caminos erróneos. En contraste, en la imagen  $5.36(b)$  se muestra como los caminos de fibras son más dispersos teniendo muchas caminatas atípicas.

Así, en la Figura 5.37 se muestran las mismas caminatas que en la Figura 5.36 pero ya quitando las caminatas at´ıpicas. Claramente se observa como las caminatas generadas por las partículas que utilizaron gravedad siguen estando menos dispersar dando así una

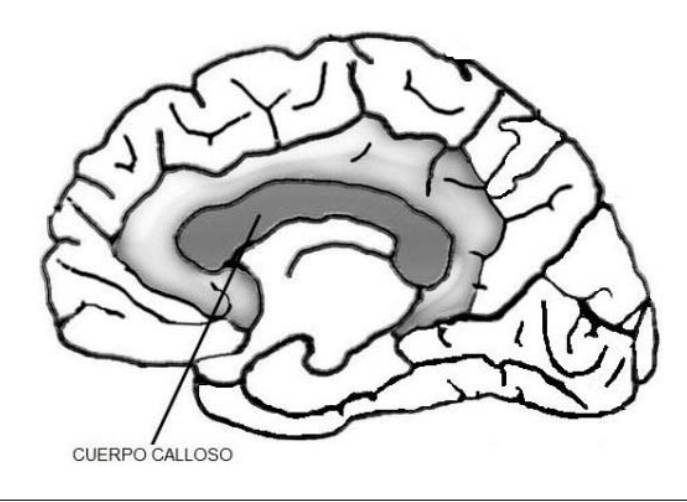

FIGURA 5.35: Ubicación del Cuerpo Calloso en el cerebro.

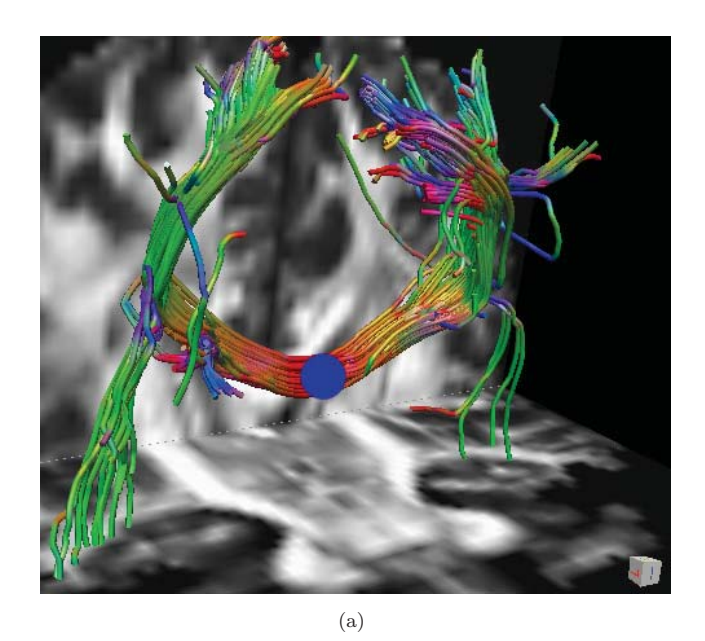

(b)

FIGURA 5.36: Trayectorias de las partículas obtenidas mediante el Algoritmo 1 partiendo del punto punto semilla marcado de color azul. (a) Utilizando un valor de  $G = 0.0001$ , (b) Utilizando un valor de  $G = 0$ .

mejor estimación de los manojos de fibras de axones. En la Figura 5.38 se muestran varias vistas de los resultados obtenidos utilizando con el valor  $G = 0.0001$ .

Ahora, otro experimento que se realizó fue el de plantar semillas alrededor de todo el cuerpo calloso. El total de semillas plantadas fue de de 47 dispersadas de manera homogénea en el cuerpo calloso. De cada punto semilla se generaron 1000 partículas y al igual que el experimento anterior, el programa se ejecutó con dos valores diferentes

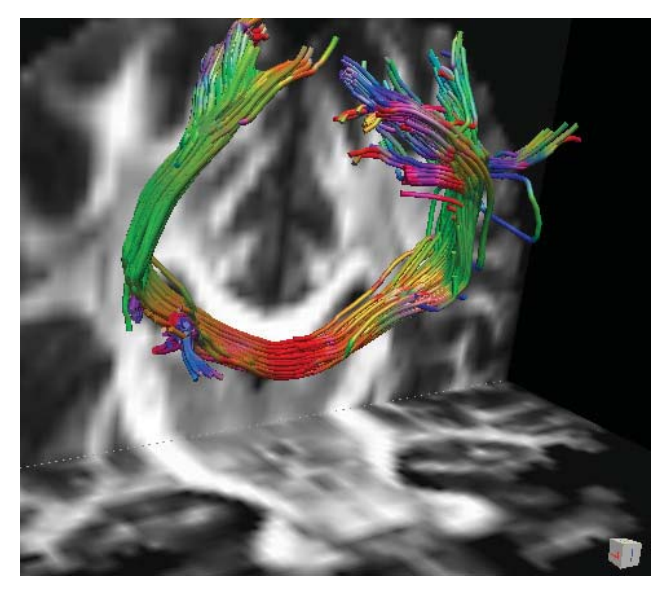

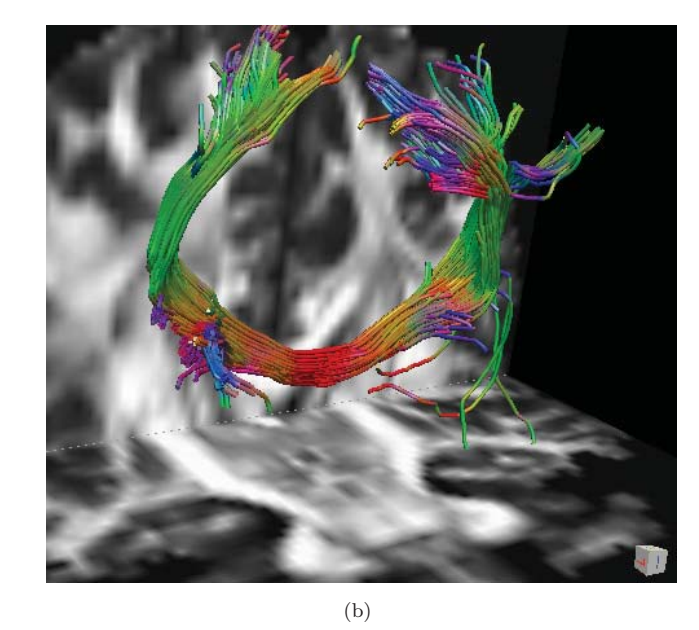

FIGURA 5.37: Trayectorias de la Figura 1 pero quitando las caminatas atípicas. (a) Utilizando un valor de  $G = 0.0001$ , (b) Utilizando un valor de  $G = 0$ .

para G, uno de 0.00005 y el otro de cero.

En las Figuras 5.39 y 5.40 se muestran los resultados obtenidos del Algoritmo 1 con las semillas plantadas alrededor de todo el cuerpo calloso. Estas figuras muestran los mismos resultados pero en vistas diferentes. Así, en las imágenes  $5.39(a)$  y  $5.40(a)$  se muestran las fibras resultantes con un valor de  $G = 0.00005$ . Por otro lado, las imágenes 5.39(b) y 5.40(b) muestran las trayectorias creadas con un valor de  $G = 0$ . De manera

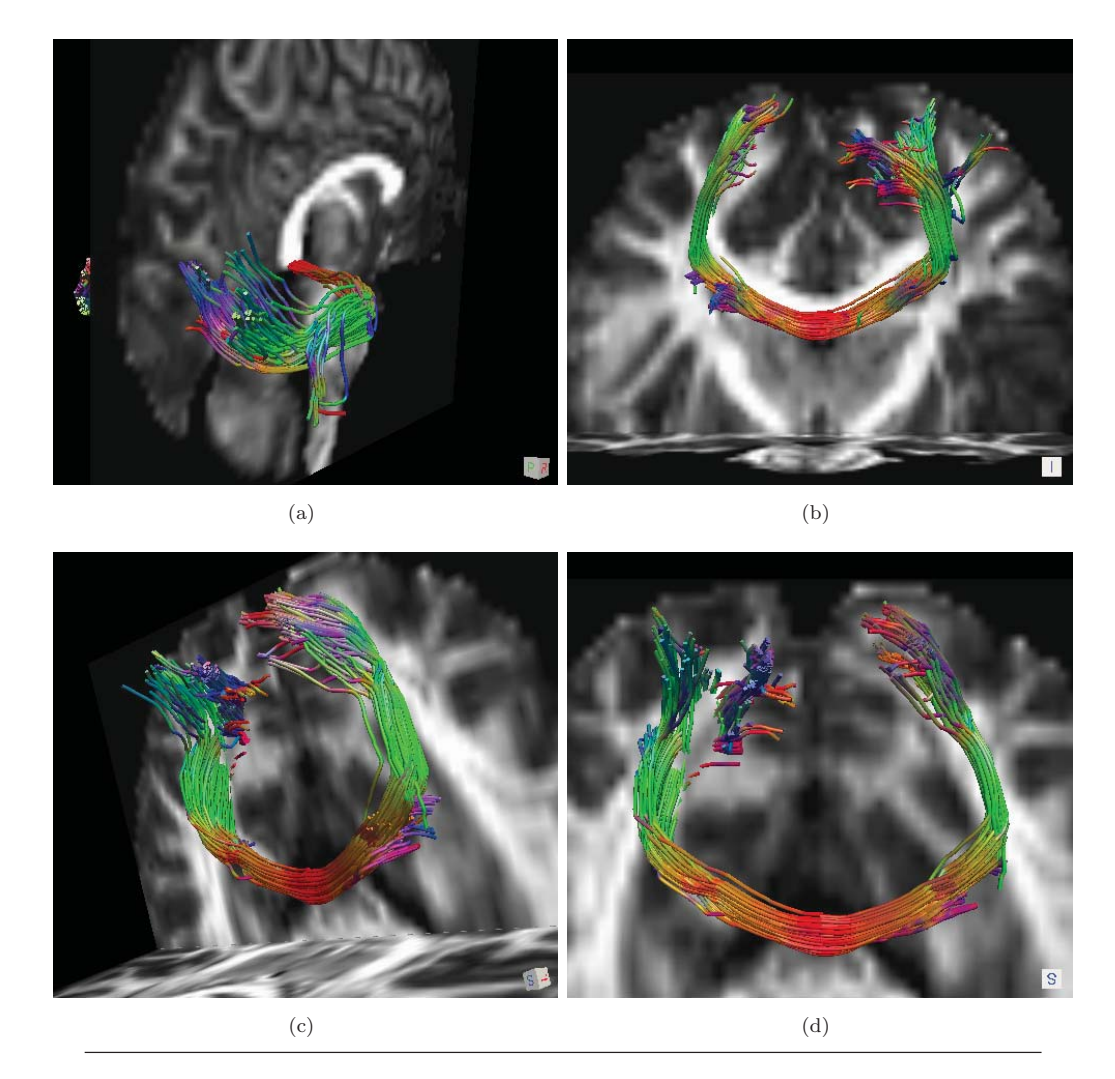

Figura 5.38: Diferentes vistas de trayectorias de la imagen 5.37(a).

general, es difícil visualizar con detalle los resultados, ya que hay tantas fibras que no se pueden distinguir de forman individual.

Por otro lado, por información apriori se sabe que las fibras cerebrales que salen del cuerpo calloso se abren hacia arriba y a los lados pero no hacia abajo. Claramente se puede ver en las Figuras 5.39 y 5.40, que los resultados obtenidos donde se aplica el efecto de gravedad, las fibras que se dirigen hacia abajo son menos que cuando no se aplica la fuerza de gravedad, es decir, hay menos caminatas atípicas con partículas masivas. En la Figura 5.41 se muestra varias vistas de las trayectorias de la imagen 5.39(a) pero quitando las caminatas atípicas.

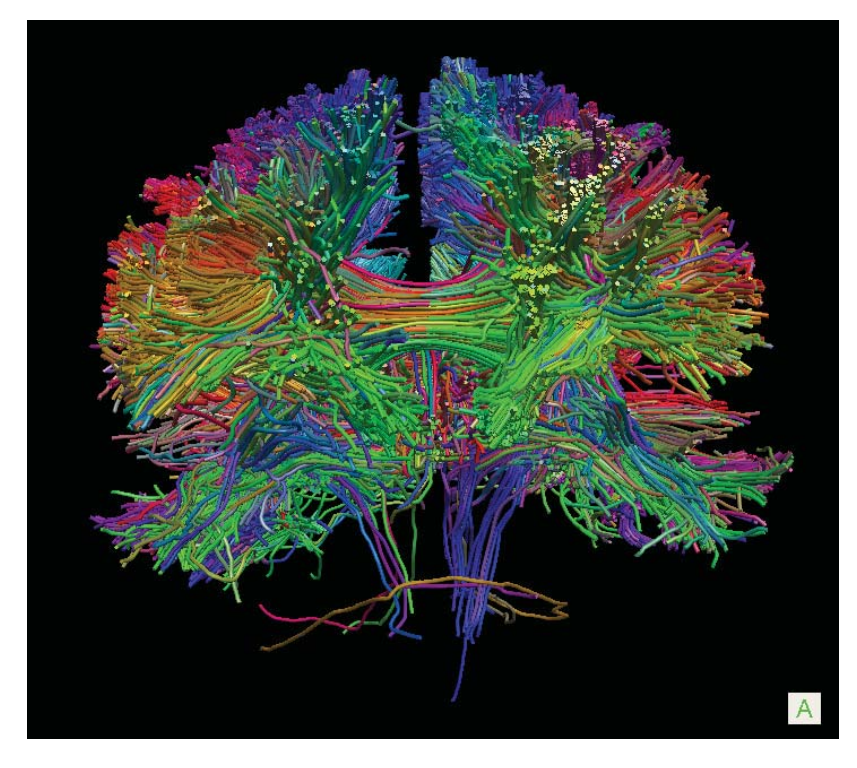

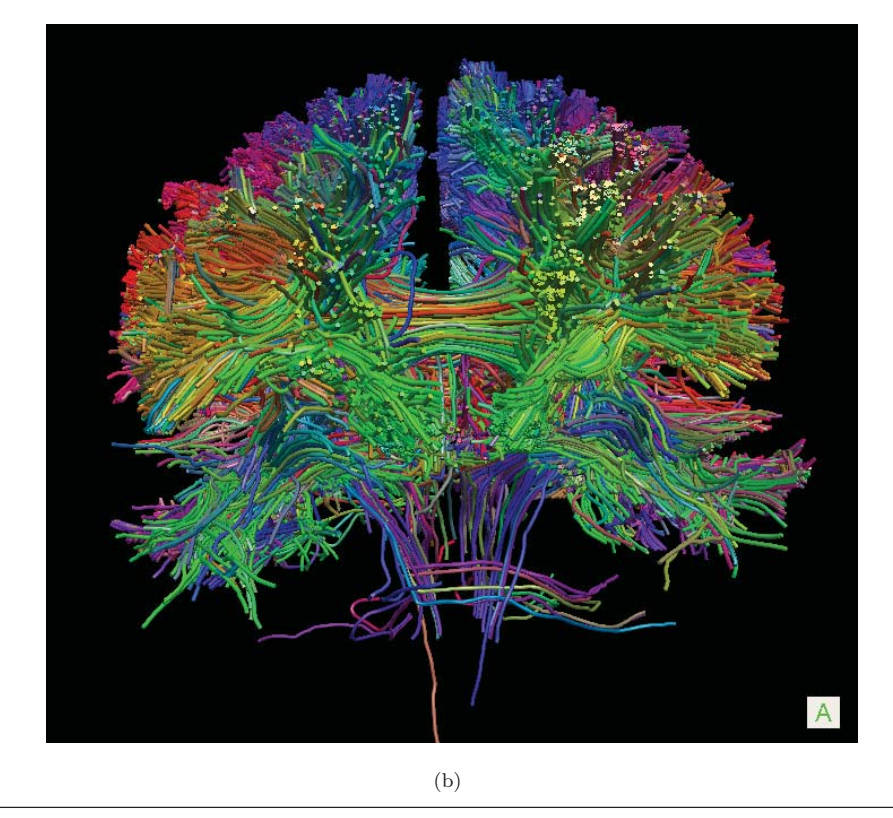

FIGURA 5.39: Trayectorias de las partículas obtenidas mediante el Algoritmo 1 utilizando 47 puntos semilla plantados alrededor del cuerpo calloso. (a) Utilizando un valor de  $G = 0.0001$ , (b) Utilizando un valor de  $G = 0$ .

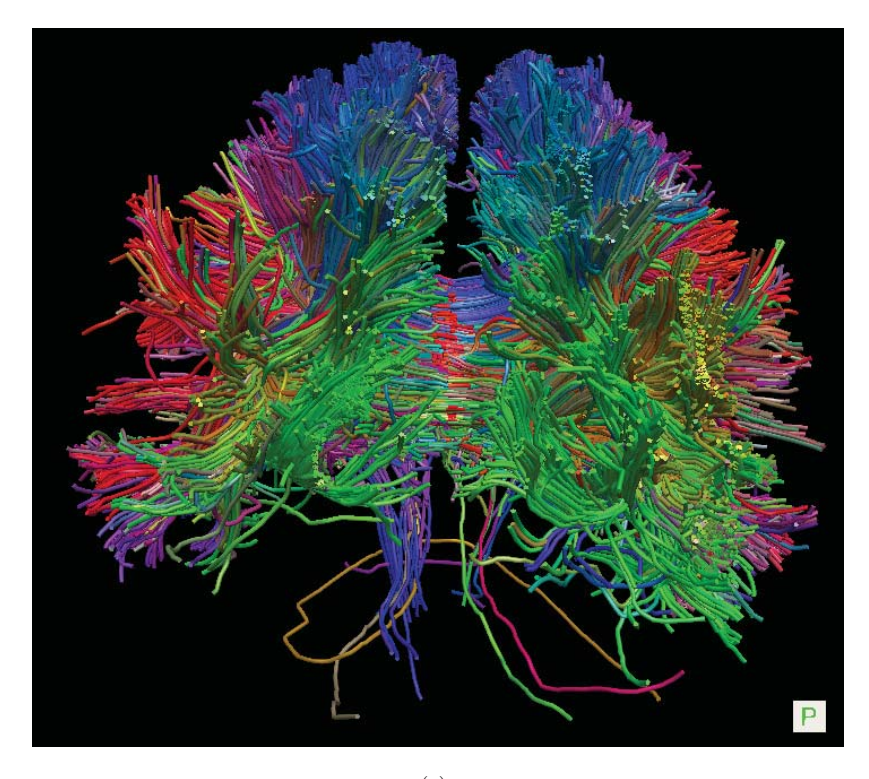

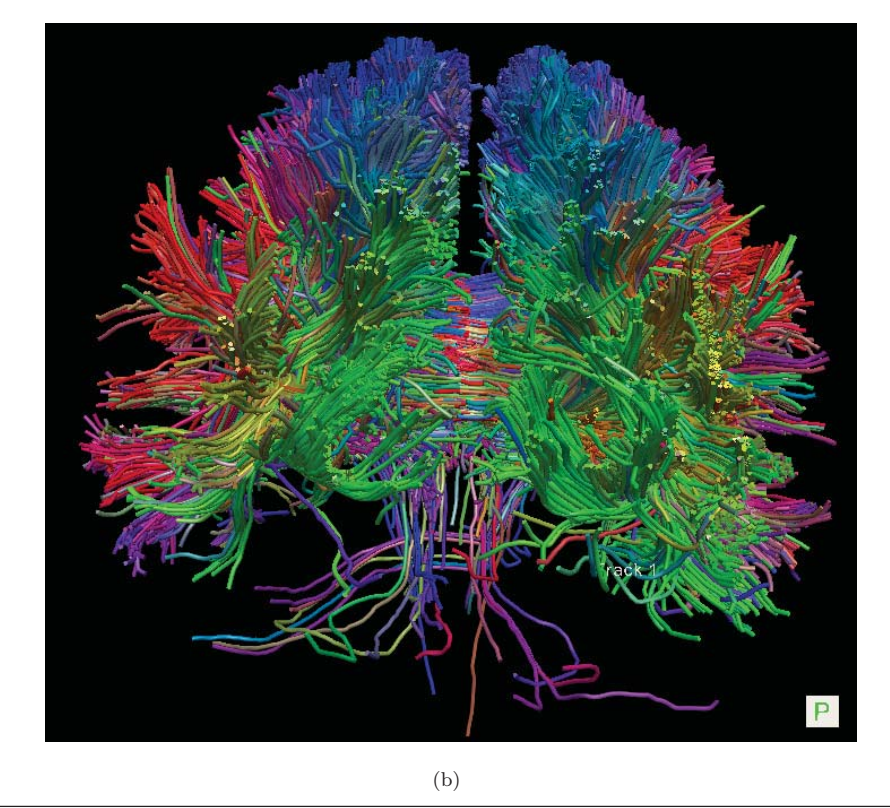

 ${\tt FIGURA}$ 5.40: Una vista diferente a las trayectorias de las partículas obtenidas mediante el Algoritmo 1 de la Figura 5.39. (a) Utilizando un valor de $G=0.0001,\,(\mathrm{b})$ Utilizando un valor de  $G=0.$ 

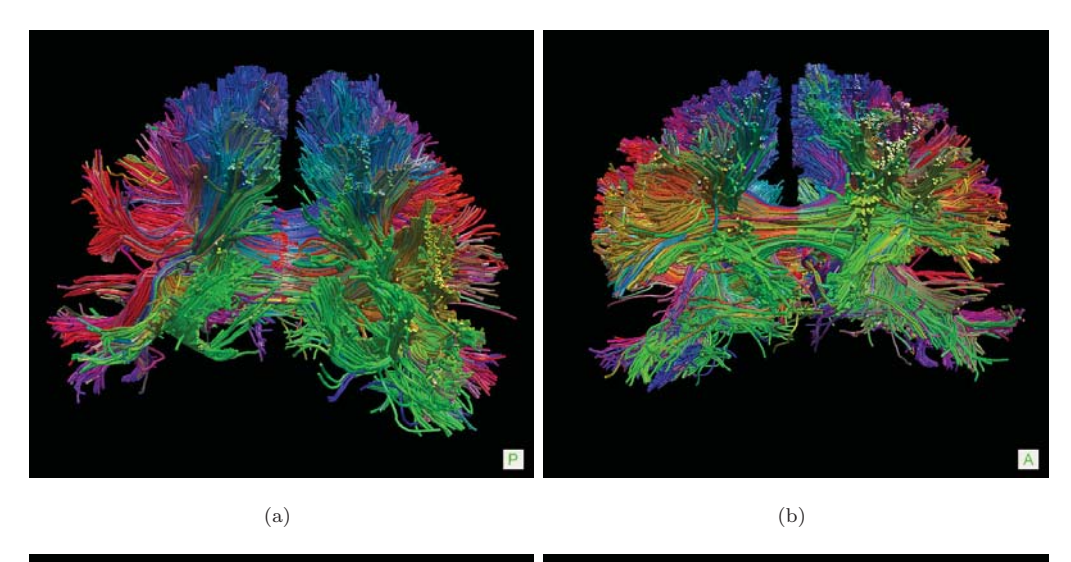

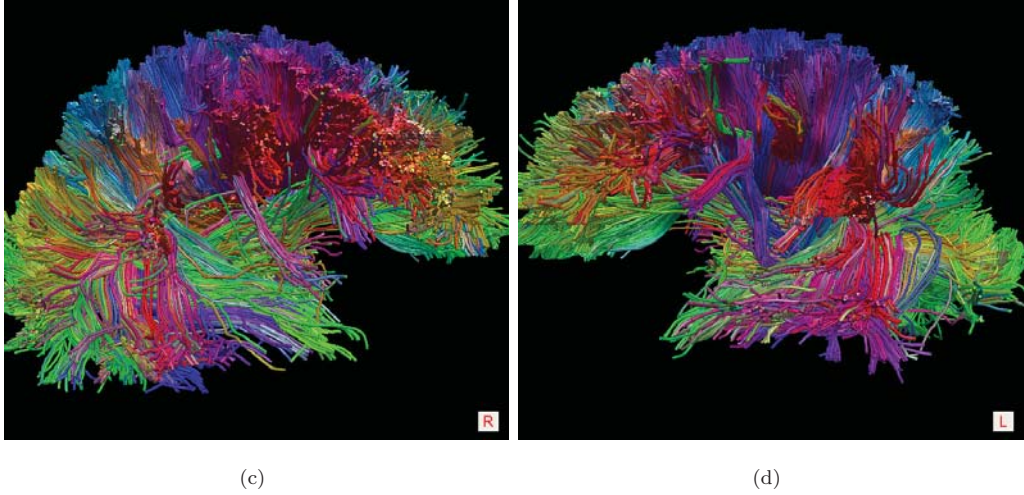

FIGURA 5.41: Diferentes vistas de trayectorias sin caminatas atípicas utilizando un valor de  $G = 0.00005$ .

Debido a que en los resultados presentados hay aproximadamente 80000 trayectorias que salen de las 47 semillas plantadas, no es posible visualizar de manera clara cada tracto de fibra. Por esta razón, en este caso es mejor visualizar los estimadores de las trayectoria de los manojos de fibras de axones, es decir, el promedio de los grupos de las trayectorias de las partículas. Así, en la Figura 5.42 se muestran varias vistas de los estimadores de las trayectorias obtenidas con  $G = 0.00005$ .

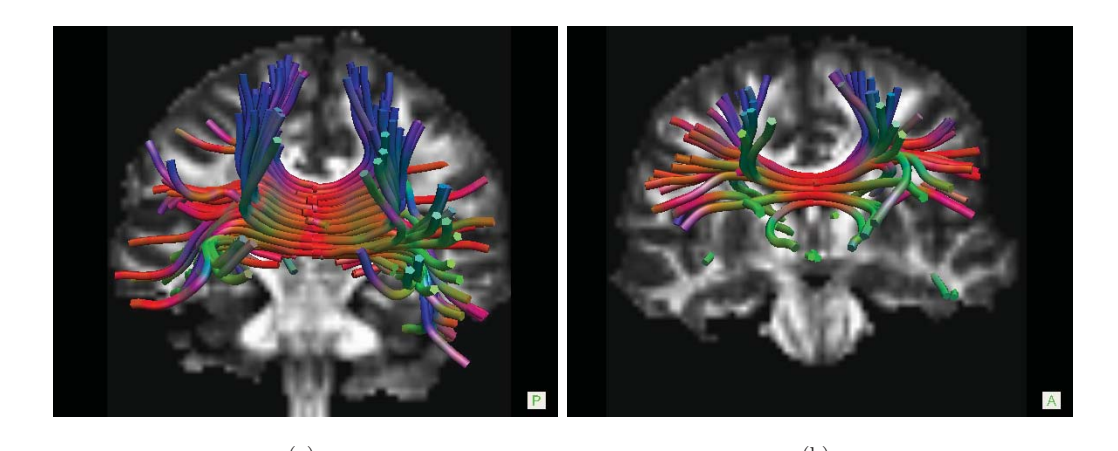

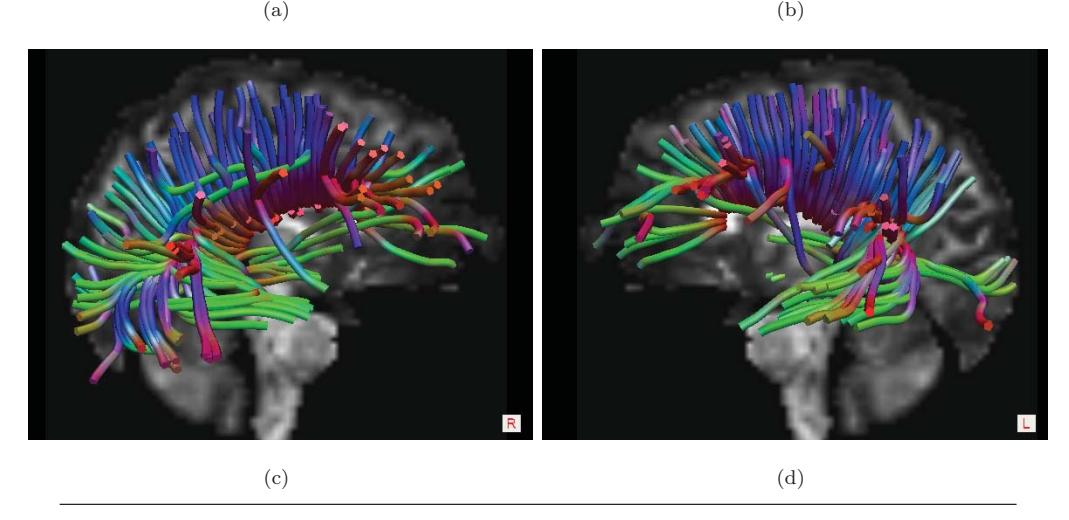

Figura 5.42: Diferentes vistas del estimados de los manojos de axones de las trayectorias de la imagen 5.39(a).

La Figura 5.43 se compara los resultados obtenidos con un cerebro real. Como se puede ver las fibras obtenidas son similares a las fibras del cerebro disecado. Es importante mencionar que esta es una simple comparación ya que los multi tensores de difusión con los que se generó la estimación no provienen del cerebro disecado mostrado en el panel (b).

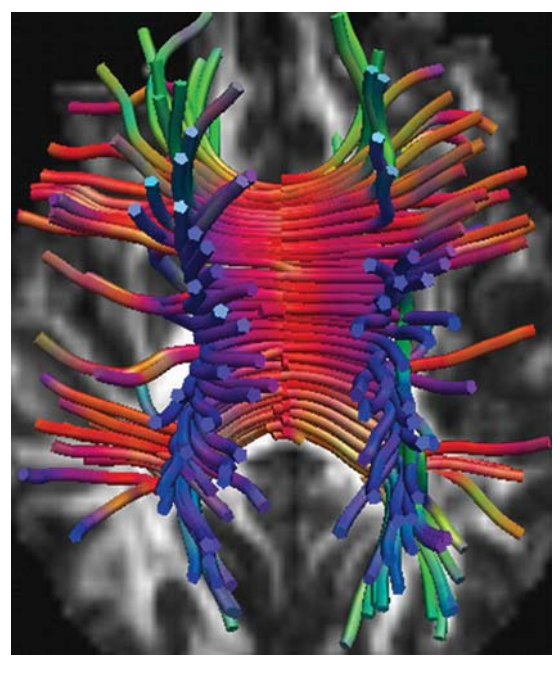

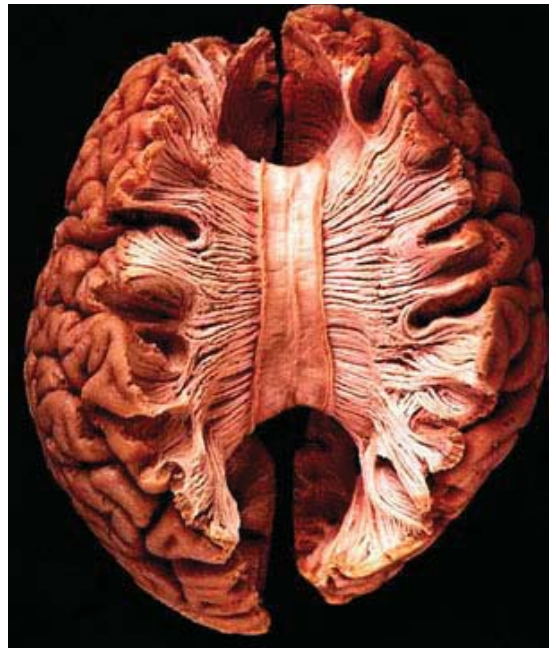

(b)

FIGURA 5.43: Comparación de la estimación de los tractos cerebrales de la Corona Radiata obtenidos mediante el método propuesto de este trabajo con un cerebro real disecado (a) Estimación propuesta de los tractos (b) Cerebro disecado del Hospital Virtual (www.vh.org); TH Williams, N Gluhbegovic, JY Jew

# Capítulo 6

# **Conclusiones y Trabajo Futuro.**

El principal objetivo de esta esta tesis se planteó como el de proponer un método de tractografía cerebral utilizando multi-tensores de difusión para estimar las trayectorias de fibras de axones. Estas trayectorias ayudan a encontrar las conexiones entre las partes del cerebro. Determinar esta conectividad cerebral es uno de los objetivos m´as interesantes de la medicina moderna ya que este conocimiento se relaciona con el estado de algunas enfermedades fisiológicas del cerebro.

El novedoso método de tractografía presentado en este trabajo se basa en utilizar partículas masivas. Estas partículas masivas realizan caminatas estocásticas a lo largo de las orientaciones de proporcionadas por los multi-tensores de difusi´on. De esta manera, la dinámica de las partículas dependen de la dirección previa (inercia), de su posición actual, de la orientación proporcionada por los multi-tensores de difusión de los vecinos de las partículas (el medio donde avanzan las partículas) y de un nuevo término que tiene que ver con la fuerza de atracción gravitacional. La inercia y la manera como se selecciona las direcciones del medio dan como resultado que las trayectorias de las partículas sean suaves. Esto se debe a que en el torneo estocástico para el cálculo de la nueva dirección proporcionada por el medio, se le de más peso a las direcciones más paralelas a la dirección de avance del paso anterior.

Por otro lado, la fuerza de atracción gravitacional es un término que proporciona información global sobre todas las partículas y esta información ayuda a que partículas cercanas tenga una dirección semejante, evitando que se pierdan tomando caminos erróneos sin evitar que exploren el medio. De acuerdo con los experimentos realizados, existe un compromiso entre la fuerza de gravedad y propagación de las partículas y su capacidad para explorar el medio. En la práctica, valores pequeños de gravedad mejoran significativamente los resultados con respecto a los resultados obtenidos cuando no se usa la fuerza de atracción ( $G = 0$ ). En cambio, se mostró que con una fuerza de gravedad grande, los
resultados obtenidos no son satisfactorios ya que las partículas no logran realizar una exploración del medio.

De manera adicional, en este trabajo se presentó un método para agrupar los caminos trazados por las partículas y así tener un estimadores de las trayectorias de los manojos de axones. Con la ayuda de la informaci´on de los grupos de las caminatas es posible detectar caminatas atípicas y de esta manera eliminarlas.

El desempeño de este trabajo fue demostrado en experimentos con datos sintéticos, fantasmas físicos y reales. Además, en el caso de los datos fantasmas, los resultados obtenidos fueron comparados con diversos m´etodos, mostrando que con el m´etodo propuesto se obtienen resultados competitivos.

### **6.1. Trabajo Futuro.**

Como trabajo futuro de esta tesis queda:

- 1. Explorar la posible integración de algún otro modelo de información global (además de la fuerza de gravedad) a la dinámica de las partículas. Por ejemplo, la información de las orientaciones proporcionadas por los multi-tensores de difusión que cada partícula toma en un cierto instante  $t$ . Esta información podría se útil para tener una mayor consistencia en las trayectorias de las partículas ya que la gravedad proporciona información de las posiciones de las partículas pero no de hacia donde se dirigen.
- 2. Realizar un análisis de consistencia de las trayectorias obtenidas. Ya que saliendo de un punto A se llega a un punto B con cierta probabilidad, pero si se sale del punto B no necesariamente se puede llegar al punto A con la misma consistencia de probabilidad.
- 3. Realizar otro método de agrupación que contenga más información pero que sea eficientes. El método de agrupación propuesto falla en algunas pocas configuraciones de fibras obtenidas, ya que llega a agrupar fibras que no tienen la misma trayectoria.
- 4. Utilización de dos tipos de máscaras para indicar si las partículas llegan a un punto de conexión en el cerebro. Sabemos que las fibras cerebrales inician la interfaz entre materia gris y blanca e igualmente terminan en este mismo tipo de interfaces. Entonces, para mejorar la calidad de los tractos se pretende utilizar de 2 tipos de m´ascaras, una que indicara donde hay materia blanca (de acuerdo a los valores de

la FA), y otra que indique si se llaga a un punto de materia gris así como se hizo para el caso del fantasma de difusión. Esto serviría para detectar las conexiones cerebrales de manera más exacta, ya que muchas veces las partículas terminan su trayectoria en lugares que no son correctos. Este punto se puede ver como una generalización sobre la condición extra impuesta en los experimentos hechos con el fantasma de difusión.

- 5. Desarrollar una versión del software que pueda ser utilizada por neurocientíficos para el análisis de conectividad cerebral.
- 6. Proponer una métrica para la evaluación y comparación de fibras que sea más exacta y que pueda integrar tanto como información local y global.

## Apéndice A

# **Manuscrito: Massive Particles for Brain Tractography.**

En este apéndice se anexa el manuscrito del artículo que resume la parte principal del trabajo de esta tesis llamado "Massive Particles for Brain Tractography". Este artículo fue aceptado para presentación oral en el "9th Mexican International Conference on Artificial Intelligence (MICAI 2010)", celebrado en Pachuca, México.

## **Massive Particles for Brain Tractography**

Ramón Aranda<sup>1</sup>, Mariano Rivera<sup>1</sup>, Alonso Ramírez-Manzanares<sup>2</sup>, Manzar Ashtari<sup>3</sup> and James C. Gee<sup>4</sup>

 $1$ Centro De Invertigación en Matemáticas. Guanajuato, Gto, México, 36240.  $2$ Universidad de Guanajuato, Departemento de Matemáticas. Guanajuato, Gto, México, 36240. <sup>3</sup>Diffusion Tensor Imaging and Brain Morphometry Lab. Childrens Hospital of Philadelphia. Philadelphia PA, USA, 19104. <sup>4</sup>Penn Image Computing and Science Laboratory (PICSL), Department of Radiology, University of Pennsylvania. Philadelphia, PA, USA. arac@cimat.mx, mrivera@cimat.mx, alram@cimat.mx, ashtari@email.chop.edu, james.gee@uphs.upenn.edu

**Abstract.** We propose a method for estimating axonal fiber connectivity pathways (cerebral connectivity fibers) from Multi-Tensor Diffusion Magnetic Resonance Imaging (MTD-MRI). Our method uses multiple local orientation information provided by MTD-MRI for leading stochastic walks of particles. We perform stochastic walks on particles with mass which introduce inertia and gravitational forces that result in filtered trajectories. Afterwards, the fiber bunches are estimated with a clustering procedure based on terminal points that allows us to eliminate outliers. The method's performance is evaluated on MTD-MRI from realistic synthetic data, a diffusion phantom and demonstrated in real human brain data.

**Key words:** Tractography, MTD-MRI, Diffusion, Stochastic walks, Massive particles, Axonal fiber, Connectivity pathways, Tensor.

#### **1 Introduction**

White matter tractography is a procedure for estimating axonal fiber bundle in human brain to determine brain connectivity. Brain connectivity provides important information on normal human brain development and spectrum of neurological or neuropsychiatric disorders.

Axonal paths for in vivo brains can indirectly be estimated by measuring the molecular water diffusion at each point  $x$  of the brain for a particular orientation; we denote such a diffusion by the funcion  $\mathcal{D}_x : \mathbb{R}^3 \times [0, pi)^3$ . Water diffusion is the macroscopic effect of the molecular Brownian motion (microscopic motion) restricted by tissue walls. Then samples of  $\mathcal{D}(x, \theta)$  can be obtained at each voxel, x, and for particular orientations,  $\theta$ , by means of Diffusion Weighted Magnetic Resonance Imaging (DW–MRI) modality.

Tractography methods use the local diffusion orientations in order to estimate global connectivity information. The most popular parametric model for representing and analyzing DW–MRI is the named Diffusion–Tensor MRI (DT– MRI). That technique fits a positive definite quadratic model to the logarithm of the DW-MRI signal. The measure of water diffusion in DT-MRI images can be computed from the Stejkal–Tanner [1] equation that relates only one tensor at k–th voxel, the inherent partial volume effect is not treated.

Given the evident difficulty of DT-MRI for managing more than one diffusion direction per voxel, there has been proposed more sophisticated parametric models; see for instance Refs. [2][3][4]. In particular, Multi–Tensor Diffusion MRI (MTD–MRI) can manage fibers that split, merge or cross [2]. For instance, Tuch et al. [5] proposed to use the Gaussian Mixture Model (GMM) (1). This model explains better the diffusion phenomenon for two or more fibers in a given voxel, as:

$$
S_{i,k} = S_{0,k} \sum_{j=1}^{J} \beta_j e^{(-bg_i^T T_{j,k}g_i)}
$$
(1)

where  $S_{0,k}$  is the signal without diffusion at k-th voxel, b is a constant acquisition parameter,  $g_i$  is a unitary vector which  $g_i = [g_{x_i}, g_{y_i}, g_{z_i}]$  indicates the direction on which is applied a independent magnetic gradient with  $i = 1, 2, ...L$ and L is the total number of applied gradients,  $T_{j,k}$  is the j-th  $3 \times 3$  tensor matrix symmetric positive definite,  $S_{i,k}$  is the DW-MR measured signal by the application of  $g_i$ ,  $\beta_j$  is the contribution of tensor  $T_{j,k}$  at the k-th voxel, with  $\beta_j \in [0,1]$  and  $\sum_{j=1}^J \beta_j = 1$ , and finally J indicates the total number of tensors within the voxel. The equation (1) shows the relationship between the signal without diffusion and the signal with diffusion on the direction  $g_i$  at the k-th voxel. This equation is difficult to solve because the number of tensors need first be estimated and it is a highly non-linear system.

For solving  $(1)$ , Ramírez–Manzanares et. al.  $[6]$  proposed a strategy for solving the inverse problem stated in (1). They relax the problem by using a fixed set of Diffusion Basis Functions (DBF)  $\Phi = [\phi_1, \phi_2, ..., \phi_N]$ . This set is not complete because is a discretization on a orientational 3D space. In this model  $\phi_i$  is the diffusion weighted signal for the gradient vector  $g_i$  and for the base (fixed) tensor  $D_j$ . By using this model it is possible to solve (1) by solving an linear equation system with constrains. Next, for a tensor  $T_{i,k}$  the j-th fiber orientation at the  $k$ -th voxel is estimated from the orientation of the first eigenvector, the one associated with the largest eigenvalue of  $T_{i,k}$ . This orientation is known as the Principal Diffusion Direction (PDD).

In this paper, we propose a novel method for estimating bundle axons fibers from MTD-MRI data. Our method is based on stochastic walks of massive particle, i.e. particles with mass. The particles' dynamic is governed by three components; a deterministic inertia force, a deterministic gravitational force (that results of the particles mass) and a stochastic medium selection. The stochastic components consists of the sample of the available orientations determined by the PDDs of the MTD model at each position. Multiple particles are seed at the position we want to analyze. Then, the particles move according the proposed dynamic. The stochastic path selection allows to explore multiple fibers meanwhile the inertia and gravity promotes smoothness and compacity.

Vectors with the particle temporal positions represent the particle trajectories or paths. Afterwards, bundle fibers are computed with hierarchical clustering method based on euclidean distances between terminal points of pairs of trajectories. We demonstrate our method by experiment with synthetic data, a realistic phantom and real in vivo brain human MT-MRI.

#### **2 Methods**

In the first part of this section, we introduce our procedure for computing stochastic walks of massive particles. We explain in detail how the next position for each particles is computer by taking into account the inertia, the gravitational influence of the surrounding particles and the medium (a multi-tensor field). The second part of this section explains our procedure for clustering random walks into fiber paths and to eliminate outliers.

#### **2.1 Stochastic Gravitational Tracktography.**

First, we introduce our notation. Let  $N$  be the number of walking particles and  $x_{t,m}$  be the position of the m-th particle at the iteration (step) t. Thus,

$$
x_{t+1,m} = x_{t,m} + \Delta d_{t+1,m} \tag{2}
$$

is the new position (at time  $t+1$ ) of the m-th particle; where the motion direction is denoted by the unitary vector  $d_{t+1,m}$  and  $\Delta$  is a fixed step size. In our approach we compute this motion direction with the tree terms formula:

$$
d_{t+1,m} = \gamma_1 d_{t+1,m}^1 + \gamma_2 d_{t+1,m}^2 + \gamma_3 d_{t+1,m}^3 \tag{3}
$$

where the positive parameters  $\gamma_i$ , for  $i = 1, 2, 3$ , weight the contributions of the directional vectors:  $d^1, d^2$  and  $d^3$ , respectively. First direction,  $d^1$ , is associated with the medium where the particles are moving: it codifies the information of the local fiber orientation and is stochastically selected from the PDDs of the surrounding multi-tensor representation. Second direction,  $d^2$ , introduces an inertial component in the particle's trajectory. Last direction,  $d^3$ , is the resultant gravitational effect of the surrounding particles and promotes the particle to have a trajectory similar to the set. Before to explain the details for computing the motion direction of the terms in (3), we introduce the procedure for the particle initialization.

**Particles Initialization.** Given a seed pixel  $\bar{x}$ ,  $\beta^* = \arg \max_{\beta} \beta_i(\bar{x})$  is associated with most probable local orientation aligned with the unitary vector  $v$ , then the particles position are randomly initialized in the plane normal to  $v$ , with samples a two dimensional Gaussian centered at  $\bar{x}$  and with variance  $\sigma^2$ :

$$
\frac{1}{2\pi\sigma^2} \exp\left(\frac{1}{2\sigma^2}(x-\bar{x})^T(I-vv^T)^{-1}(x-\bar{x})\right). \tag{4}
$$

Then, for all the particles, we set  $d_{0,1:N}^2 = v$  or  $d_{0,1:N}^2 = -v$ , *i.e.* one direction of orientation *x* of orientetion v.

**Medium dependent direction**  $(d^1)$ **.** The more important component of the particle dynamic is the effect of the medium on the selection of the possible paths, *i.e.* the local tissue structure. As we mentioned before, the computed tensors  $T_i$ are associated with the local fiber paths and their respective mixture coefficients  $\beta_i$ , *i.e.* the proportion of the axonal fibers that are oriented with the PDD of each tensor. Also, we note that the particles positions have real valued coordinates (sub–pixel position). Thus, in general, a particle is in a neighborhood of eight pixels locations with integer valued coordinates where we have estimations of the multi–tensor model (1). Therefore, we introduce the hidden variables  $y_i$  for  $j = 1, \ldots, 8$  that represent the positions of the eight neighbor voxels in the cube vertices containing  $x_{t,m}$ .

Thus, given the current position  $x_{t,m}$  of the m-th particle at time (step) t and its previous motion direction  $d_{t,m}$ . Then, by assuming independency, the probability density for the directions than the particle can follows has the form:

$$
P(d_{t+1,m}^1 = \delta_{i,j}|d_{t,m}, x_{t,m}) \propto F_{\delta_{i,j}} F_{y_i}
$$
\n(5)

Then, the medium direction  $d^1$  is randomly selected among the PDDs of the neighbor tensors taking into account the particle position and the current direction. Hence, the sampling of (5) is reduced to a random tournament. Now, we present the details of the conditional probability in (5) and the function that compute it.

First, let  $\delta_{i,j}$  be the j-th PDD of i-th neighboring voxel  $(y_i)$ , then the probability weight being selected will depend on its likelihood with the previous motion direction and its size compartment,  $\beta_{i,i}$ :

$$
F_{\delta_{i,j}}(\delta_{i,j}, \beta_{i,j}) = \beta_{j,i} |\delta_{i,j}^T d_{t,m}|^w
$$
\n(6)

where  $w$  is a positive parameter that controls the variance function. Note that this function is maximum if the direction d and  $\delta_{i,j}$  are parallels, as it is illustrated by Figure 1(a).

On the other hand, each probability of selecting a PDD direction of a tensor in the neighborhood must be weighted by factors of how collinear  $x_{t,m}$  and  $y_i$ are with respect to direction  $d_{t,m}$  and how close is  $x_{t,m}$  from  $y_i$ . We write these weights in the second function,  $F_{y_i}$ , in (5) as:

$$
F_{y_i} = F_{y_i}(y_i)^1 F_{y_i}(y_i)^2
$$
\n(7)

where

$$
F_{y_i}(y_i)^1 = \left(\frac{|d_{t,m}^T(x_{t,m} - y_j)|}{\|x_{t,m} - y_i\|}\right)^z
$$
\n(8)

weights the colinearity of previous step w.r.t. the orientation of neighbor  $y_i$ , where  $z$  is a positive parameter that controls the variance function. A neighbor

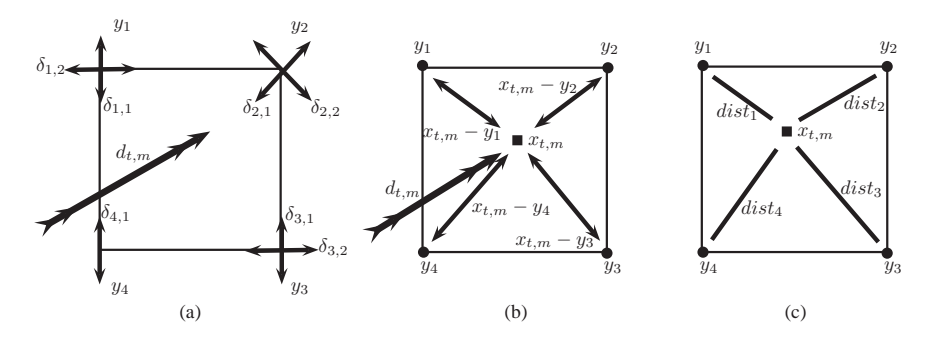

**Fig. 1.** Examples 2D of the function that form the probability of choosing a new PDD. (a) Factor of parallelism between  $d_{t,m}$  with  $d'_{i,j}$ s. (b) Factor of colinearity between  $d_{t,m}$ with  $(x_{t,m} - y_i)$ . (c) Factor of closeness between  $x_{t,m}$  and  $y_i$ .

voxel will have the largest value if it is aligned with the past trajectory, see Figure 1(b). Moreover,

$$
F_{y_i}(y_i)^2 = \exp\left(-\frac{1}{2\sigma^2}||x_{t,m} - y_i||^2\right)
$$
\n(9)

is the function that weights to neighbor voxel  $y_i$  by a factor of proximity w.r.t. the current position. It depends on the Euclidean distance between the particle's position and neighboring voxel, as is illustrated by Figure 1(c).

**Inertial force**  $(d^2)$ **.** Second direction,  $d^2$ , is exactly the previously used direction:

$$
d_{t+1,m}^2 = d_{t,m} \tag{10}
$$

 $d_{t+1,m}^2 = d_{t,m}$  (10)<br>and it introduces an inertial component in the particle's trajectory.

**Gravitational effect**  $(d^3)$  The Newton's Universal Law of Gravitation states that the force exerted on a particle  $x_a$  with mass  $\omega_a$  by another similar  $x_b$  with mass  $\omega_b$  is inversely proportional to the square of the distance between them and directly proportional to product of their masses:

$$
F_{ab} = \bar{G} \omega_a \omega_b \frac{\hat{u}_{ab}}{\|x_a - x_b\|^2},\tag{11}
$$

where  $\hat{u}_{ab}$  is the unit vector addressed from the particle  $x_a$  to particle  $x_b$ ,  $\overline{G}$ the gravitational constant. Then, if we assume equal mass  $\omega$  for the particles, then the gravitational force exerted between the particle  $x_{t,m}$  and the rest of the particles is given by

$$
g_{t,m} = -G \sum_{i \neq m}^{N} \begin{cases} \frac{\hat{u}_{m,i}}{||x_{t,m} - x_{t,i}||^2} & \text{if } r_{min} < ||x_{t,m} - x_{t,i}||^2 < r_{max} \\ \frac{\hat{u}_{m,i}}{r_{min}} & \text{if } r_{min} > ||x_{t,m} - x_{t,i}||^2 \\ 0 & \text{Otherwise} \end{cases} \tag{12}
$$

where  $r_{min}$  and  $r_{max}$  are the minimum and maximum distances respectively that one particle is from another one and  $G = \overline{G} \omega^2$ . We use this in order to keep the system stability: when two particles are too close the term  $||x_{t,m} - x_{t,i}||^2 \rightarrow 0$ thus  $\frac{1}{\|x_{t,m}-x_{t,i}\|^2} \to \infty$ , and vice versa when  $\|x_{t,m}-x_{t,i}\|^2$  have a high value the gravitational force is close of zero. Thus, we use force (12) as the third component in our dynamic formula in  $(3)$ , *i.e* 

$$
d_{t+1,m}^3 \equiv g_{t,m}.\tag{13}
$$

**Stop Criterion.** We stop the walk of one particle if it reaches a voxel  $k$  with Fractional Anisotropy (FA) of a DT-MRI lower than a given threshold  $\tau \in (0,1)$ . The  $FA$  (Basser et al. [1]) on a voxel is defined by

$$
FA(D_k) = \sqrt{\frac{(\lambda_1 - \lambda_2)^2 + (\lambda_1 - \lambda_3)^2 + (\lambda_2 - \lambda_3)^2}{2(\lambda_1^2 + \lambda_2^2 + \lambda_3^2)}}
$$
(14)

where  $\lambda_1 \geq \lambda_2 \geq \lambda_3$  are the eigenvalues of the tensor  $D_k$ . Thus, our global  $Stop$ Criterion is reached when all the particle walks are stopped.

**Summary.** The algorithm 1 summarizes the random walks procedure.

#### **Algorithm 1** Compute fibers paths.

**Require:** A seed point  $\bar{x}$ , step size  $\Delta$ , values  $\gamma_i$ 's, number of particles N, the gravity force G, threshold  $\tau$ , a Multi-tensorial field and FA values. 1: Set  $\beta^* = \arg \max_{\beta_i} \beta_j(\bar{x})$  and v as its corresponding PDD of  $\beta^*$ . 2: Seeding N particles. 3:  $t \Leftarrow 0$ 

4: Asign  $d_{0,1:N}$  = +v or  $d_{0,1:N}$  = -v. 5: while  $N > 0$  do 6: **for**  $m = 1$  a N **do** 7: Compute next direction  $d_{t+1,m}$ . 8:  $x_{t+1,m} \Leftarrow x_{t,m} + \Delta d_{t+1,m}$ <br>9: **if** *FA* on  $x_{t+1,m} < \tau$  **then if**  $FA$  on  $x_{t+1,m} < \tau$  **then** 10: The *m*-th particle is stopped. 11:  $N \Leftarrow N - 1.$ <br>12: The particles The particles are reindexed. 13: **end if** 14:  $t \Leftarrow t + 1$ <br>15: end for end for 16: **end while**

#### **2.2 Clustering and Outlier Rejection**

In order to estimate axonal fibers we need to cluster the fibers paths and discard the outliers paths. Note the high dimensionality of the data: one path have dimension from  $\mathbb{R}^{3\times M}$ , assuming M steps. Each path has an initial point, a trajectory and an ending point. According with our experiments, the most important feature for clustering particles paths are their final position (end–points). This can easy be understood from the cat that the initial particles points are fixed and as they spread as the number of iterations increases. Thus, we clasify the set of recovered pathways by means of a non parametric clustering method named hierarchical clustering. Hierarchical clustering algorithms usually are either agglomerative ("bottom-up") or divisive ("top-down"). For our clustering method, we use agglomerative algorithms, which starts with each element as a separate cluster and merge them into successively larger clusters[7]. We also use single linkage, also called nearest neighbor, as the method for compute the distance between clusters. Single linkage uses the smallest distance between objects in the two clusters,  $c_1$  and  $c_2$  as:

$$
d(c_1, c_2) = min(dist(\hat{x}_{c_1,i}, \hat{x}_{c_2,j})), i \in (1, ..., n_{c_1}), j \in (1, ..., n_{c_2})
$$

where  $\hat{x}_{q,l}$  is an element l of the cluster q with  $n_q$  elements and  $dist(a, b)$  is a distance measure (we use the Euclidean distance), in our case the  $\hat{x}'s$  are terminal points. Thus if  $d(c_1, c_2) < c$ ,  $c_1$  and  $c_2$  are joined, where c is a certain threshold of distance.

Once we compute the clusters, we discard the false clusters if they are composed by a percentage of pathways which is lower than a given percentage  $\varphi$ , namely, if the cluster contains few fibers it is eliminated.

**Summary.** The particle walks clustering is summarized in the Algorithm 2.

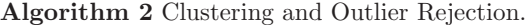

**Require:** The particles end–points of the walks of the Algorithm 1, thresholds  $\varphi$  and c.

- 1: Cluster the fibres using hierarchical clustering with distance parameter c.
- 2: Let  $Q$  as the number of clusters.
- 3: **for** q = 1 to Q **do**
- 4: Set  $n_{c_q}$  the number of fibres of  $c_q$ .<br>5: All walks are averaged to obtain as
- All walks are averaged to obtain an estimate of the path of a bundle of axons.
- 6: **if**  $n_{c} < \varphi$  **then**
- 7: The cluster  $c_q$  is eliminated.
- 8: **end if**
- 9: **end for**

#### **3 Experiments and Results**

In order to show the performance of our method we use three different types of DW Data:

**Synthetic data** The DW-MRI signal was synthesized from the GMM (1). The DT principal eigenvalue was set to  $1 \times 10^{-3}$  mm<sup>2</sup> / s and the second and

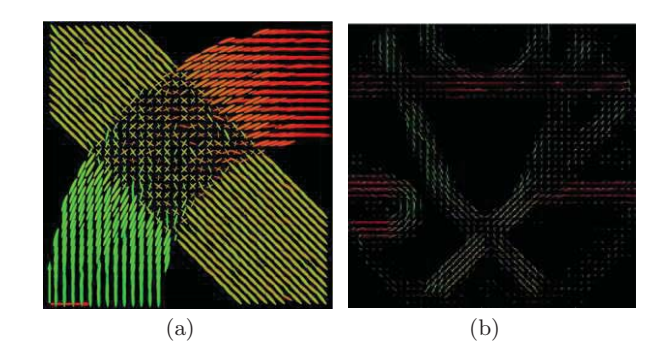

**Fig. 2.** Multi-Tensorial fields. (a) Synthetic data, (b) Diffusion Phantom data.

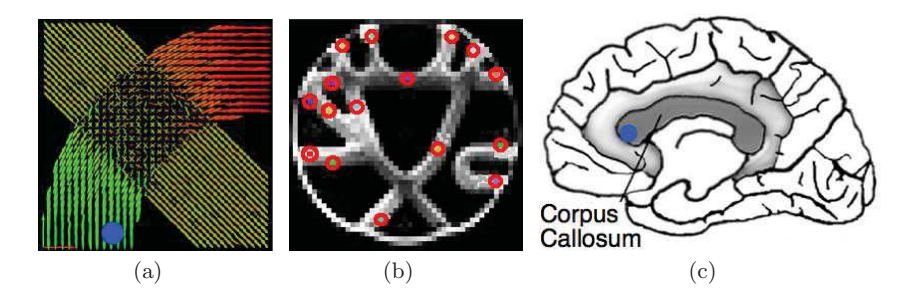

**Fig. 3.** Seed points of the differents data types. (a) Synthetic data: mark blue. (b) Diffusion Phantom data: red marks (c) Brain Human Data: blue mark and the corpus callosum.

third tensor eigenvalues were  $2.22 \times 10^{-4}$  mm<sup>2</sup> / s, FA= 0.74. The above values were taken from a sample of tensors observed in the brain data from a healthy volunteer. Rician noise was added to each measurement to produce SNR = 9. For these data, we have 1 repetitions. See Figure 2(a).

**Data from a diffusion phantom.** We used data acquired from a diffusion phantom [8]. Layers of hydrophobic acrylic fibres were interleaved and stack in each other to build fibre crossing configurations. Diffusion-weighted data were acquired on the 3T Tim Trio MRI systems with 12-channel. The data is available at http://www.lnao.fr/spip.php?article112. For these data, we have only 2 repetitions. See Figure 2(b).

*In vivo* **Brain Human Data.** A single healthy volunteer was scanned on a Siemens Trio 3T scanner with12 channel coil. Acquisition parameters: singleshot echo-planar imaging, five images for  $b=0 \text{ s/mm}$ , 64 DW images with unique, isotropically distributed orientations  $(b=1000 \text{ s/mm}^2)$ , TR=6700 ms, TE=85 ms, 90<sup>o</sup> flip angle, voxel dimensions equal to  $2 \times 2 \times 2$  mm<sup>3</sup>. The approximated

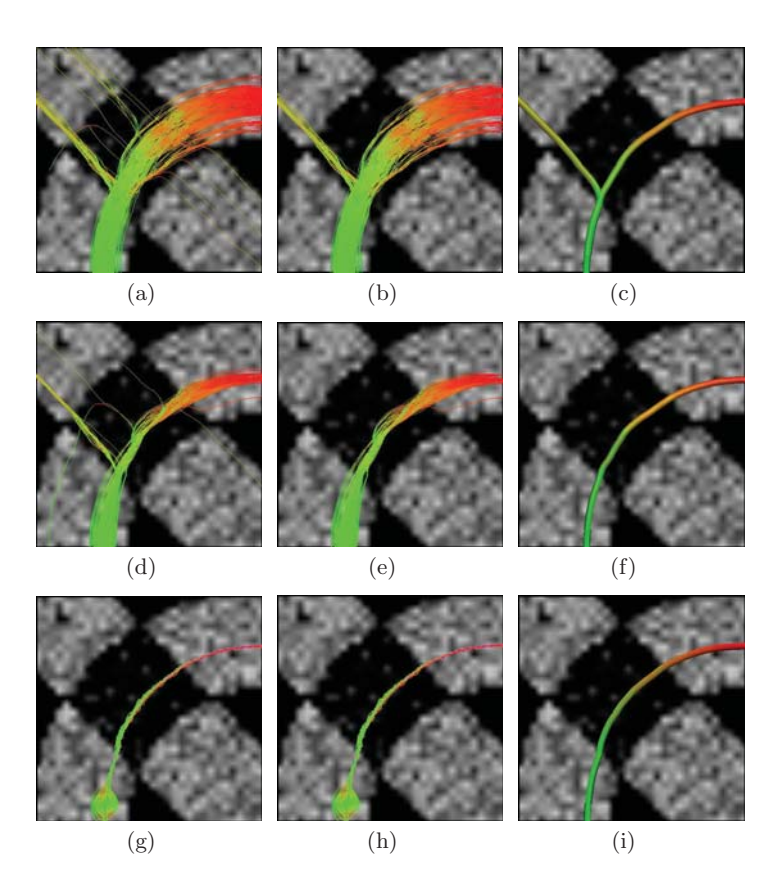

**Fig. 4.** Results step by step (by rows) of Traking fiber on synthetic data by using different values of G. (a)  $G=0$ , (d)  $G=0.0001$  and (g)  $G=0.002$ . (b), (e) and (h) are the results without outliers, respectively. (c), (f) and (i) show the computed bundles.

Signal to Noise Ratio (SNR) is equal to 26. For these data, we acquire 5 repetitions.

The first experiment was performed with synthetic data. The Figure 3 shows the results obtained, step by step, for the fibers crossing with different values of G and using as seed point the blue mark of image  $3(a)$ . We can see that when  $G=0$  is used many particles take a wrong way. On the other hand, when weak gravity is used, the above problem is corrected for the majority of particles but the method still explores the potential bifurcations.. Finally, when strong gravity is used the particles no longer can explore the medium because they remain together. This is not proper when there are bifurcations bacause the exploration is not allowed.

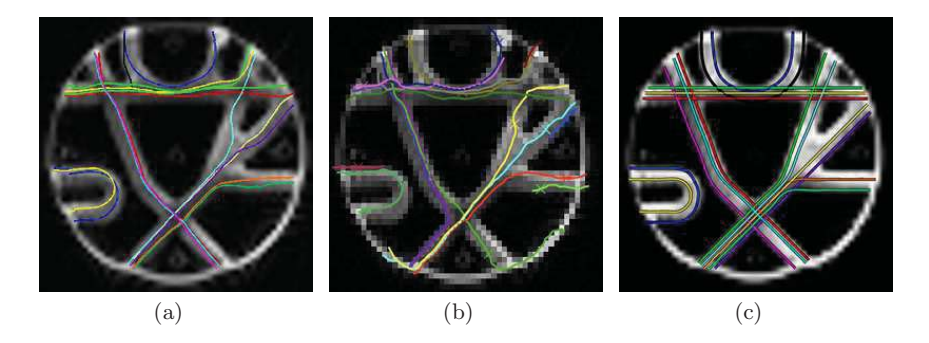

**Fig. 5.** Result of Traking fiber on diffusion phantom data: (a) our approach, (b) Method Ramírez-Manzanares et. al. and (c) ground truth.

**Table 1.** Root Mean Square Error using L2 norm between the obtained fibers with the method of Ramírez-Manzanares et. al. (RM) and ours (MP).

| Fibers 1 |  | $\mathbf{3}$ |  |  | 4 5 6 7 8 9 10 11 |  |                                                                                            | 12. | -13- | - 14 |  |
|----------|--|--------------|--|--|-------------------|--|--------------------------------------------------------------------------------------------|-----|------|------|--|
|          |  |              |  |  |                   |  | MP 2.56 1.96 4.28 2.05 1.9 1.63 66.5 2.62 7.71 33.58 3.69 2.24 2.31 4.41 3.31 6.42         |     |      |      |  |
|          |  |              |  |  |                   |  | RM 4.98 39.65 53.84 6.02 7.36 2.65 71.1 14.77 10.2 9.41 21.51 14.83 20.01 2.94 16.37 14.35 |     |      |      |  |

The second experiment was performed using the diffusion phantom data. The Figure 3 shows the visual comparison between the results obtained from the seed points in image  $3(b)$  by using our approach, the method of Ramírez-Manzanares et. al. [9] and the ground truth. Note that the visual comparation is representative since the diffusion phantom is basically in 2D. In this manner, if a fiber is seen similar to ground truth, then, the error between the obtained fiber and the real fiber will be minimal. This can be seen also in Table 1. The Table 1 shows the numerical comparison, fiber by fiber, using L2 norm. Thus, one can see that we recover correctly 13 of 16 tracks. Instead, the method of Ramírez-Manzanares et. al. recover correctly only 5 fibres. It is important to mention that all obtained tracks were performed with the same set of parameters, also, the presented fibers are the average from the group (cluster) with the highest number of walks.

The last experiment was performed using in vivo Brain Human data. The Figure 6 shows the obtained results using one seed point planted in the corpus callosum indicated by the blue mark in image  $3(c)$ . The Panel (a) shows the results without gavity force and the panel (b) is shown the tracks using  $G=0.0001$ and 500 particles. This shows very clear that when weak gravity is used the trajectories obtained are more consistent that when the gravity force is not used. On the other hand, the Figure 7 shows different views of the results of our approach for in vivo brain human data using 47 seed points around corpus callosum (see image  $3(c)$ ), 1000 particles for each seed point and  $G=0.00005$ .

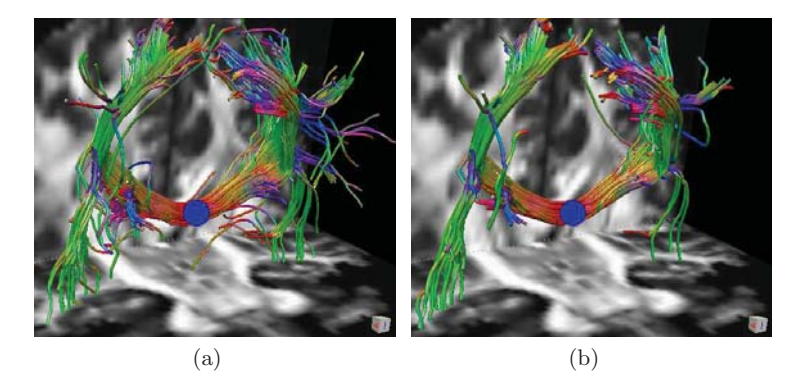

**Fig. 6.** Results of fiber tracking on in vivo brain human data using 500 particles and (a)  $G=0$ , (b) $G=0.0001$ . The seed point is located on the blue mark in Figure 3(c).

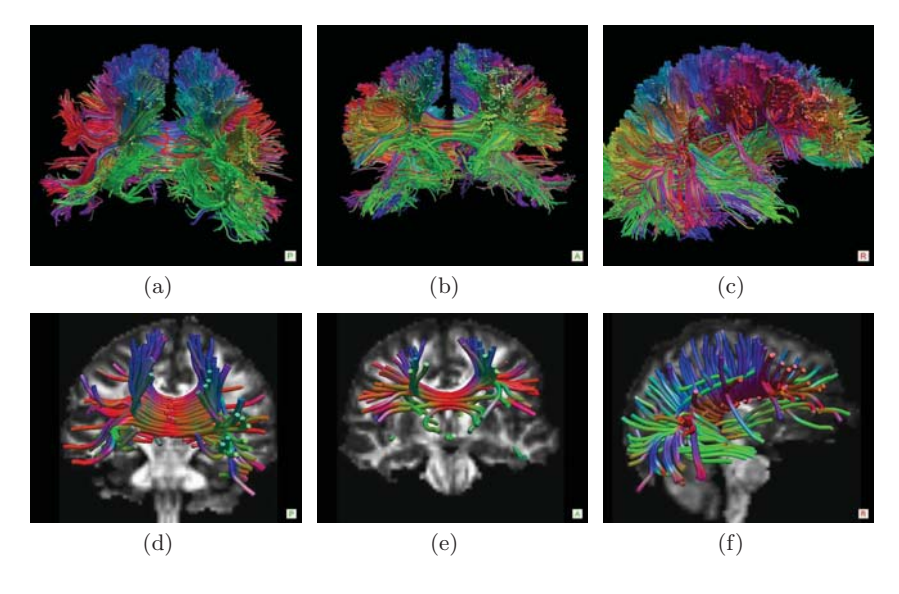

Fig. 7. Results of fiber tracking on *in vivo* human data using 47 seed points on corpus callosum, with  $G=0.00005$  and 1000 particles. (a), (b) and (c) Differents views of fibers without outliers, (d), (e) and (f) differents views of fiber Bundles.

These images show the estimated pathways without outliers. Also, one can see the averaged (main) connections in the panels (d), (e) y (f).

#### **4 Conclusions**

This report presents a novel method for stochastic tractography based on massive particles. The particles dynamic depends on its previous direction (inertia), its current position, the orientation information of its neighbor voxels (medium), and on a new proposed gravitational term. The inertia, the medium and the gravitational force among particles promote smooth particle trajectories.

The gravitational force aids in the correction of particles trajectories as well as allowing medium exploration. According to our results, there is a compromise between the gravitational forces and particle spread in the medium  $(i.e.$ the capability of exploration). In practice, smaller values of gravity significantly improves the solution of w.r.t. the computed solutions without the gravity force.

In addition, we present a method for clustering particles comprising the pathway for the axonal fiber tracks. This clustering method allows removal of portion of the axonal bundles that have been wrongly estimated. True performance of the proposed method was demonstrated on synthatic and real human brain images.

**Acknowledges.** This work was supported by the Consejo Nacional de Ciencia y Tecnologia, Mexico, [MSc. Scholarship to R.A. and 61367-Y to M.R.].

#### **References**

- 1. Basser, P.J., Pierpaoli, C.: Microstructural and physiological features of tissues elucidated by quantitative-diffusion-tensor MRI. J. Magn. Reson. B **111** (1996)
- 2. Ramírez-Manzanares, A., Rivera, M.: Basis tensor decomposition for restoring intravoxel structure and stochastic walks for inferring brain connectivity in DT-MRI. Int. Journ. of Comp. Vis. **69** (2006) 77–92
- 3. Bergmann, O., Kindlmann, G., Peled, S., Westin, C.F.: Two-tensor fiber tractography. In: IEEE 2007 International Symposium on Biomedical Imaging (ISBI), Washington D.C., (2007)
- 4. Malcolm, J.G., Michailovich, O., Bouix, S., Westin, C.F., Shenton, M.E., Rathi, Y.: A filtered approach to neural tractography using the watson directional function. Medical Image Analysis **14** (2010) 58–69
- 5. Tuch, D.S., Reese, T.G., Wiegell, M.R., Makris, N., Belliveau, J.W., Wedeen, V.J.: High angular resolution diffusion imaging reveals intravoxel white matter fiber heterogeneity. Magn. Reson. Med. **48** (2002) 577–582
- 6. Ramírez-Manzanares, A., Rivera, M., Vemuri, B.C., Carney, P., Mareci, T.: Diffusion basis functions decomposition for estimating white matter intravoxel fiber geometry. IEEE Trans. Med. Imag. **26** (2007) 1091–1102
- 7. Tibshirani, T.H.R., Friedman, J. In: The Elements of Statistical Learning: Data Mining, Inference, and Prediction. Second Edition. Springer (2009)
- 8. Poupon, C., Kezele, B.R.I., Perrin, M., Poupon, F., Mangin, J.: New diffusion phantoms dedicated to the study and validation of high-angular-resolution diffusion imaging (HARDI) models. Magn Reson Med **60** (2008) 1276–1283
- 9. Ramírez-Manzanares, A., Rivera, M., Gee., J.C.: Depicting axon fibers on a diffusion phantom by means of hybrid DBF-DT data. In: Workshop Diffusion Modelling and Fiber Cup at MICCAI 2009., London, U.K. (2009) 1–4

# **Bibliografía**

- [1] Alonso Ramírez-Manzanares. Estimación de las trayectorias de manojos de nervios cerebrales, por medio de la restauración y el filtrado de la información inte-voxel en imágenes de tensor de difusión de resonancia magnética. Master's thesis, Centro de Investigación en Matemáticas (CIMAT) A.C., 2003 2003. 1
- [2] Moseley ME., Cohen Y., Kucharczyk, y J. Mintorovitch J. Asgari HS. Wendland MF. Tsuruda J. Norman D. Diffusion-weighted MR imaging of anisotropic water diffusion in CAT central nervous system. Radiology, 176:439–445, 1990. 3
- [3] M. Björnemo y A. Brun. White matter fiber tracking using diffusion tensor MRI. Master's thesis, Department of Biomedical Engineering, Linköping University, 2002. 7
- [4] Stejskal EO y Tanner JE. Spin diffusion measurements: spin echoes in the presence of time-dependent field gradient. Journal of Chemical Physics, 42:288–292, 1965. 7
- [5] P. J. Basser y C. Pierpaoli. Microstructural and physiological features of tissues elucidated by quantitative-diffusion-tensor MRI. J. Magn. Reson. B, 111:209–219, 1996. 7
- [6] C.-F. Westin, S. E. Maier, B. Khidhir, P. Everett, F. A. Jolesz, y R. Kikinis. Image processing for diffusion tensor magnetic resonance imaging. In Medical Image Computing and Computer-Assisted Intervention, Lecture Notes in Computer Science, pages 441–452, September 19–22 1999. 8, 9, 19, 20, 21
- [7] C.-F. Westin y S. E. Maier. A dual tensor basis solution to the stejskal–tanner equations for dtmri. In Proceedings of International Society for Magnetic Resonance in Medicine, 2002. 8
- [8] D. Tschumperlé y R. Deriche. Variational frameworks for dt-mri estimation, regularization and visualization. In 9th IEEE International Conference on Computer Vision, 1:116–121, 2003. 9
- [9] Z. Wang, B.C. Vemuri, Y. Chen, y T. Mareci. variational principle for direct estimation and smoothing of the diffusion tensor field from DWI. IPMI, page 660–671, 2003. 9
- [10] P.J. Basser. Inferring microstructural features and the physiological state of tissues from diffusion-weighted images. NMR in Biomedicine, 8:333–344, 1995. 9
- [11] D. S. Tuch, R.M. Weisskoff, J.W. Belliveau, y V.J Wedeen. High angular resolution diffusion imaging of the human brain. Proc.7th Annual Meeting of ISMRM, 321, 1999. 13
- [12] D. S. Tuch, T. G. Reese, M. R. Wiegell, N. Makris, J. W. Belliveau, y V. J. Wedeen. High angular resolution diffusion imaging reveals intravoxel white matter fiber heterogeneity. Magn. Reson. Med., 48(4):577–582, 2002. 13, 14
- [13] R. Buxton. introduction to functional magnetic resonance imaging principles and tecniques. Cambridge University Press, 2002. 13
- [14] D. S. Tuch. Diffusion MRI of Complex Tissue Structure. PhD thesis, Harvard-MIT, January 2002. 14
- [15] L. R. Frank. Characterization of anisotropy in high angular resolution diffusion weighted MRI. Mang. Reson. Med, 47:1083–1099, 2002. 14
- [16] Alonso Ramírez-Manzanares. A Multimodal Regularization Estimation Framework. Aplication to Axon Fiber Orientation and Transparent Optical Flow Estimation. PhD thesis, Centro de Investigación en matemáticas A.C. (CIMAT), June 2007. 14, 15
- [17] D. S. Tuch. Q-ball imaging. Mang. Reson. Med, 52:1358–1372, 2004. 14
- [18] K.M. Jansons y D. C. Alexander. Persistent angular strcuture: new insights from diffusion magnetic resonance imaging data. Inverse Probl., 19:1031–1046, 2003. 14
- [19] E. Ozarslan, T. Sheperd, B. C. Vemuri, S. Blackband, y T. Mareci. Resolution of complex tissue microarchitecture using the diffusion oritation transform (DOT). Neuroimage., 31:1083–1106, 2006. 14
- [20] Alonso Ramírez-Manzanares, Mariano Rivera, Baba C. Vemuri, Paul Carney, y Thomas Mareci. Diffusion basis functions decomposition for estimating white matter intravoxel fiber geometry. IEEE Trans. Med. Imag.,  $26(8):1091-1102$ ,  $2007$ . 15, 54
- [21] A. Ramírez-Manzanares y M. Rivera. Basis tensor decomposition for restoring intra-voxel structure and stochastic walks for inferring brain connectivity in DT-MRI. Int. Journ. of Comp. Vis., 69(1):77–92, 2006. 15, 26
- [22] Peter J. Basser, Sinisa Pajevic, Carlo Pierpaoli, Jeffrey Duda, y Akram Aldroubi. In vivo fiber tractography using DT-MRI data. ISBI, 44:625–632, 2000. 20
- [23] Mariana Lazar, David M. Weinstein, Jay S. Tsuruda, Khader M. Hasan, Konstantinos Arfanakis, M. Elizabeth Meyerand, Benham Badie, Howard A. Rowley, Victor Haughton, Aaron Field, y Andrew L. Alexander. White matter tractography using diffusion tensor deflection. Human Brain Mapping., 18:306–321, 2003. 20
- [24] Geoffrey J. M. Parker, Claudia A. M. Wheeler-Kingshott, y Gareth J. Barker. Estimating distributed anatomical connectivity using fast marching methods and diffusion tensor imaging. *IEEE Transactions on Medical Imaging.*, 21:505–512, 2002. vi, 21, 22
- [25] C. Gössl, L. Fahrmeir, B. Putz, L. Auer, y D. Auer. Fiber tracking from DTI using linear state space models: detectability of the pyramidal tract. Neuro Image., 16: 378–388, 2002. 22
- [26] E. Pichon, C.-F. Westin, y A. Tannenbaum. A Hamilton-Jacobi-Bellman approach to high angular resolution diffusion tractography. In Eighth International Conference on Medical Image Computing and Computer-Assisted Intervention (MIC-CAI'05), Lecture Notes in Computer Science 3749, pages 180–187, Palm Springs, CA, USA, October 2005. 22
- [27] Emmanuel Prados, Christophe Lenglet, Jean-Philippe Pons, Nicolas Wotawa, Rachid Deriche, Olivier Faugeras, y Stefano Soatto. Control theory and fast marching techniques for brain connectivity mapping. In Proceedings of the IEEE Conference on Computer Vision and Pattern Recognition, New York, NY, June, 2006, volume 1, pages 1076–1083. IEEE, June 2006. URL http://perception.inrialpes. fr/Publications/2006/PLPWDFS06a. 22
- [28] P.T. Fletcher, R. Tao, W.-K. Jeong, y R.T. Whitaker. A volumetric approach to quantifying region-to-region white matter connectivity in diffusion tensor MRI. Information Processing in Medical Imaging, 4584/2007:346–358, 2007. 22
- [29] T E Behrens, M W Woolrich, M Jenkinson, H Johansen-Berg, R G Nunes, S Clare, P M Matthews, J M Brady, y S M Smith. Characterization and propagation of uncertainty in diffusion-weighted MR imaging. Magn Reson Med,  $50(5)$ : 1077–88, 2003. URL http://www.ncbi.nlm.nih.gov/entrez/query.fcgi?cmd= Retrieve&db=PubMed&dopt=Citation&list\_uids=14587019. Journal ArticleResearch Support, Non-U.S. Gov'tUnited Statesofficial journal of the Society of Magnetic Resonance in Medicine / Society of Magnetic Resonance in Medicine. 23, 24, 26
- [30] Geoffrey J.M. Parker, Hamied A. Haroon, y Claudia A.M. Wheeler-Kingshott. A framework for a streamline-based probabilistic index of connectivity (pico) using a structural interpretation of MRI diffusion measurements. Journal of Magnetic Resonance Imaging, 18:242–254, 2003. vi, vi, 24, 25, 26
- [31] Ola Friman, Gunnar Farneback, y Carl-Fredrik Westin. A Bayesian approach for stochastic white matter tractography. IEEE Trans. Med. Imag.,  $25(8):965-978$ , 2006. 25
- [32] T.E.J. Behrens, H. Johansen Berg, S. Jbabdi, M.F.S. Rushworth, y M.W. Woolricha. Probabilistic diffusion tractography with multiple fibre orientations: What can we gain? NeuroImage, 34:144–155, 2007. 26
- [33] Trevor Hastie, Robert Tibshirani, y Jerome Friedman. The elements of statistical learning: data mining, inference and prediction. Springer, 2 edition, 2008. URL http://scholar.google.com/scholar.bib?q=info:roqIsr0iT4UJ: scholar.google.com/&output=citation&hl=en&ct=citation&cd=0. 40
- [34] C Poupon, B Rieul I Kezele, M Perrin, F Poupon, y JF Mangin. New diffusion phantoms dedicated to the study and validation of high-angular-resolution diffusion imaging (hardi) models. Magn Reson Med, 60(6):1276–1283, 2008. 54
- [35] Guang-Zhong Yang, David J. Hawkes, Daniel Rueckert, J. Alison Noble, y Chris J. Taylor 0002, editors. Medical Image Computing and Computer-Assisted Intervention - MICCAI 2009, 12th International Conference, London, UK, September 20-24, 2009, Proceedings, Part I, volume 5761 of Lecture Notes in Computer Science, 2009. Springer. ISBN 978-3-642-04267-6. 55
- [36] Guang-Zhong Yang, David J. Hawkes, Daniel Rueckert, J. Alison Noble, y Chris J. Taylor 0002, editors. Medical Image Computing and Computer-Assisted Intervention - MICCAI 2009, 12th International Conference, London, UK, September 20-24, 2009, Proceedings, Part II, volume 5762 of Lecture Notes in Computer Science, 2009. Springer. ISBN 978-3-642-04270-6. 55
- [37] A. Ramírez-Manzanares, M. Rivera, y J. C. Gee. Depicting axon fibers on a diffusion phantom by means of hybrid DBF-DT data. In Workshop Diffusion Modelling and Fiber Cup at MICCAI 2009., pages 1–4, London, U.K., Aug 2009. v, 72, 81
- [38] James G. Malcolm, Martha E. Shenton, y Yogesh Rathi. Filtered tractography: Validation on a physical phantom. In Workshop Diffusion Modelling and Fiber Cup at MICCAI 2009., London, U.K., Aug 2009. v, 75, 81
- [39] J. Malcolm, M. Shenton, y Y. Rathi. Two-tensor tractography using a constrained filter. Int Conf Med Image Comput Comput Assist Interv. MICCAI 2009, 12(Pt 1): 894–902, 09 2009. 75
- [40] Ben Jeurissen, Alexander Leemans, Jacques-Donald Tournier, y Jan Sijbers. Fiber tracking on the 'fiber cup phantom' using constrained spherical deconvolution. In Workshop Diffusion Modelling and Fiber Cup at MICCAI 2009., London, U.K., Aug 2009. v, 77, 81
- [41] J. Sijbers, A.J. den Dekker, A. Van Der Linden, M. Verhoye, y D. Van Dyck. Adaptive anisotropic noise filtering for magnitude mr data. Magnetic Resonance Imaging, 17, 1999. 77
- [42] J-D. Tournier, F. Calamante, y A. Connelly. Robust determination of the fibre orientation distribution in diffusion mri: Nonnegativity constrained super-resolved spherical deconvolution. NeuroImage, 35(4):1459–1472, 2007. 77
- [43] B. GJeurissen, A. Leemans, J.D. Tournier, y J. Sijbers. Probabilistic fiber tracking using the residual bootstrap with constrained spherical deconvolution mri. In 17th Scientific Meeting, International Society for Magnetic Resonance in Medicine, Honolulu., volume 1438, 2009. 77
- [44] Marco Reisert, Irina Mader, y Valerij Kiselev. Tracking a physical phantom by global fibre reconstruction. In Workshop Diffusion Modelling and Fiber Cup at MICCAI 2009., London, U.K., Aug 2009. v, 79, 81
- [45] M. Reisert, I. Mader, y V. Kiselev. Global reconstruction of neuronal fibres. In MICCAI, Diffusion Modelling Workshop., 2009. 79
- [46] Fatima Tensaouti, Jean Albert Lotterie, y Isabelle Berry. Fiber tracking on the phantom dataset by using sisyphe software. In Workshop Diffusion Modelling and Fiber Cup at MICCAI 2009., London, U.K., Aug 2009. 81
- [47] Ken Sakaie. Fast persistent angular structure based streamline tractography. In Workshop Diffusion Modelling and Fiber Cup at MICCAI 2009., London, U.K., Aug 2009. 81
- [48] Sylvain Gouttard, Anuja Sharma, y Guido Gerig. Fiber challenge sci utah solution. In Workshop Diffusion Modelling and Fiber Cup at MICCAI 2009., London, U.K., Aug 2009. 81
- [49] Ting-Shou Yo, Alfred Anwander, y T.R. Knösche. Fiber cup 2009: Reconstructing fibers from the phantom data. In Workshop Diffusion Modelling and Fiber Cup at MICCAI 2009., London, U.K., Aug 2009. 81

[50] Alvina Goh. Deterministic tractography using orientation distribution functions estimated with probability density constraints and spatial regularity. In Workshop Diffusion Modelling and Fiber Cup at MICCAI 2009., London, U.K., Aug 2009. 81